# **Virtual and Aug mented Reality for Edutainment**

#### **Dr. Bernd Lutz**

Fraunhofer IG D Rundeturmstr. 664283 Darmstadt

Ger many

Tel.: +49 6151 / 155 – 264 Fax.: +49 6151 / 155 – 196 e mail: Bernd.Lutz @igd.fhg.de

http://www.igd.fhg.de/igd-a4

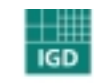

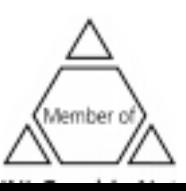

# **Definition of Virtual and Aug <sup>m</sup> ented Reality**

## **Definition of Virtual Reality**

- Realtime rendering
- Interaction
- Im mersion

• Mixing real and virtual images

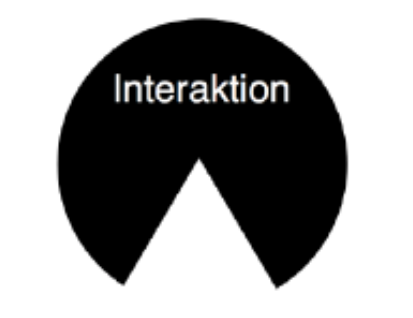

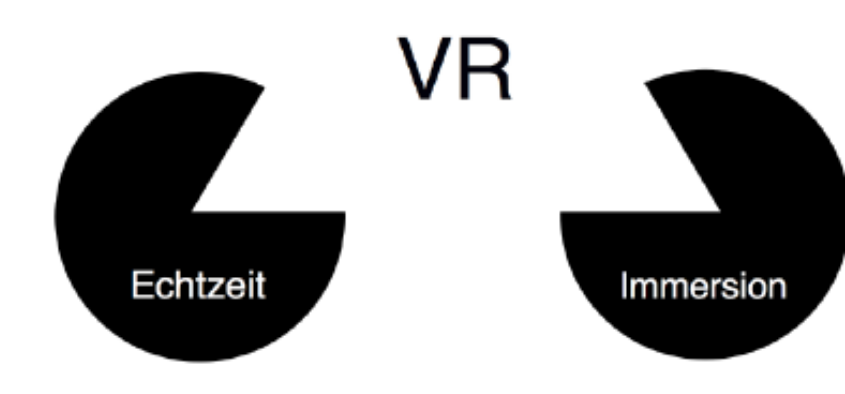

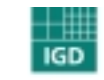

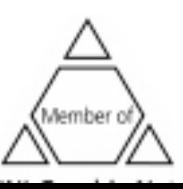

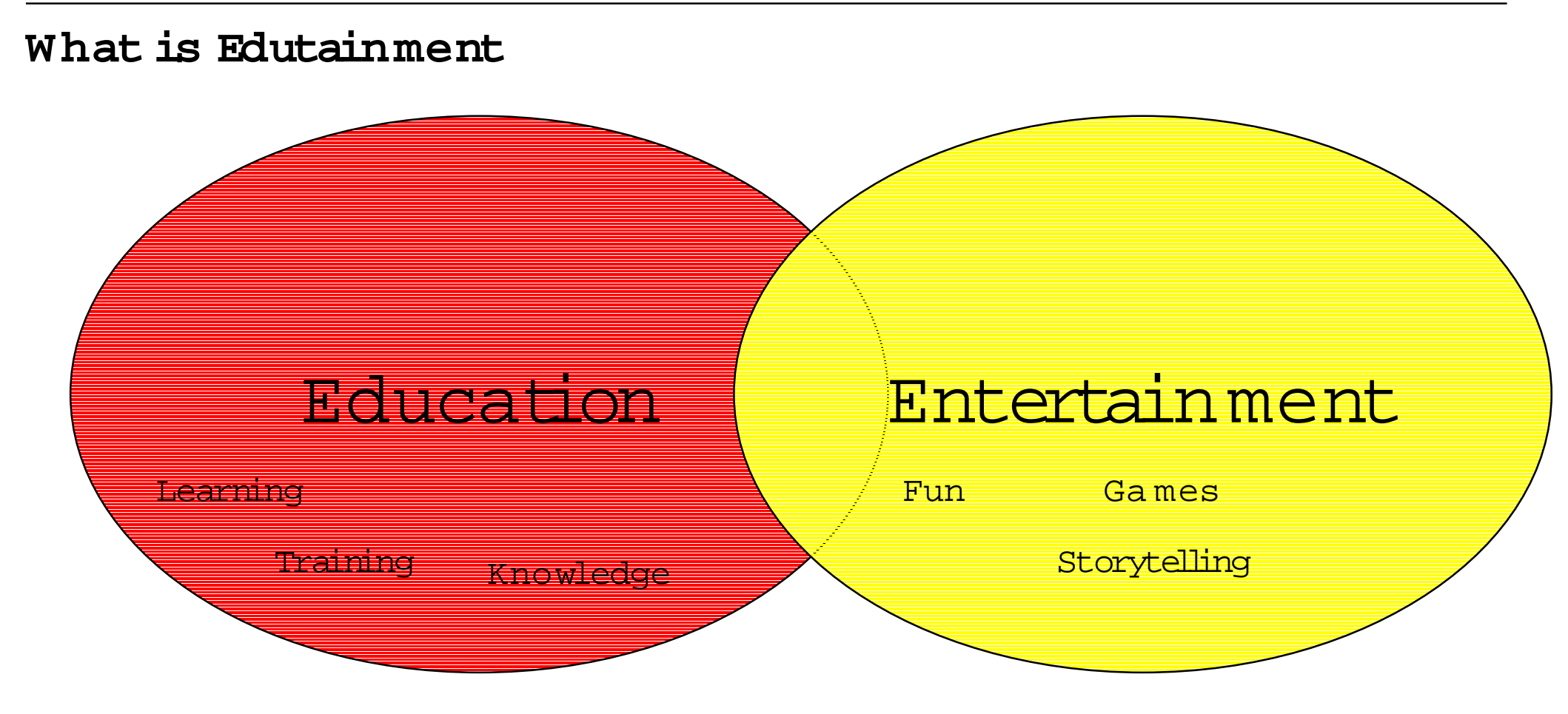

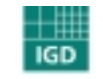

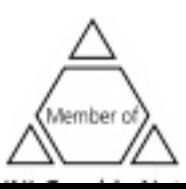

# **M ovies & Ga mes**

### **M ovies:**

- No interaction
- Less im mersive

### **Ga mes:**

• Less im mersive

• <sup>M</sup> ostly standard input devices

Zur Anzeige wird der QuickTime Dekompressor IFF (Unkomprimiert) ben igt.

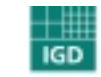

Fraunhofer Institut Graphische **ALC: YES** 

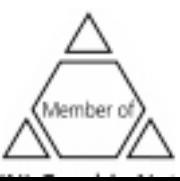

# **W hy should we use VR/AR for Edutainment?**

### **New forms ofteaching:**

- Learning by experience
- Learning by doing
- •...

Zur Anzeige wird der QuickTime Dekompressor IFF (Unkomprimiert) ben igt.

### **Problem**

• The learning m atter hast to be experiencable

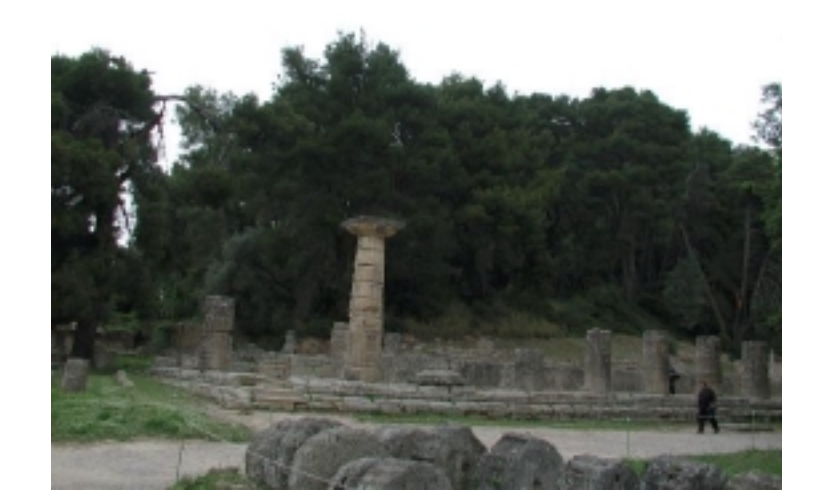

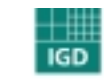

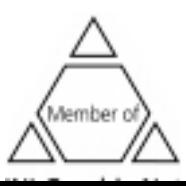

# **W hy should we use VR/AR for Edutainment?**

**Virtual and Aug mented Reality offer:**

- Flexibility
- Direct experience
- Interactivity
- Interesting technology

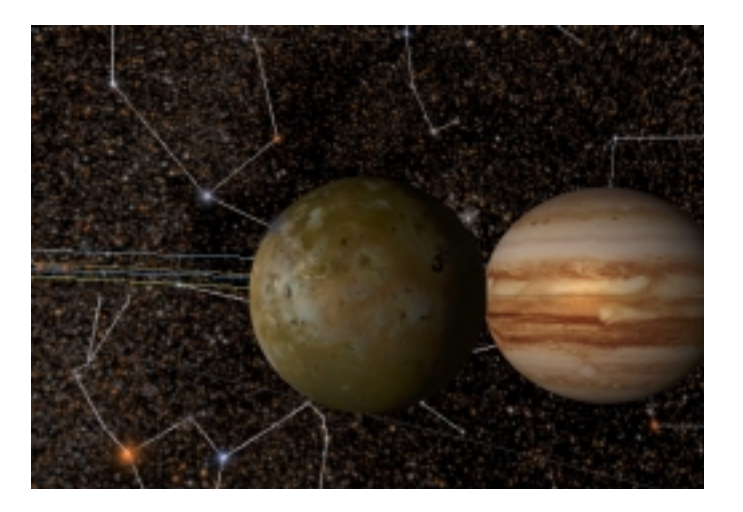

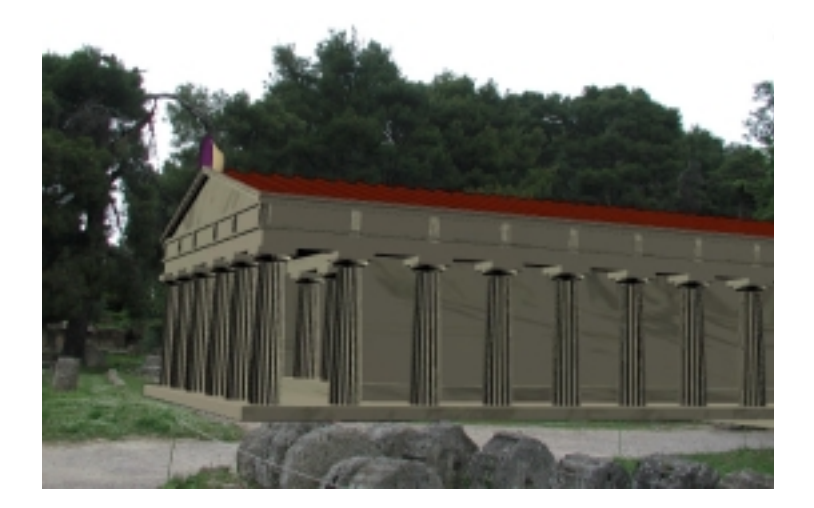

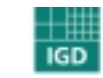

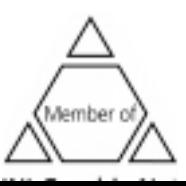

# **Trends in learning and public education**

### **Education as a recreational activity**

- At Museu ms and science centers
- On vacations and study trips

 $\%$  Learning becomes more informal

**Popular science programs top television ratings of pure entertainment formats in German TV**

**Understanding of science as an entertaining experience**

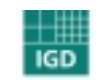

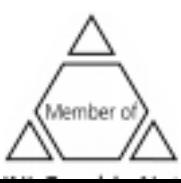

# **Attractiveness of VR and AR**

# **A lot of variations of the technology :**

- Degree of imm ersion in the virtual world
- Interactivity
- <sup>M</sup> obility
- Dyna mic of the virtual world

# **A lot of different needs:**

- Preservation and digital docu mentation of cultural sites
- Presentation world wide
- Presentation on-site of disappeared constructions
- Exploiting the didactical potential of 3D graphics

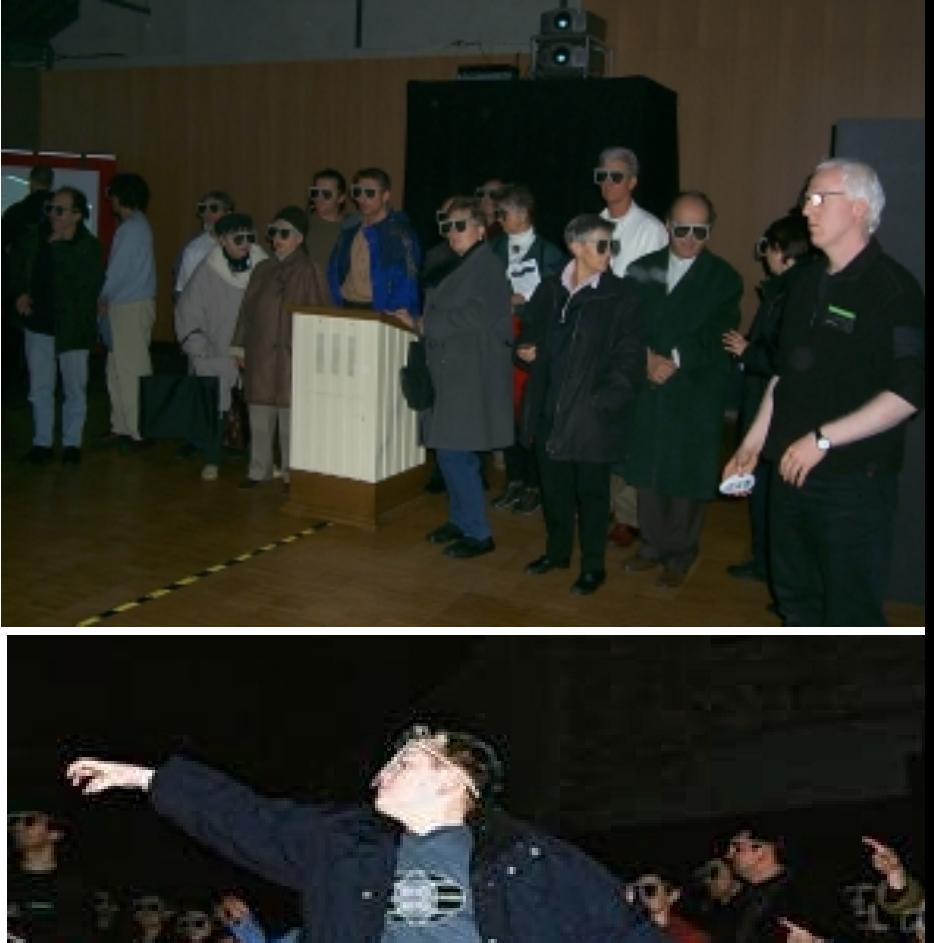

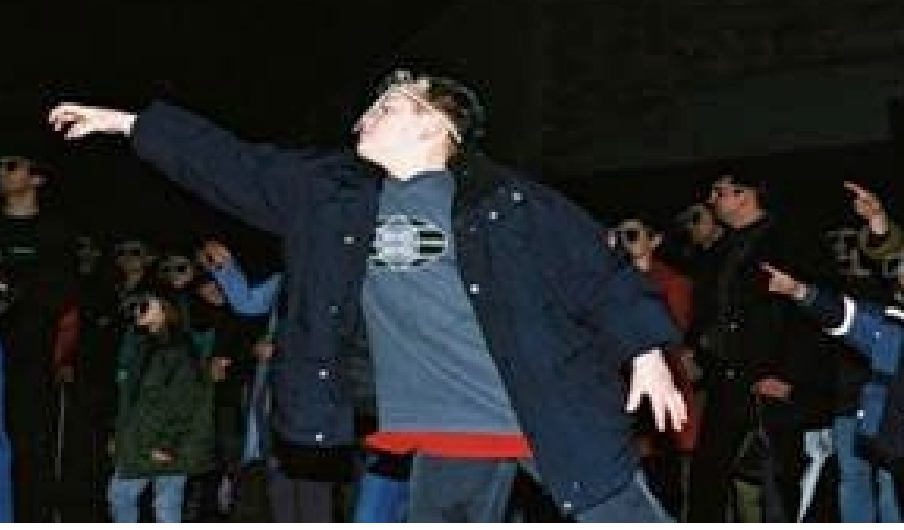

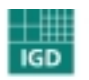

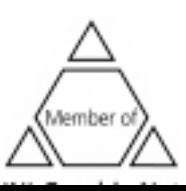

# **Attractiveness of VR and AR**

**People are very interested in the technology**

**cybernarium days:**

- W aiting time up to 4 hours
- All ages

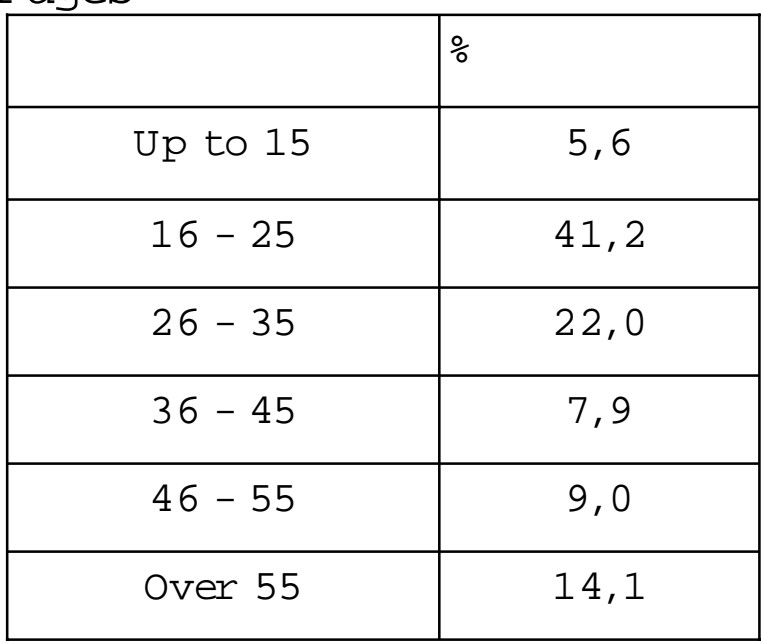

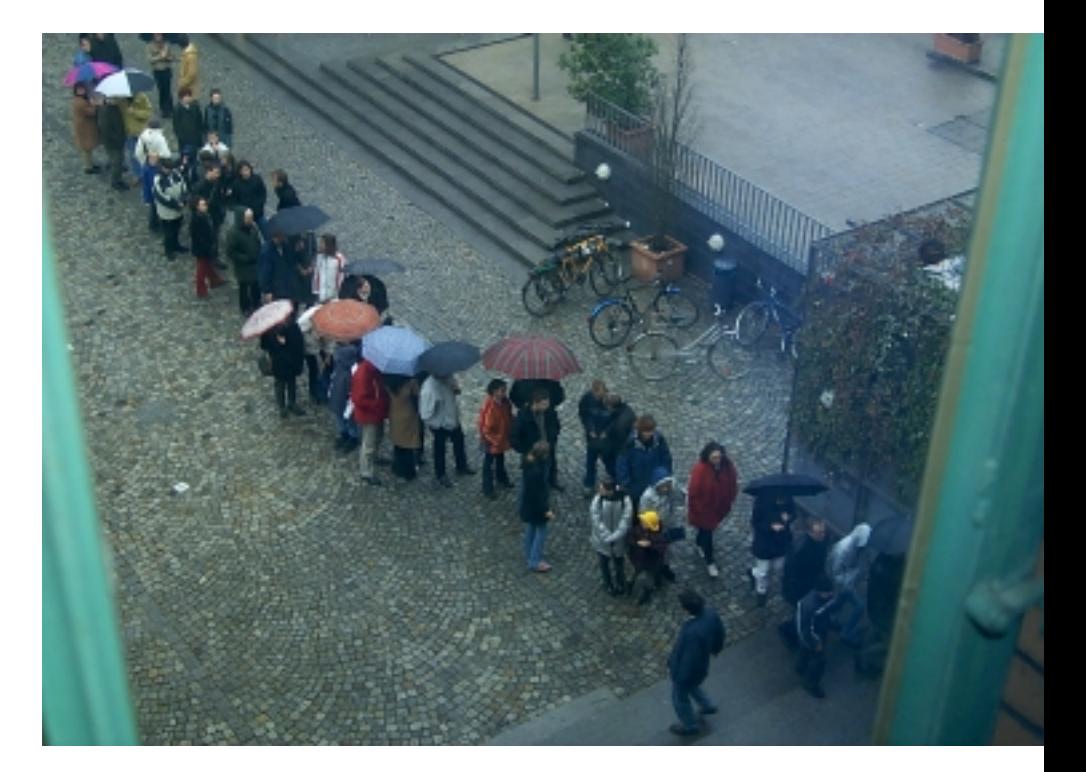

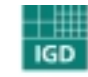

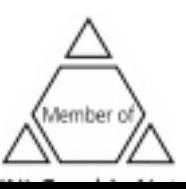

# **Types of virtual learning environ ments**

## **Training environ ments**

- flight simulators
- driving simulators

## **Explorative worlds**

• Virtual Cathedral of Siena

## **Experimental worlds**

• Virtual Universe

## **Constructive worlds**

- Virtual Gorilla Exhibit project
- ALICE

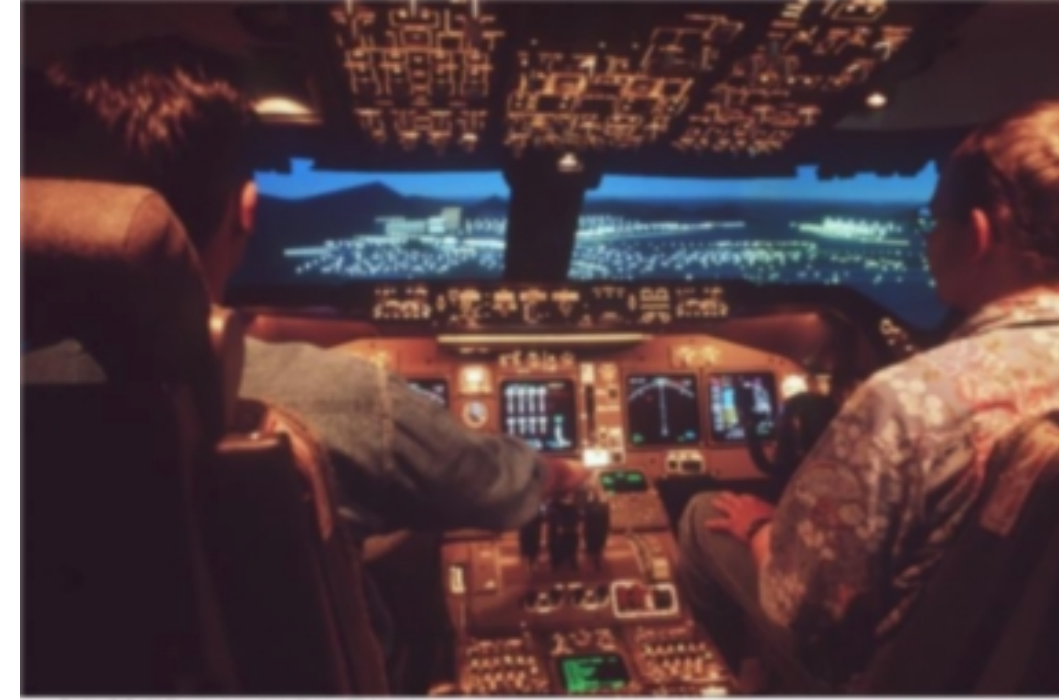

wing 747-400 Flugsmulator dar Lufthansa Flighthaining

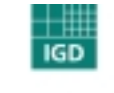

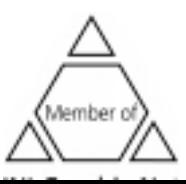

# **Learning Environments!**

• Explore and interact with co mplex data and processes

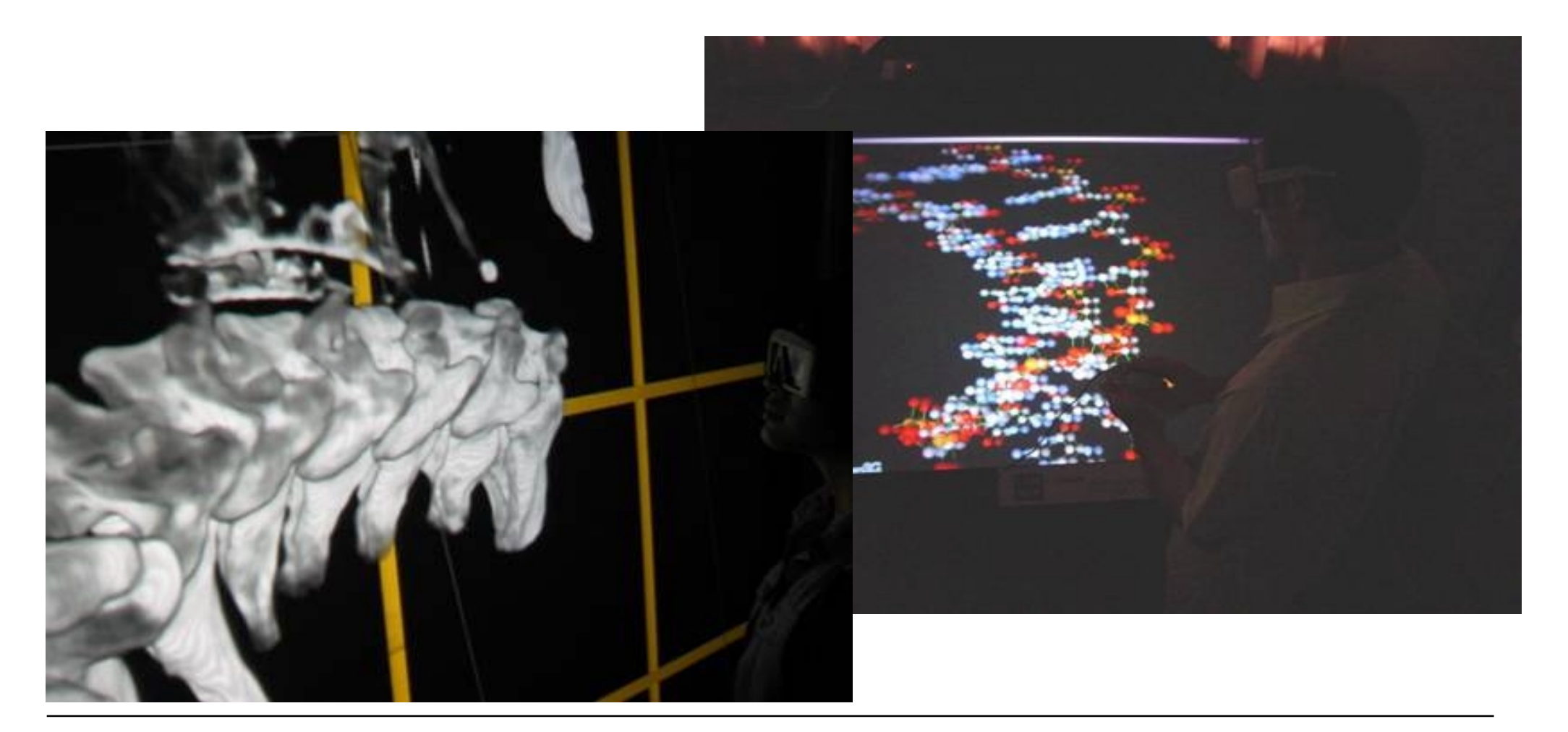

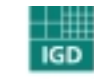

**Fraunhofer**<br>Graphische<br>Graphische

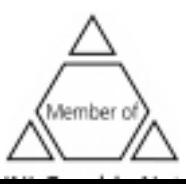

# **Learning Environments!**

- $\bullet$ Be a hitchhiker to the virtual galaxy
- $\bullet$ Get a better understanding of debris in space

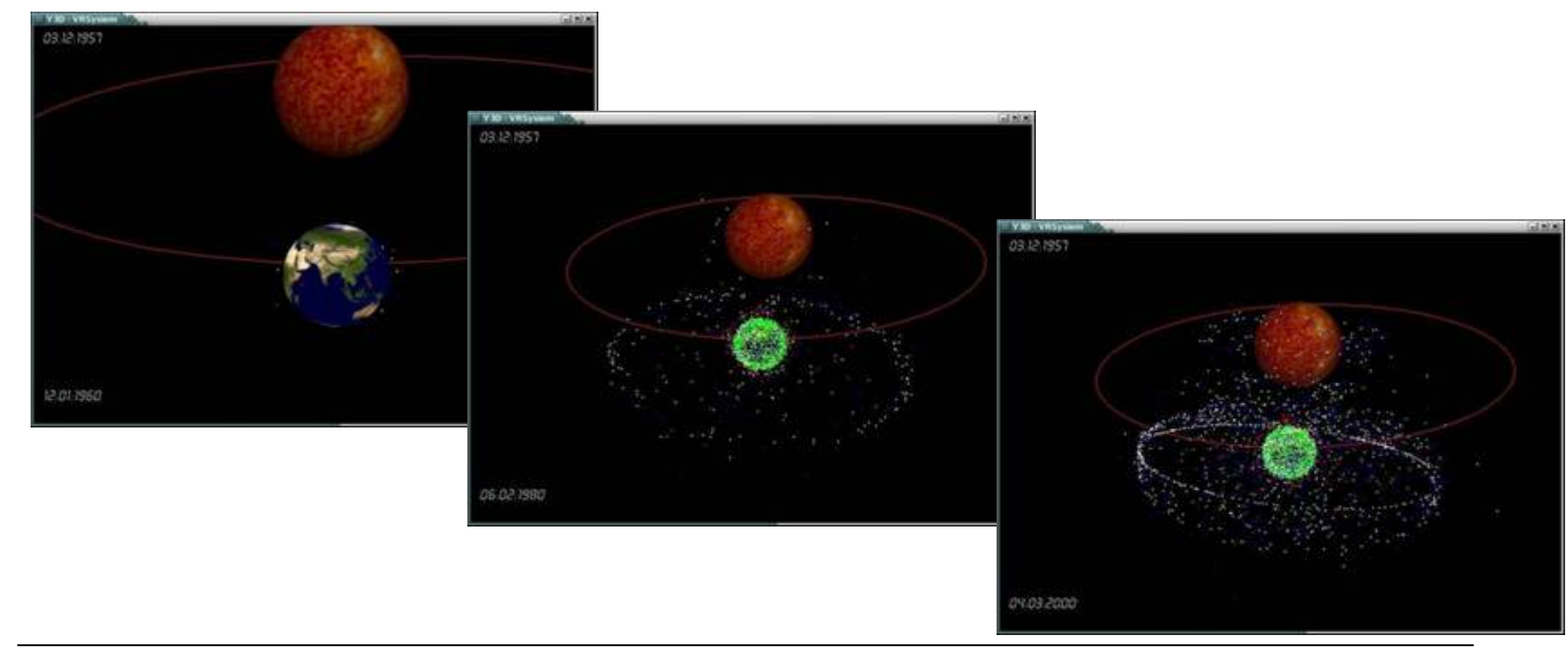

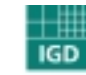

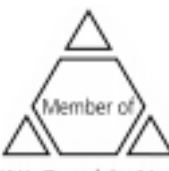

# **Learning Environments!**

• Be a virtual diver in a fascinating underwater world

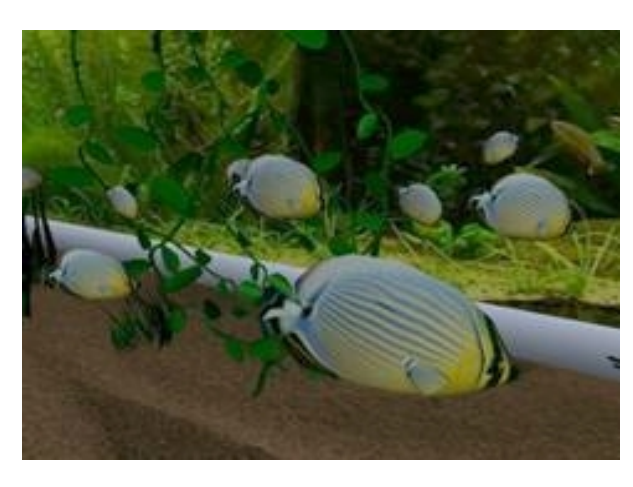

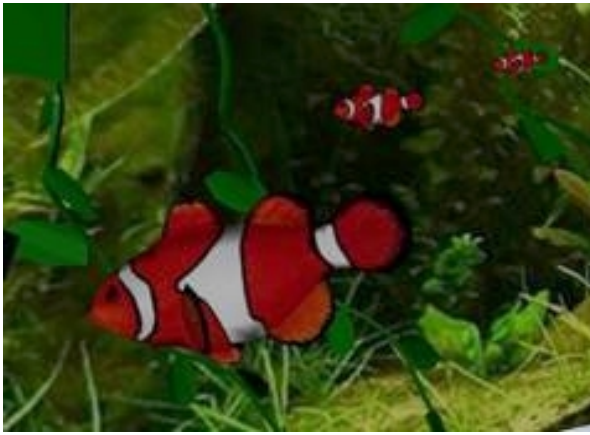

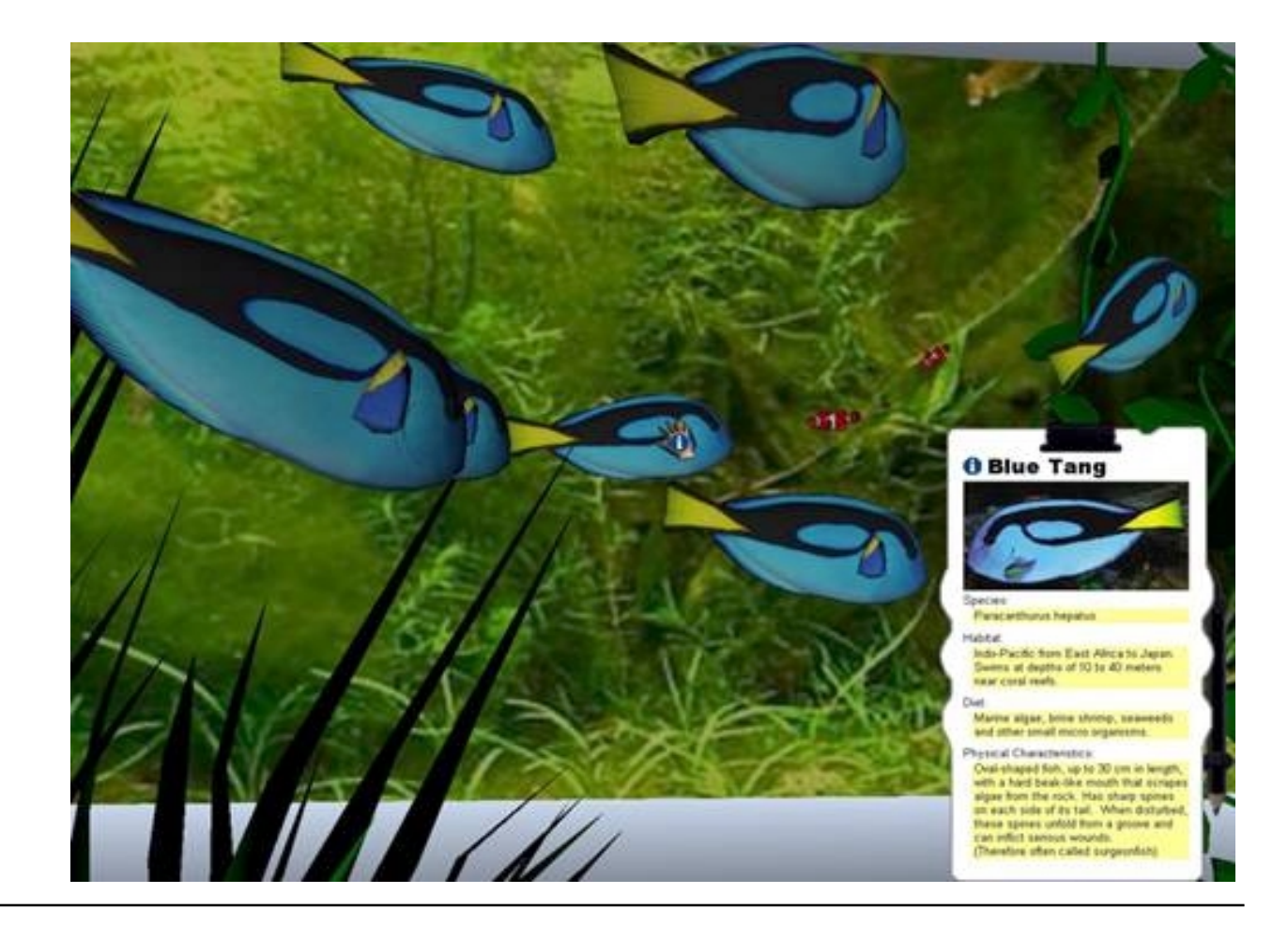

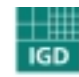

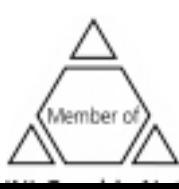

**W here to present it?**

•**Schools**

•**Universities**

•**Training centers**

•**Exhibitions**

•**M useu ms**

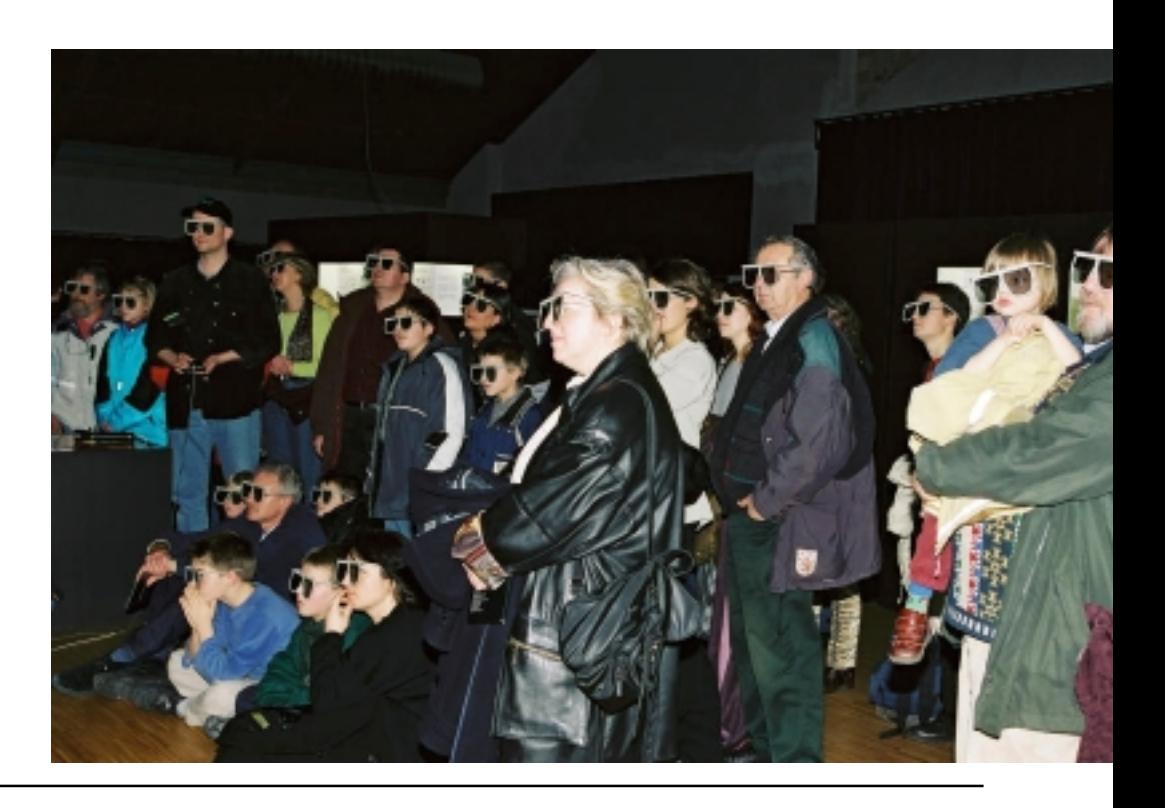

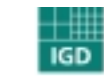

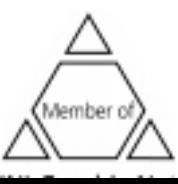

## **How to do it**

### **Creation of the presentation**

- Preparation phase
- <sup>M</sup> odels, textures, lighting, etc.
- Authoring
- Interaction
- Presentation

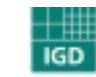

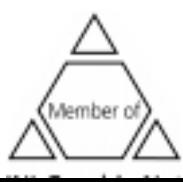

# **How to do it: Preparation phase**

### **Data acquisition**

- Background information
- Storyboard
- Plans, pictures, etc. of objects needed

### **Preparation**

- Definition of Soft- and Hardware
- Definition of workflow

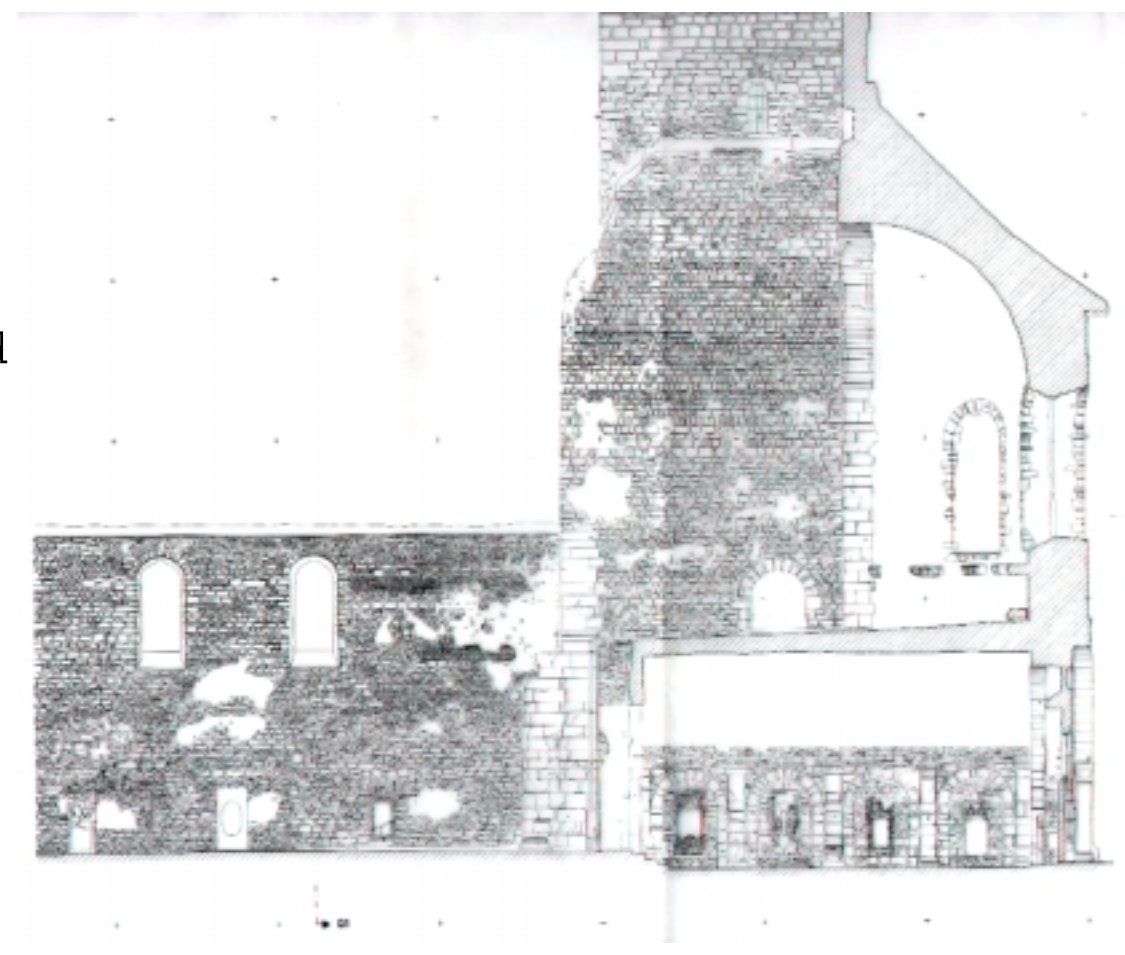

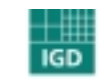

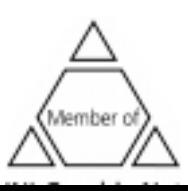

# **How to do it: Modelling**

### **Hardware**

• Scanner

### **Software:**

- CAD Software
- <sup>M</sup> odelling tools
- Animation software
- Photogra <sup>m</sup> <sup>m</sup> etry
- Converter
- •…

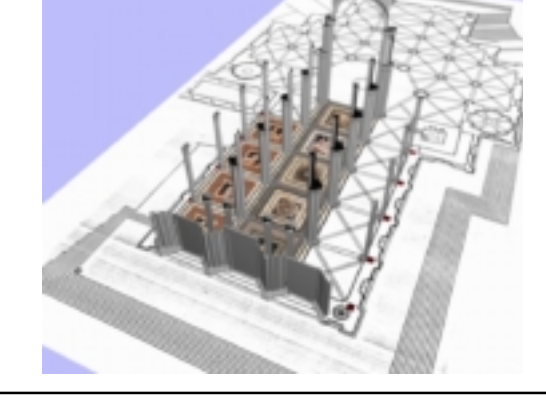

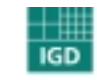

Fraunhofer Institut Graphische

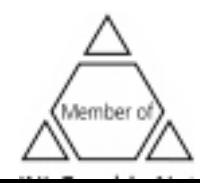

Zur Anzeige wird der QuickTime Dekompressor IFF (Unkomprimiert) ben igt.

# **How to do it: Modelling**

### **Problems:**

- Polygonal models
	- !Polygon count
- Special effects
	- $\%$  Reflections
	- $\mathfrak{B}$  shadows
- Data structures
	- $\lozenge$  Converters
	- $\%$  simulations

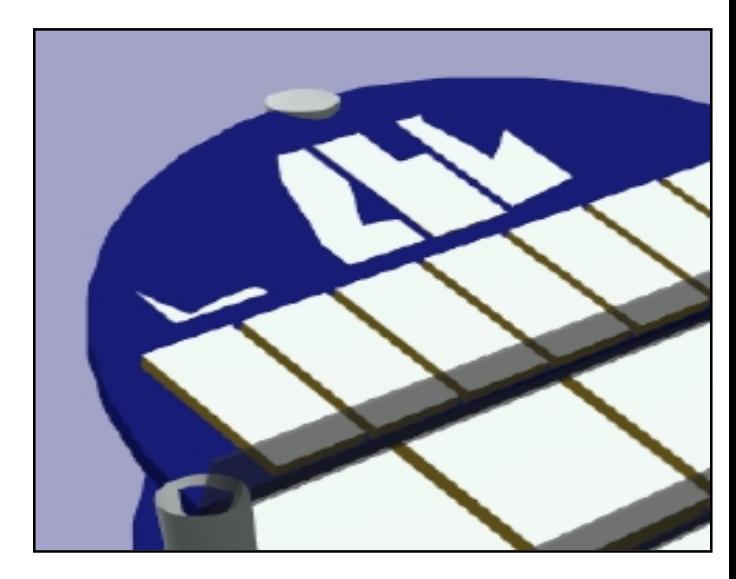

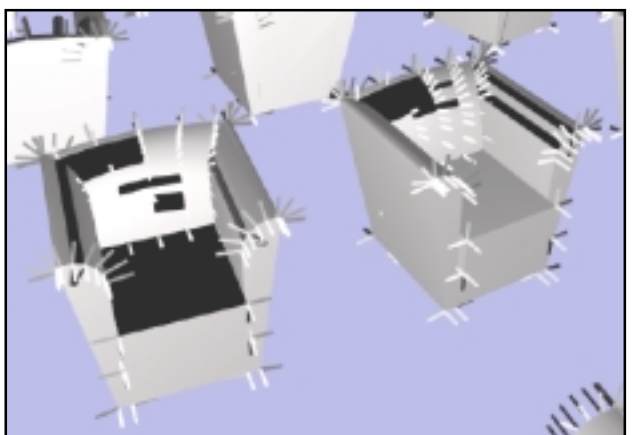

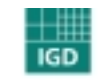

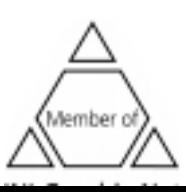

#### **Textures:**

- Add realism
- Presentation of surfaces
- Reduce polygon count
- Animation

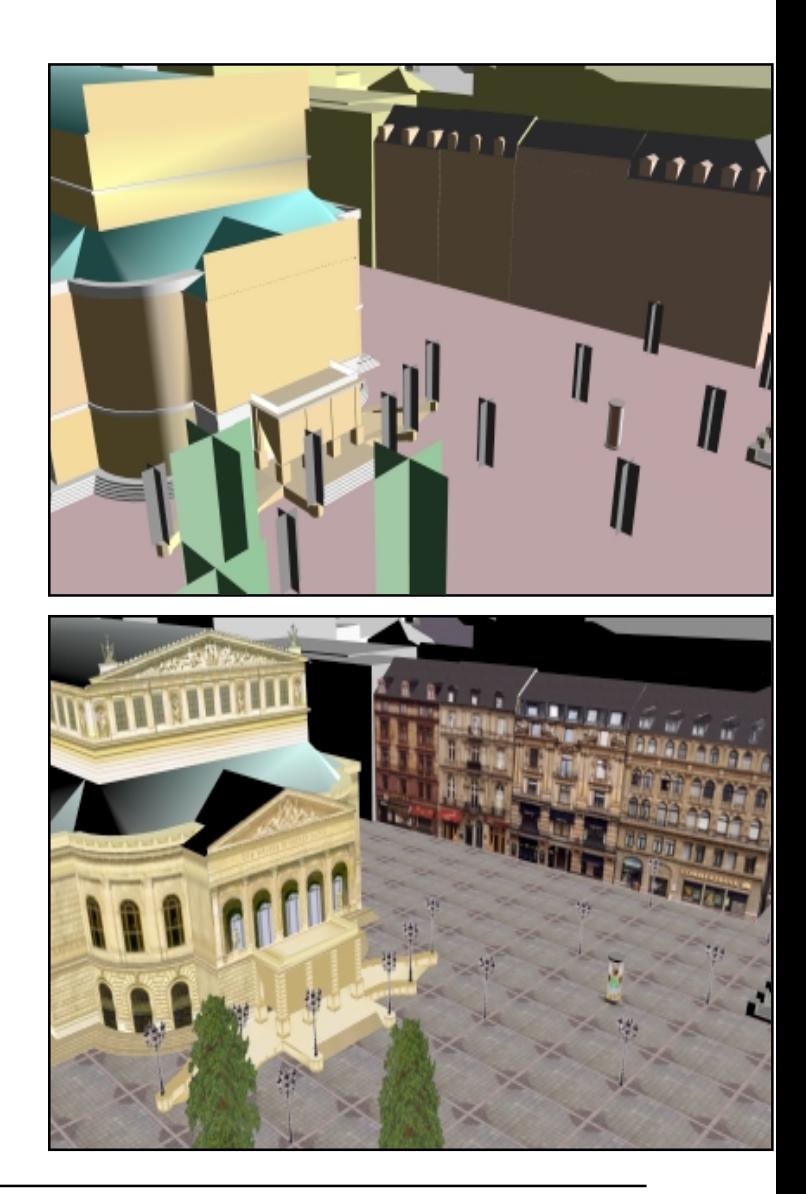

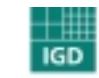

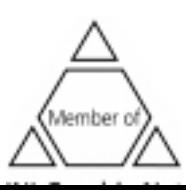

### **Bitmap textures:**

- Image sources:
	- !Photographs
	- $\uppsi$  Scans of surfaces
	- $\%$  Computer generated images

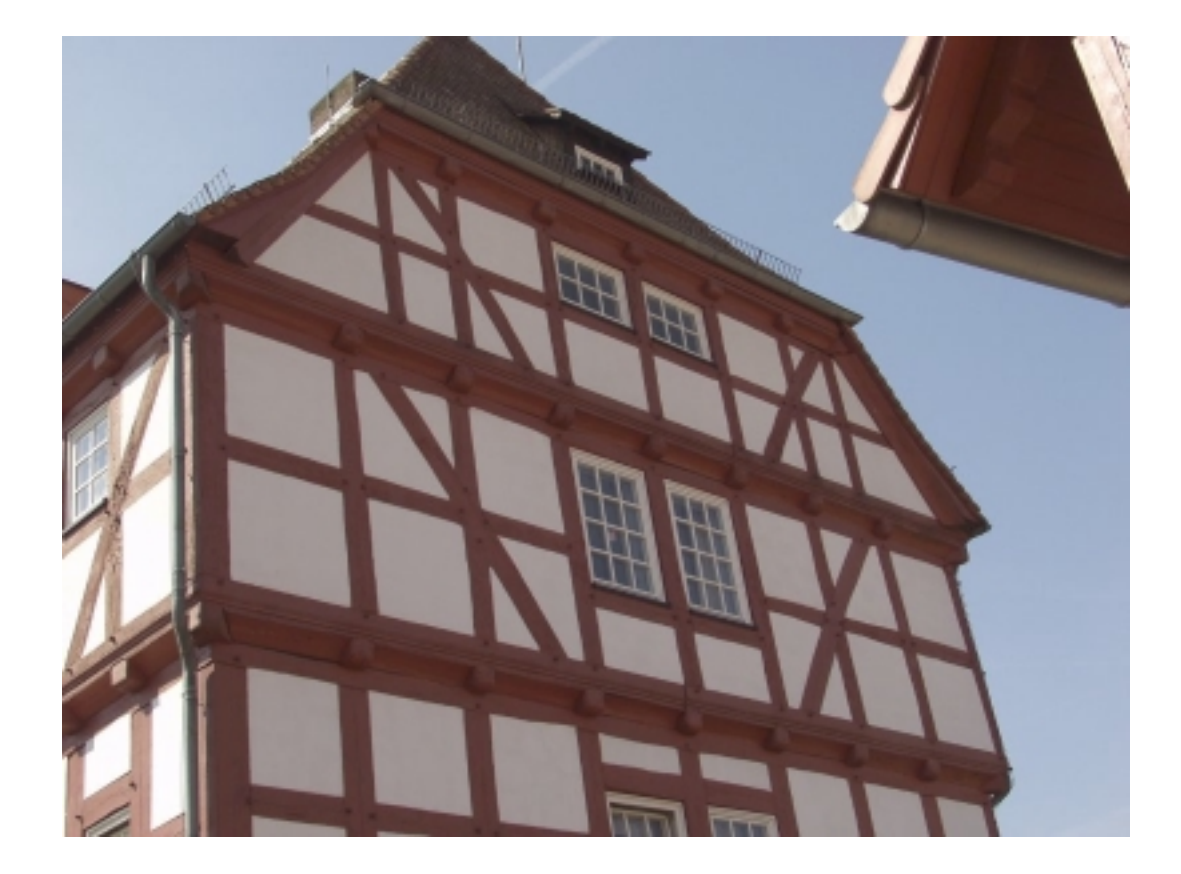

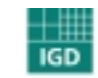

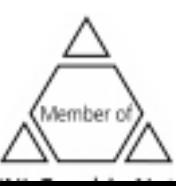

#### **Image processing steps:**

- Perspective correction
- Cropping
- Colour correction
- Re moval of disturbing objects

#### **Hardware bottlenecks:**

- Texture size should be a power of two (e.g. 1024x 512, 128x512 pixels)
- Maximal texturesize(1024x1024 or 2048x2048)
- Limited texture me mory

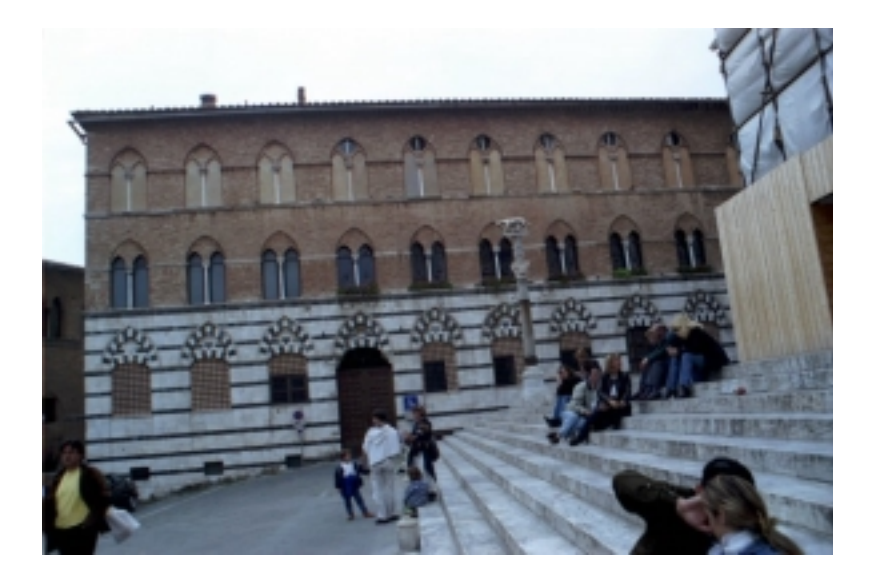

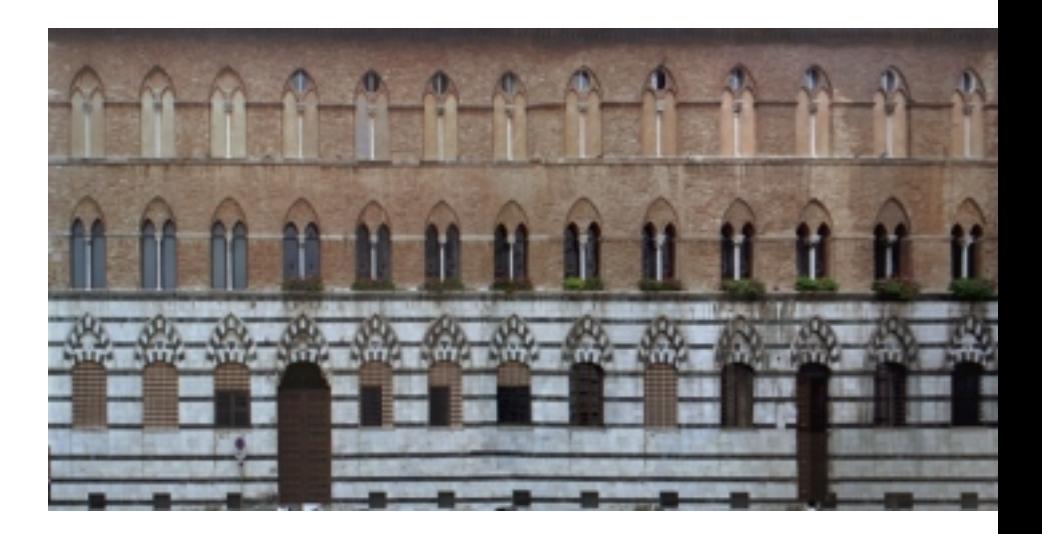

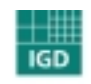

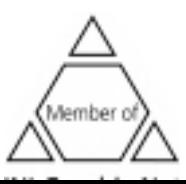

## **Shaders:**

- Algorithmic im ages
- Supported by the GPU
- Unlimited resolution
- $\bullet$   ${\rm Special}$  effects  $\bullet$   ${\rm Spec}_{\rm Lag}^2$

ben igt.

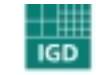

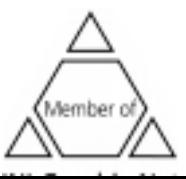

# **How to do it: Authoring**

**Scene composition / configuration**

- Co mposition of co mplex scenes
- I/O devices
- Level-of-Detail
- Ca mera

## **Setup of dyna mic components**

- Interaction between objects
- scripts

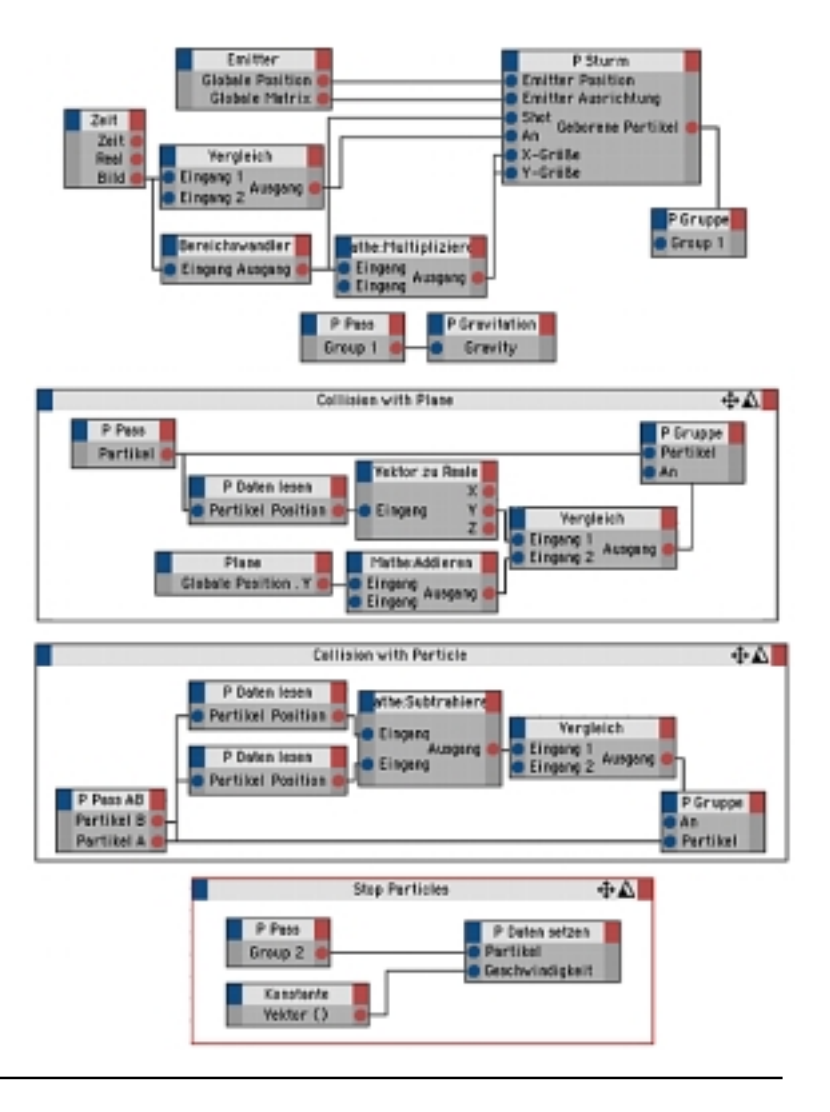

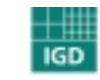

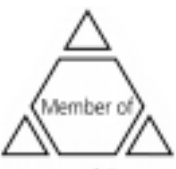

# **How to do it: Authoring**

#### **flow control system:**

• Controls the reactions of the system

 $\%$  Navigation

 $\%$  User interaction

- $\%$  Changes of system state
- Controls the learning process

#### **Depends on:**

- VR/AR system used
- Type of learning environ ment
- Learning matter
- etc.

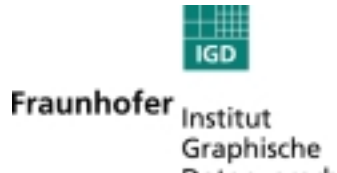

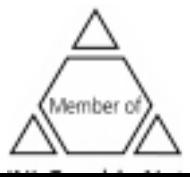

# **How to do it: Authoring**

#### **Flow control system**

- Navigation control
- Finite state m achine
- •...
- Co mplex simulation system
- Learning manage ment systems

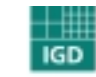

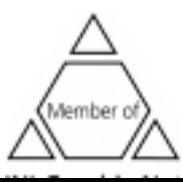

## **Interaction**

#### **Interaction devices**

- Intuitive use
- Robust
- Usability

#### **Interaction**

- Navigation with 6 degrees of freedo <sup>m</sup>
- Interaction with the world
- Shouldn't distract from the learning matter

Zur Anzeige wird der QuickTime Dekompressor IFF (Unkomprimiert) ben igt.

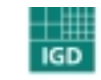

Fraunhofer Institut Graphische 

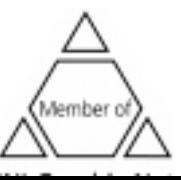

26

### **Classification of input devices**

- Desktop device
- VR input devices
- Special devices

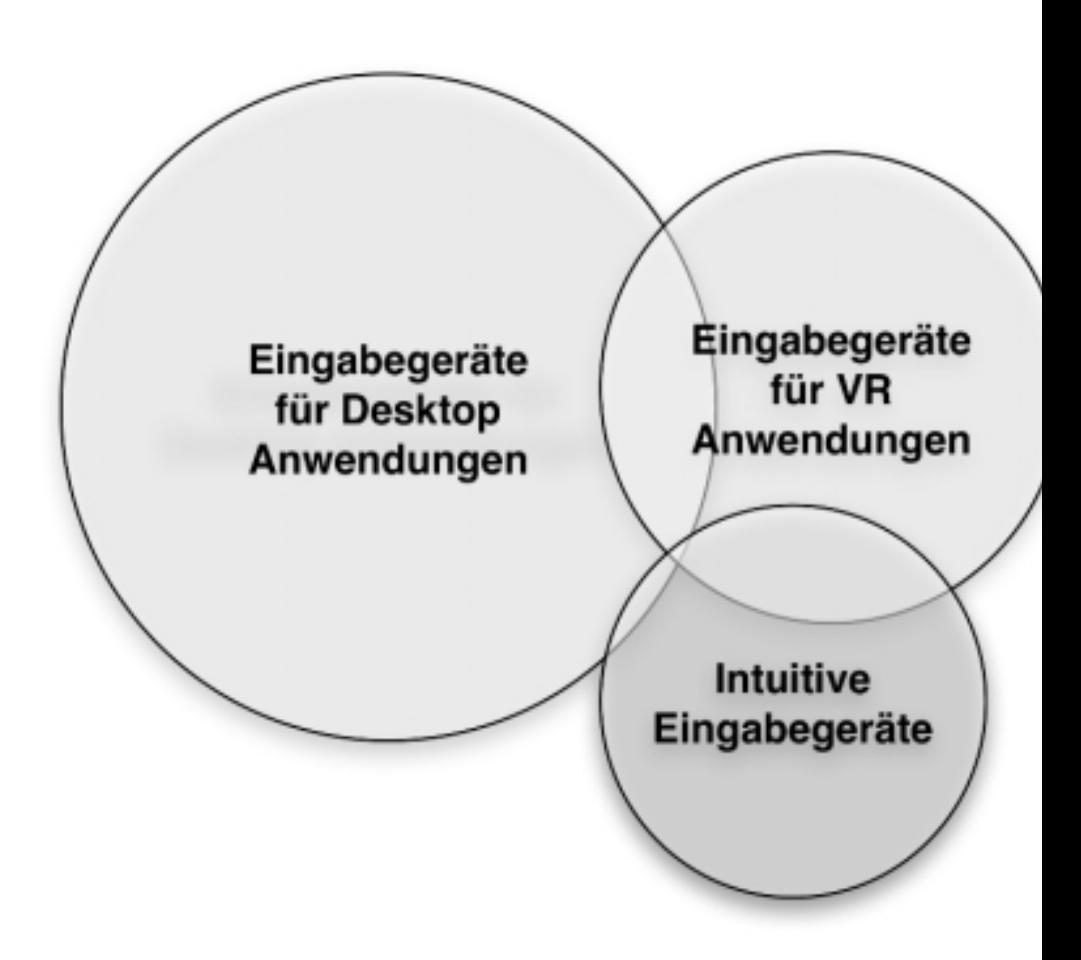

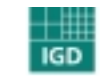

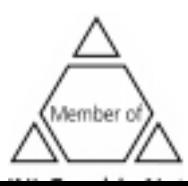

- **Classification of input devices**
	- **Desktop device**
	- VR input devices
	- Special devices

Zur Anzeige wird der QuickTime Dekompressor IFF (Unkomprimiert) ben igt.

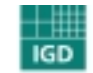

Fraunhofer Institut Graphische 

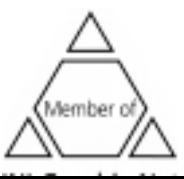

28

#### **Classification of input devices**

- Desktop device
- **VR input devices**
- Special devices

#### **Advantages:**

• Specialised for VR

#### **Disadvantages:**

- Expensive
- Problems with sizes (children)

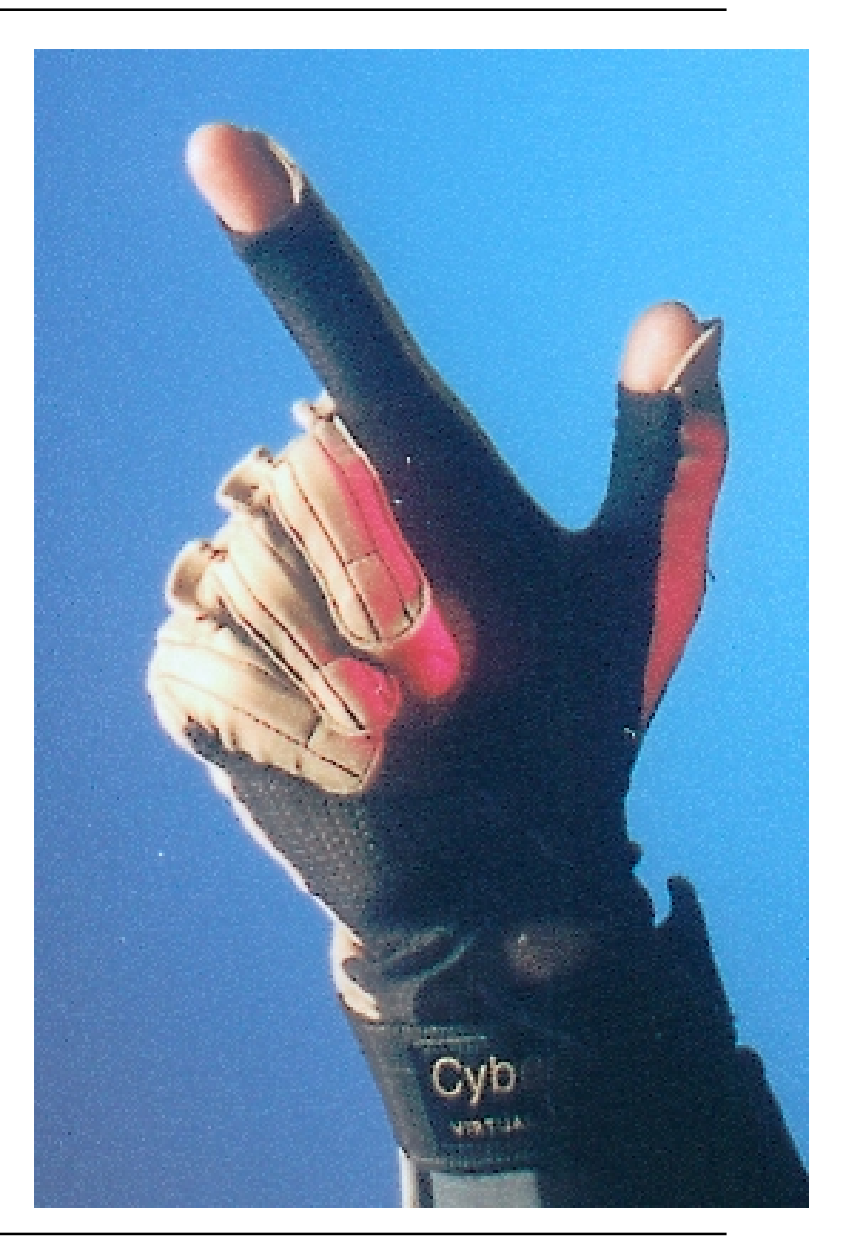

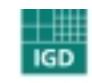

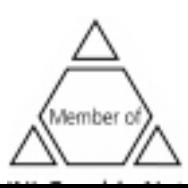

#### **Classification of input devices**

- Desktop device
- VR input devices
- **Special devices**

#### **Advantages:**

• Intuitive to use

#### **Disadvantages:**

- No standard
- M ade for one purpose

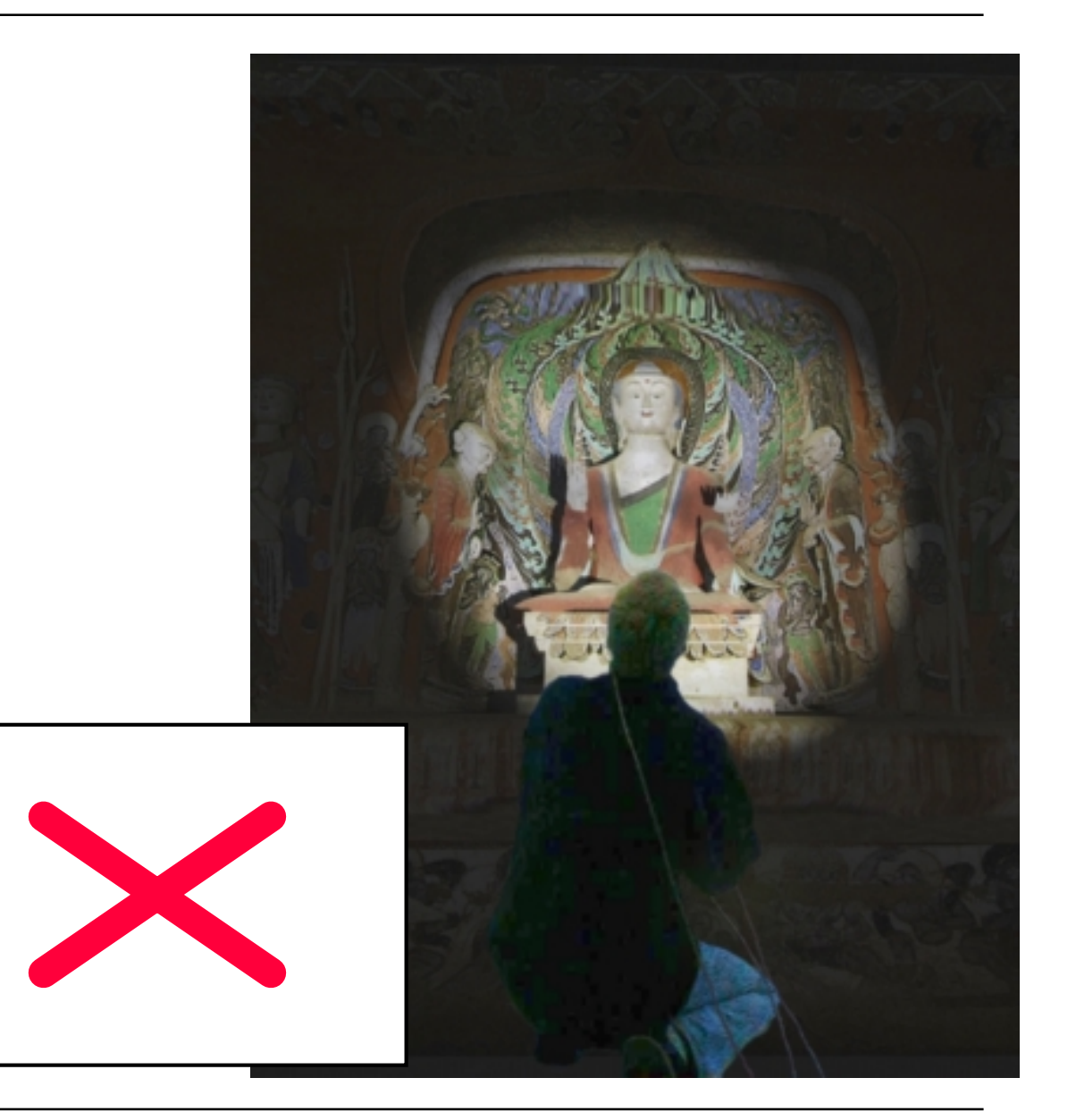

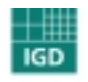

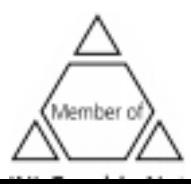

**Desktop devices**

**(e.g. mouse, keyboard, joystick)**

### **Advantages:**

- Cheap
- Well-known

## **Disadvantages:**

- No standard
- Not intuitive to use

Zur Anzeige wird der QuickTime<br>Dekompressor IFF (Unkomprimiert) ben igt.

n igt

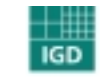

Fraunhofer Institut Graphische 

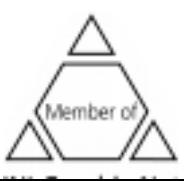

Zur Anzeige wird der QuickTime<br>Dekompressor IFF (Unkomprimiert)

**VR input devices**

**(e.g. spacem ouse, data-glove, wand)**

### **Advantages:**

- Optimized for the use in VR
- 6D input

## **Disadvantages:**

- Expensive
- Difficult to use
- Not for children

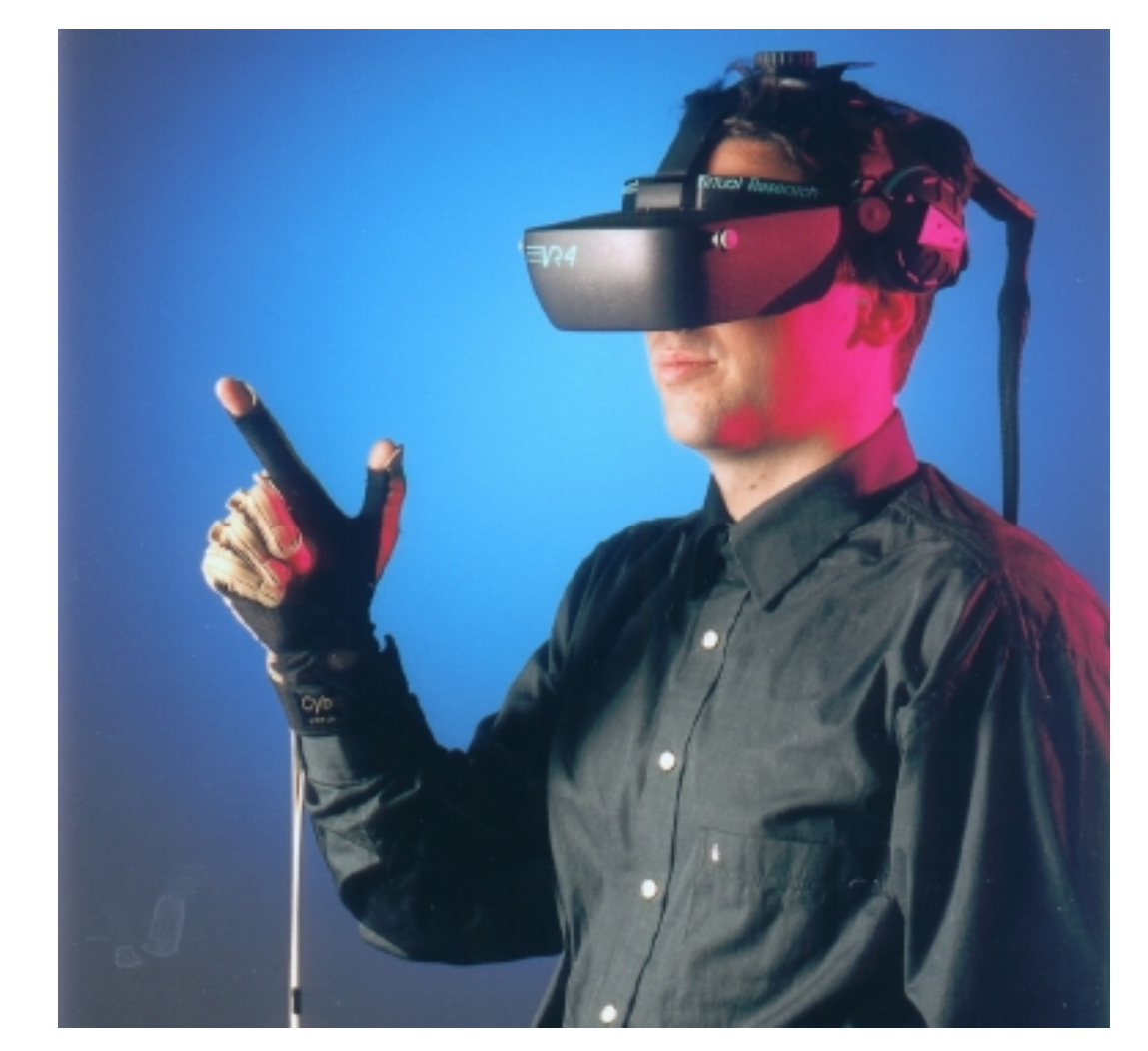

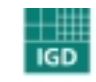

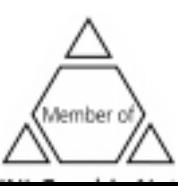

**Special devices** (e.g. steering wheel, flashlight)

#### **Advantages:**

Zur Anzeige wird der QuickTime Dekompressor IFF (Unkomprimiert) ben igt.

- Optimized for the application
- Intuitive to use

#### **Disadvantages:**

- So metimes expensive
- Only usable for special applications

**IGD** 

Graphische

Fraunhofer Institut

• Only usable for a special task

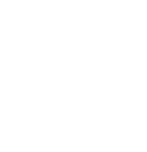

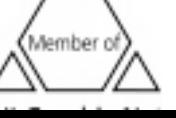

## **Presentation**

### **Virtual Reality:**

- Projection based
	- !Co mputer-Monitor
	- $\uppsi$  Largescreen Display
	- !CAVE
	- $\mathbb Q$  HEye Wall
- Head-mounted Systems
	- $\mathbb Q$ HMD
	- !BOOM

Zur Anzeige wird der QuickTime Dekompressor IFF (Unkomprimiert) ben igt.

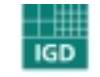

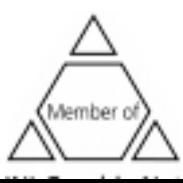

### **Presentation**

### **Aug mented Reality:**

- See-through devices
	- $\%$  See-through glasses
- Video-see-through
	- $\uppsi$  Video glasses
	- $\mathbb Q$  AR-Telescope

Zur Anzeige wird der QuickTime Dekompressor IFF (Unkomprimiert) ben igt.

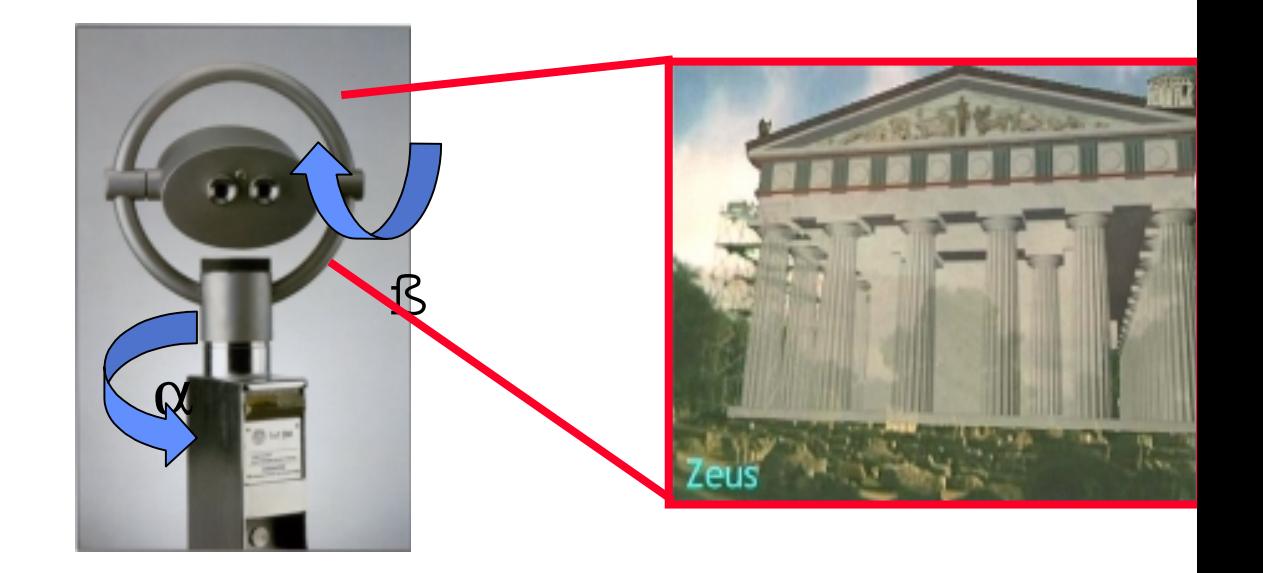

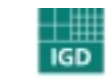

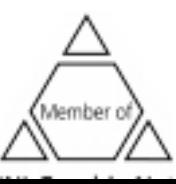

# **Dunhuang Art Caves**

• Virtual representation of the Mogao CAVES

 $\%$  500 caves in the north of China  $\%$  Only 30 are still open to the public

- **Digital docum entation** of the site
- **Preservation** of vulnerable cultural assets
- **Presentation** to a large public

 $\%$  The virtual visit becomes a real experience  $\%$  Appeal to the visitor emotions

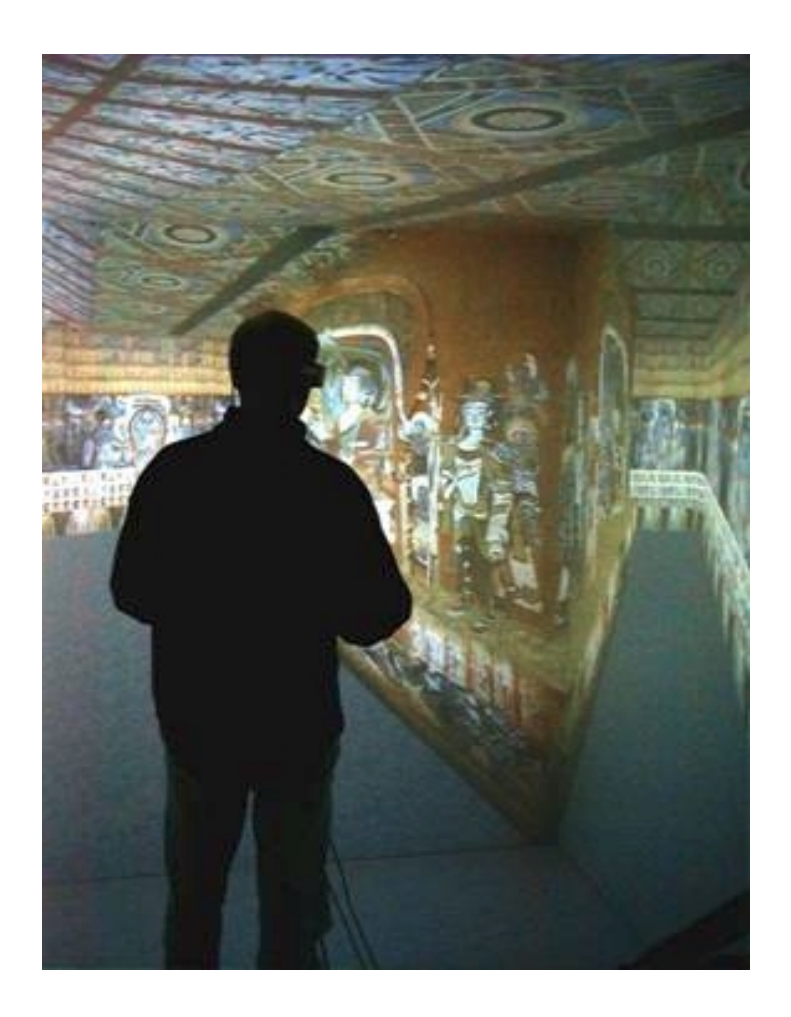

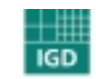

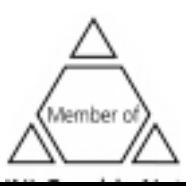
### **Dunhuang Art Caves :Im mersion**

**Not only watch but experience history**

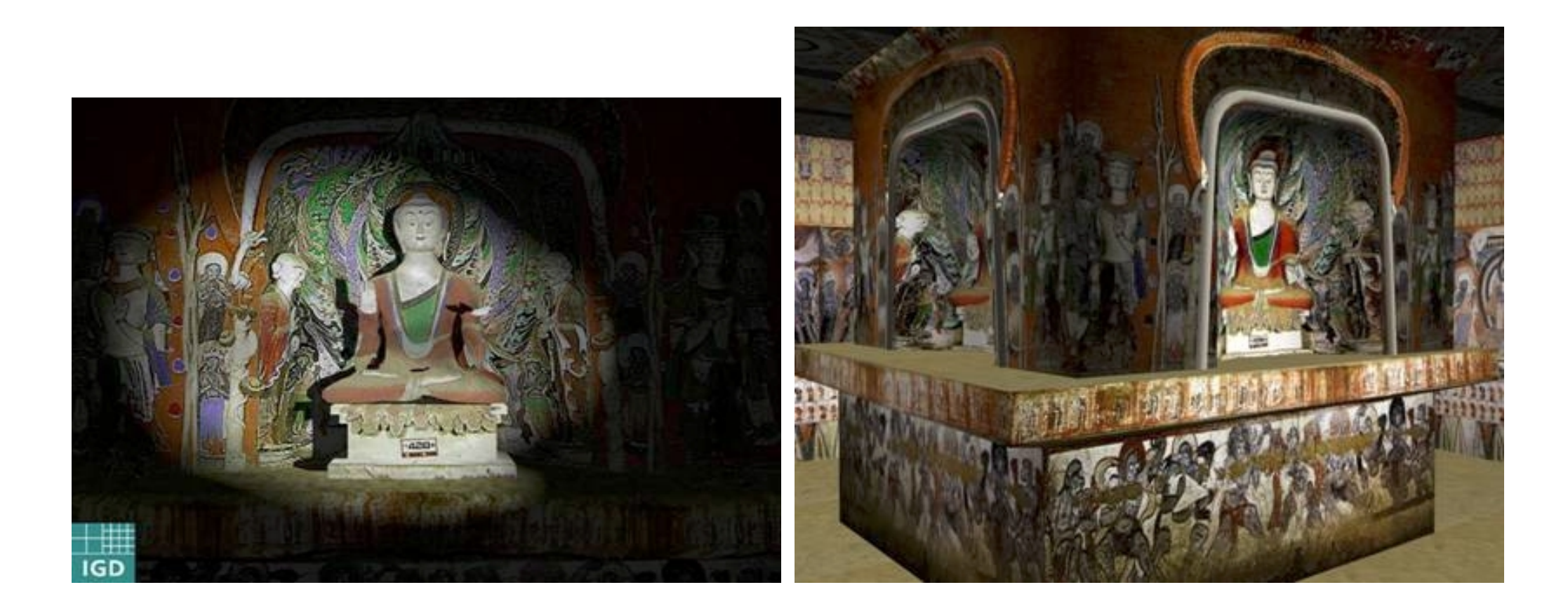

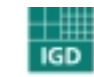

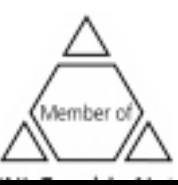

## **Dunhuang Art Caves**

#### **Involve the visitor by**

•Finding the right interface

> $\%$  Flash light as input interaction device  $\%$  Correct lighting and shadows

•3D Sounds

 $\upphi$  Audio text information

 $\mathfrak{B}$  Music

 $\bullet$  "Exploring the c $\vdash$ "Being in China"

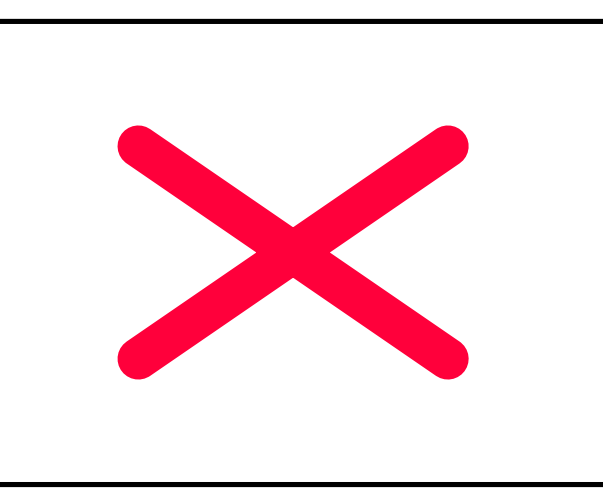

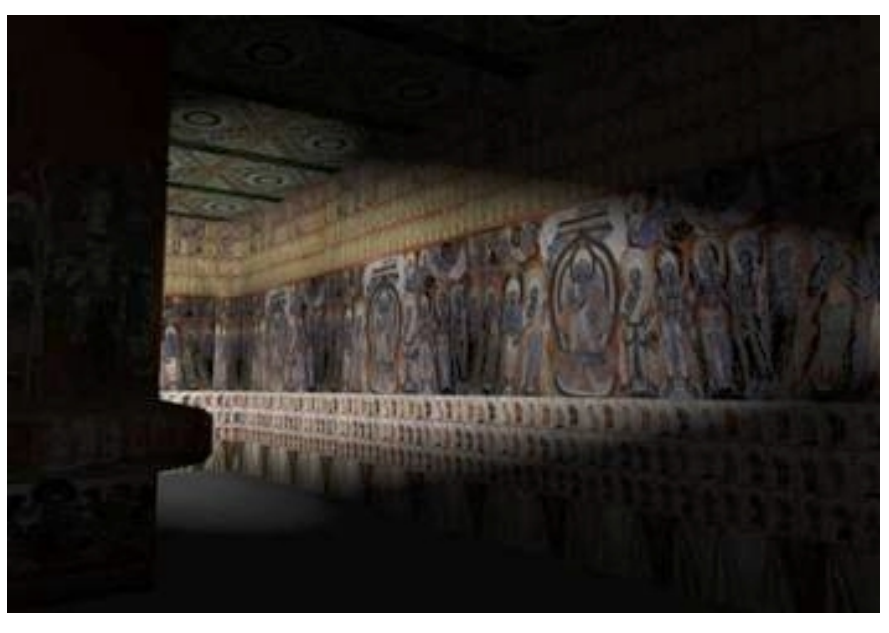

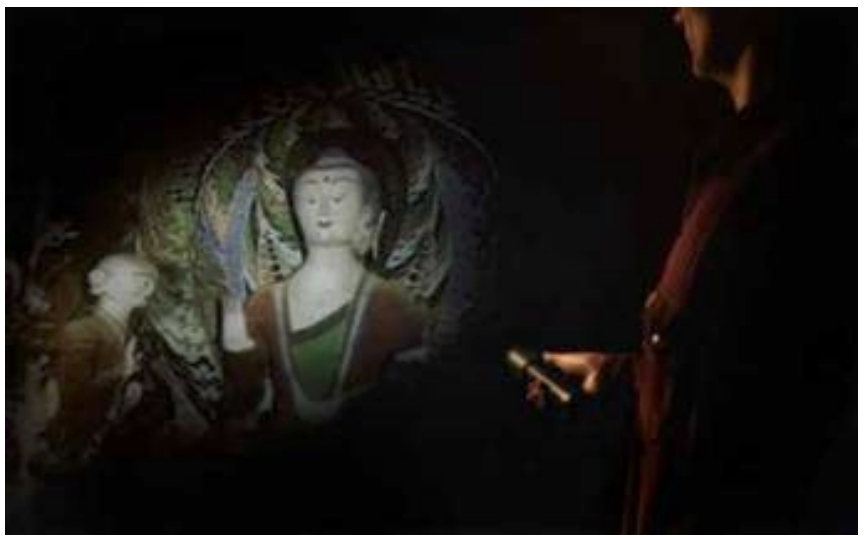

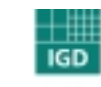

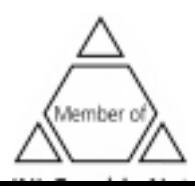

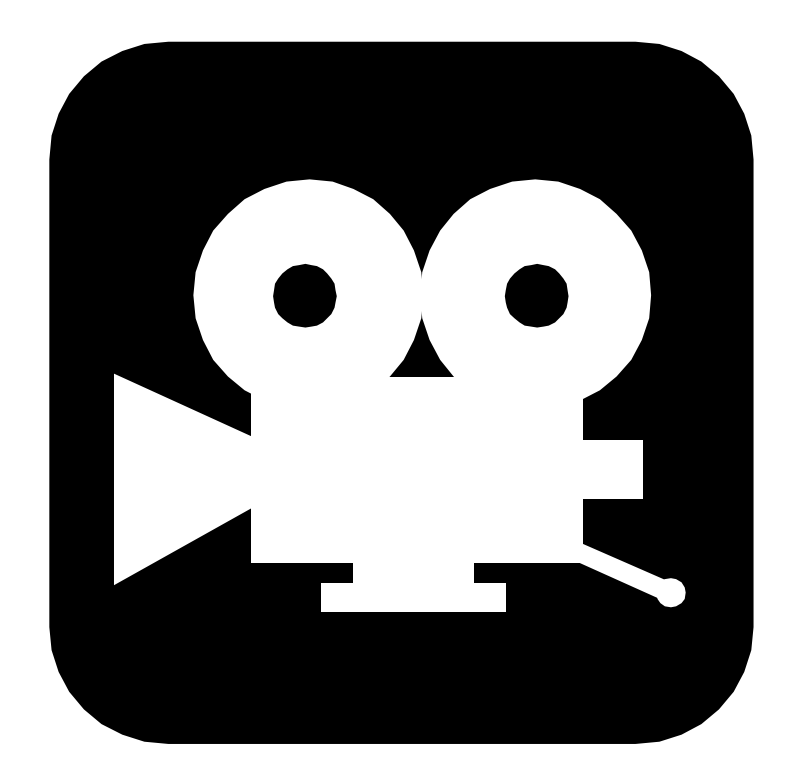

## **Video: Dunhuang Art Cave**

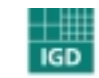

Fraunhofer <sub>Institut</sub> Graphische 

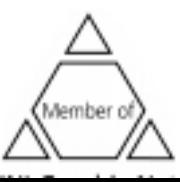

39

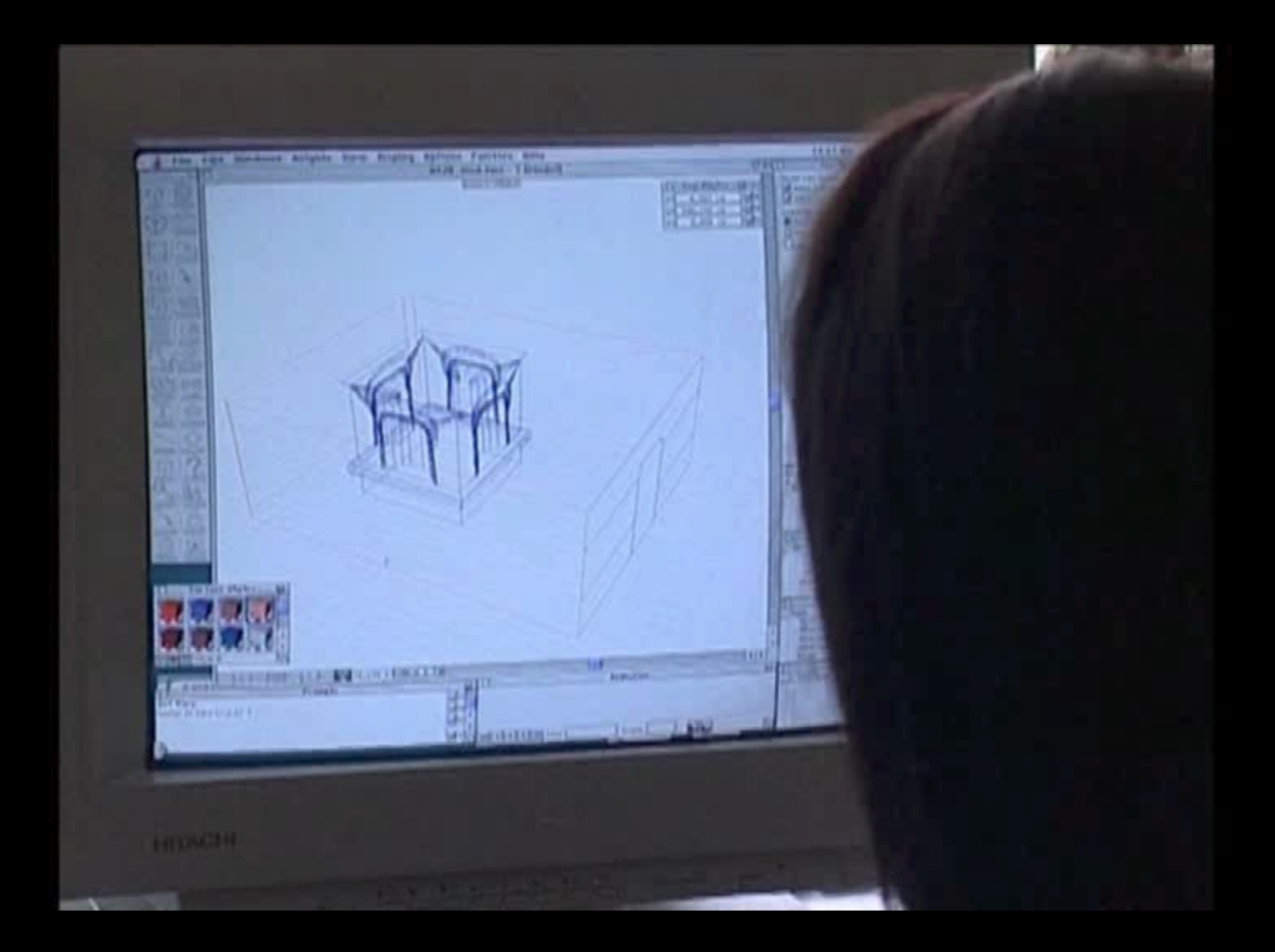

- Challenge of content creation and co <sup>m</sup> plexity of the content creation
- Huge construction with a lot details
- High realism is necessary to ensure the acceptance of the digital model
- Fidelity to the real building and real context <sup>m</sup> ust be respected

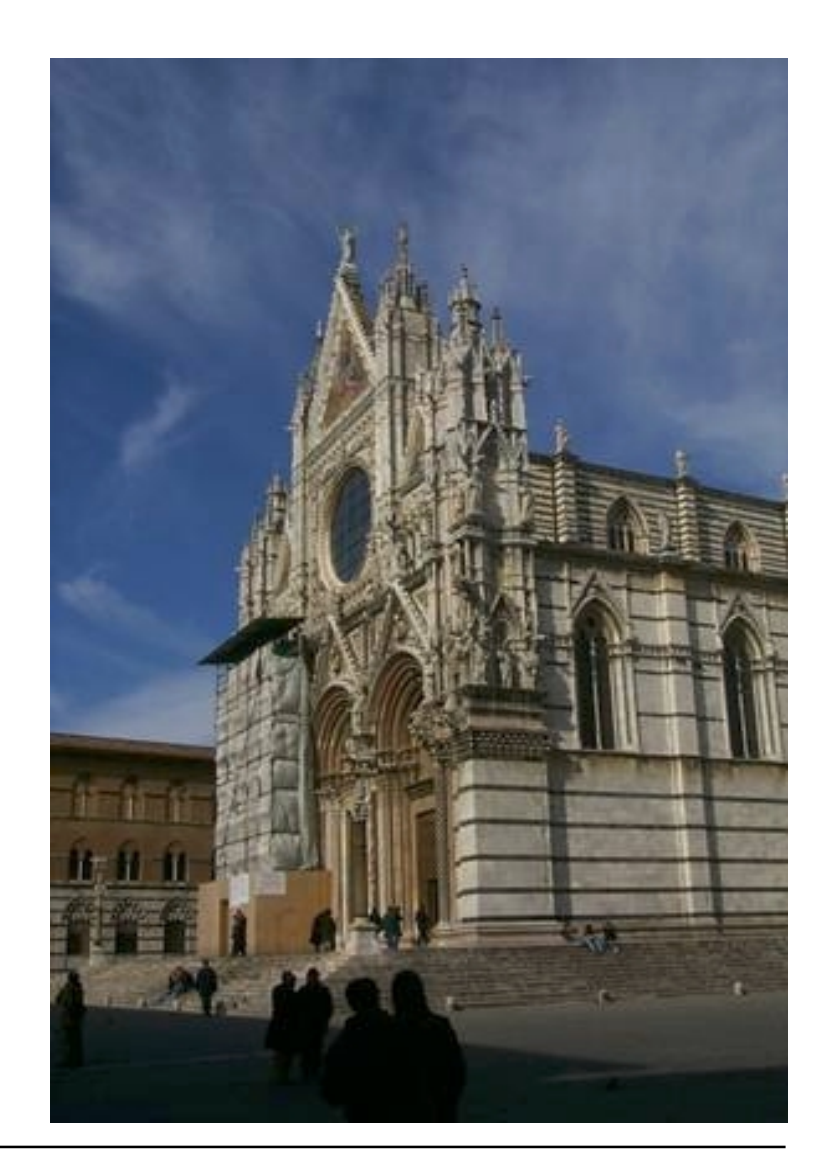

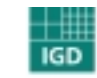

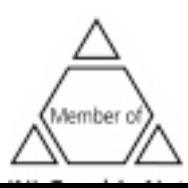

#### The "Making of"

- 5 000 images
- 4 hours video-tape
- plans books

- <sup>M</sup> odeling tools
- Constant update among the designers

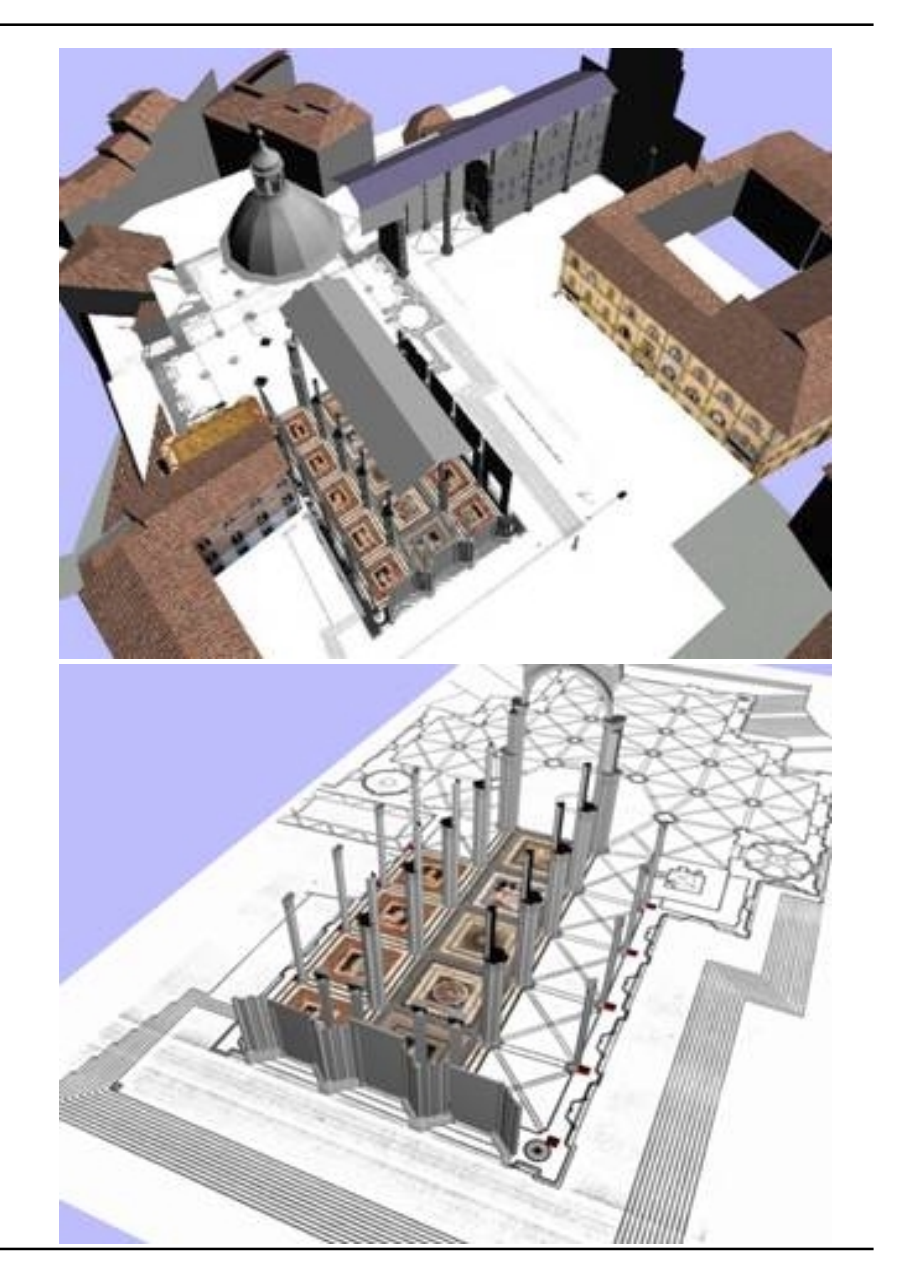

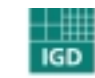

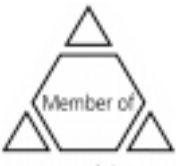

**Applying high resolution textures (300 MB)** 

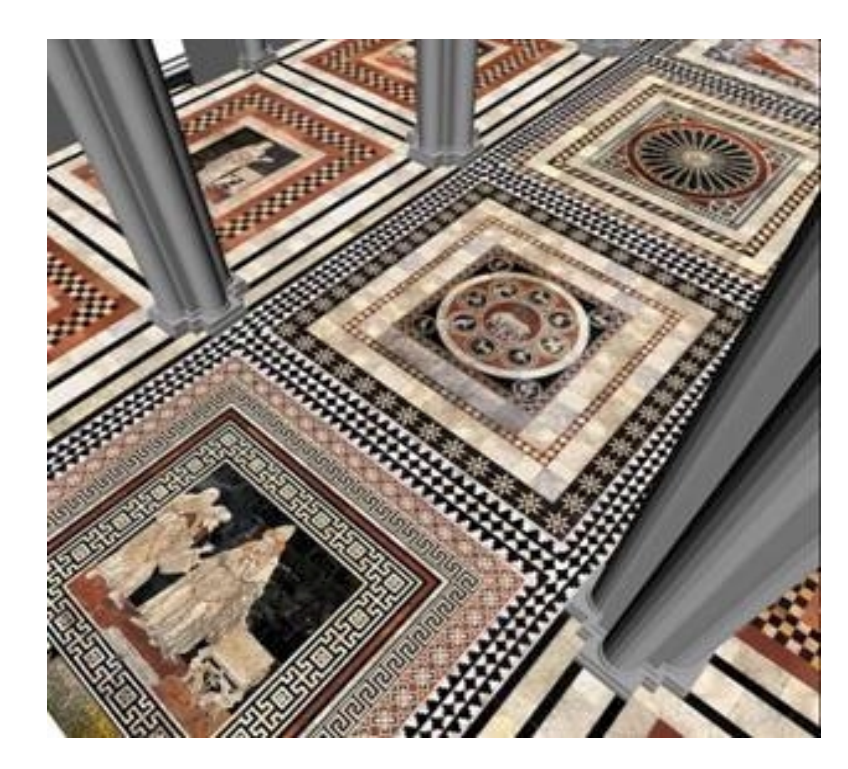

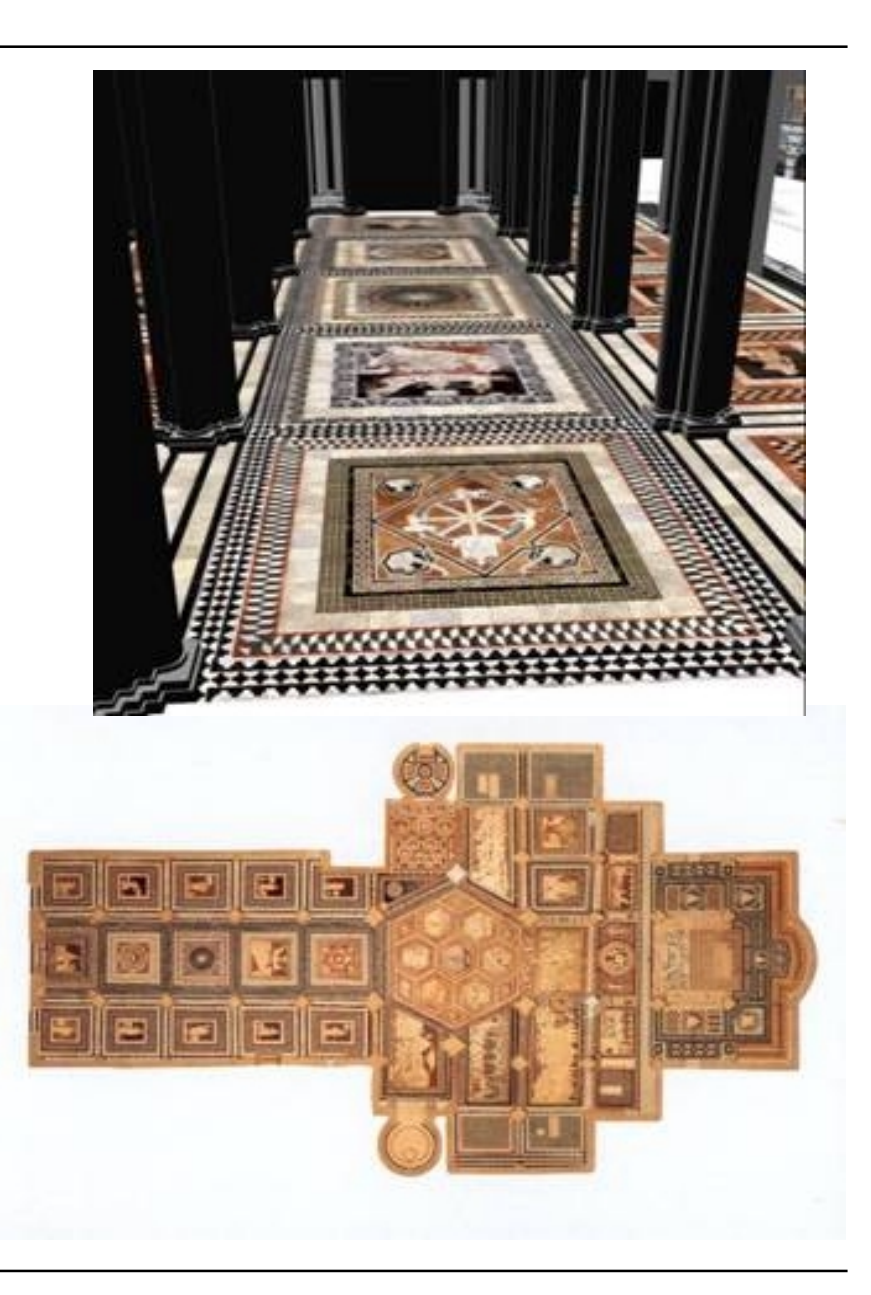

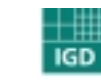

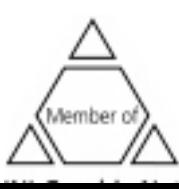

**High realism through physically correct light simulation**

- 150 000 polygons
- 800 light sources
- day light simulation
- hierarchical light simulation to handle the model co mplexity

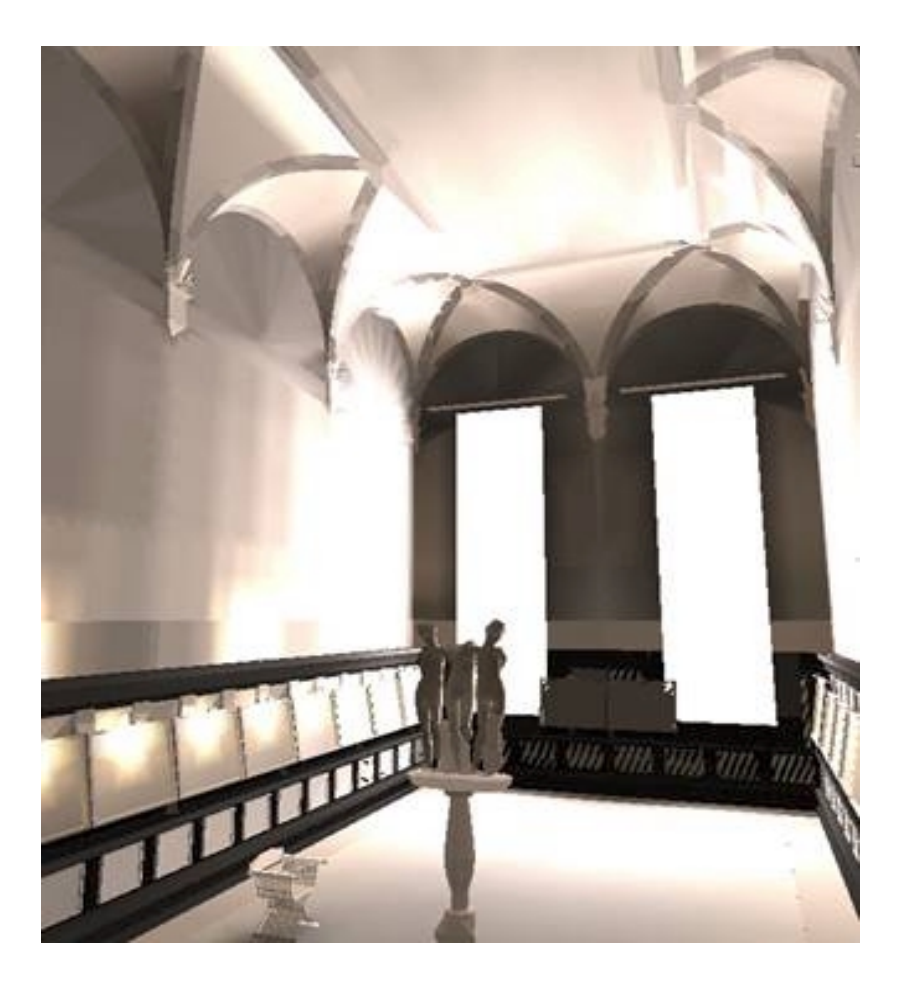

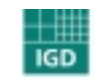

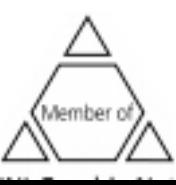

## **Cathedral of Siena: light simulation**

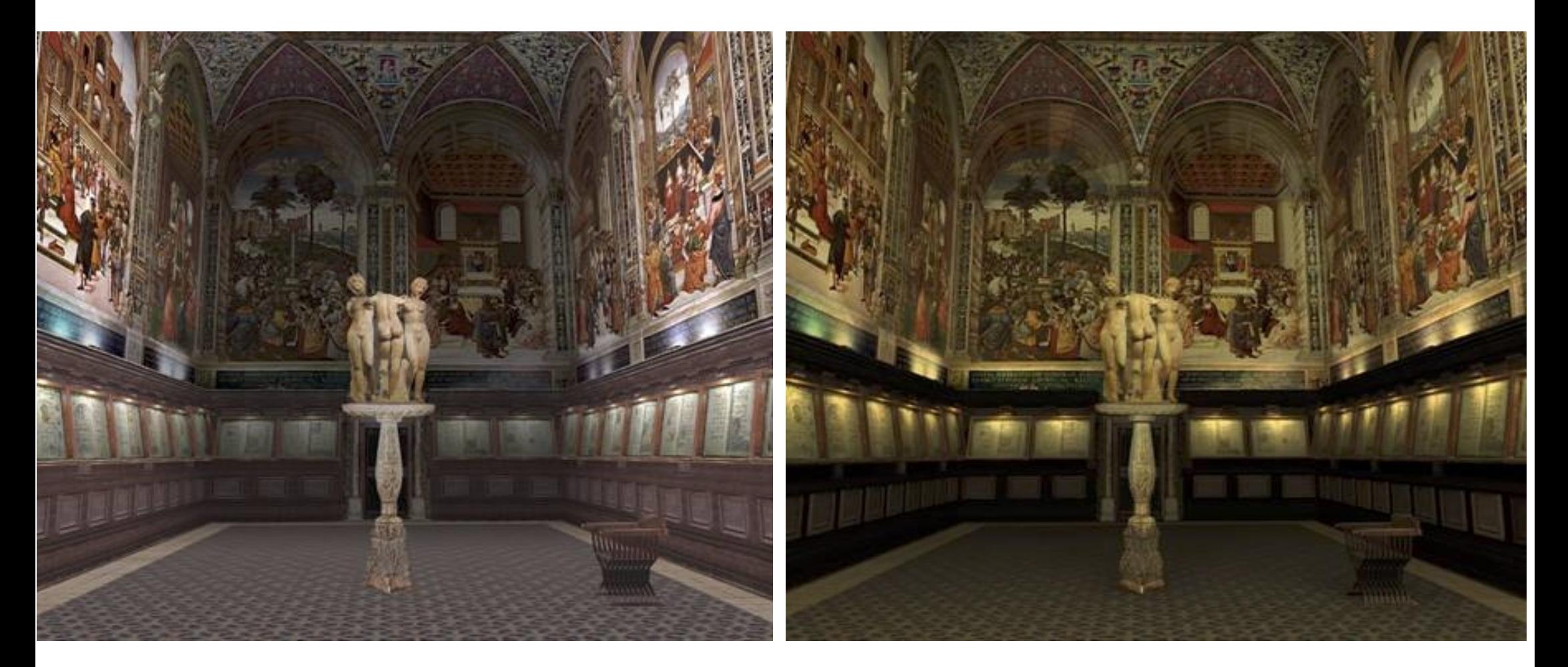

**Without light simulation With light simulation**

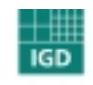

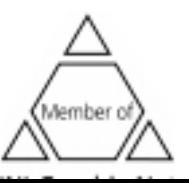

## **Cathedral of Siena: the user interface**

### **Interface for large publics and groups presentation**

- Touchscreen
- Metaphor of a historical book
- Intuitive navigation
- Realization over a web-based client/server architecture

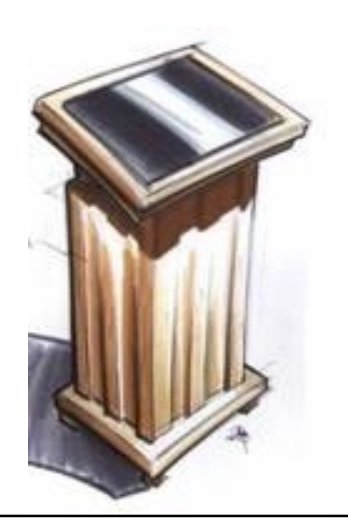

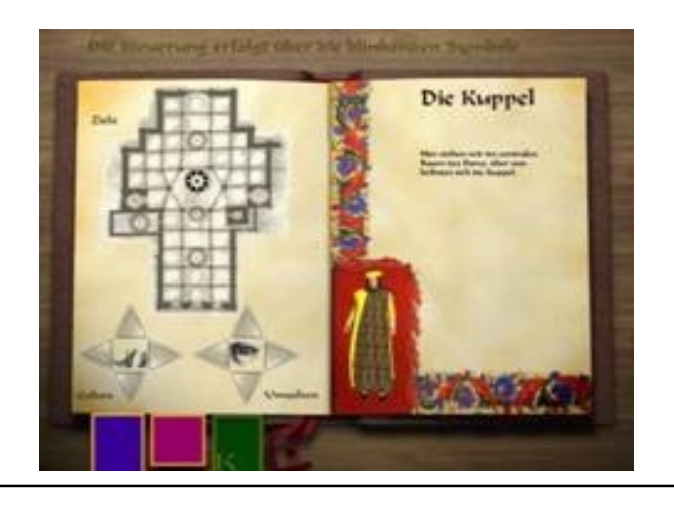

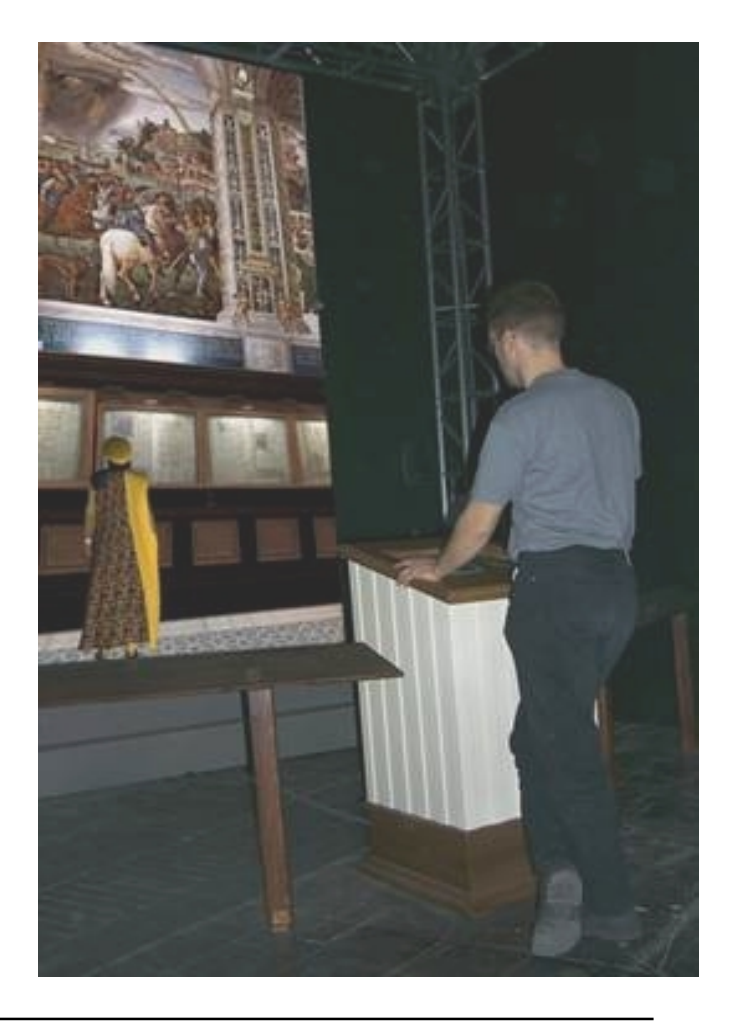

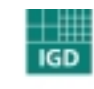

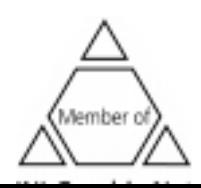

## **Cathedral of Siena: virtual guide**

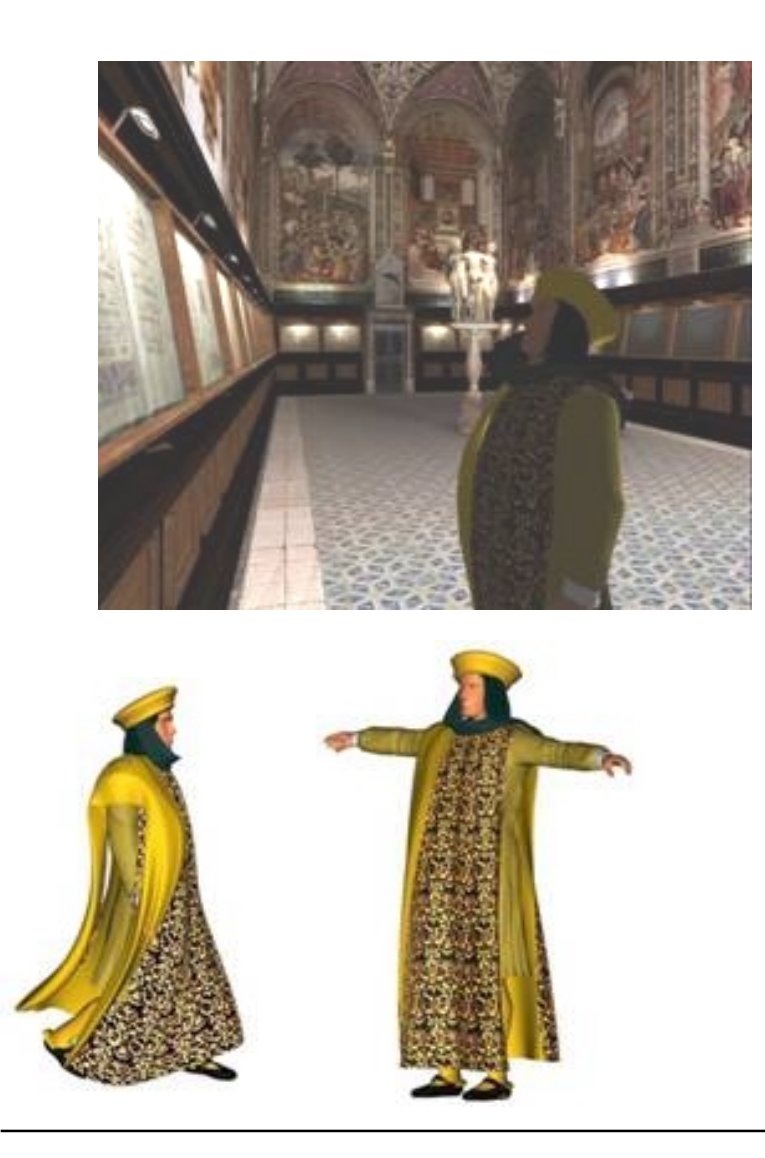

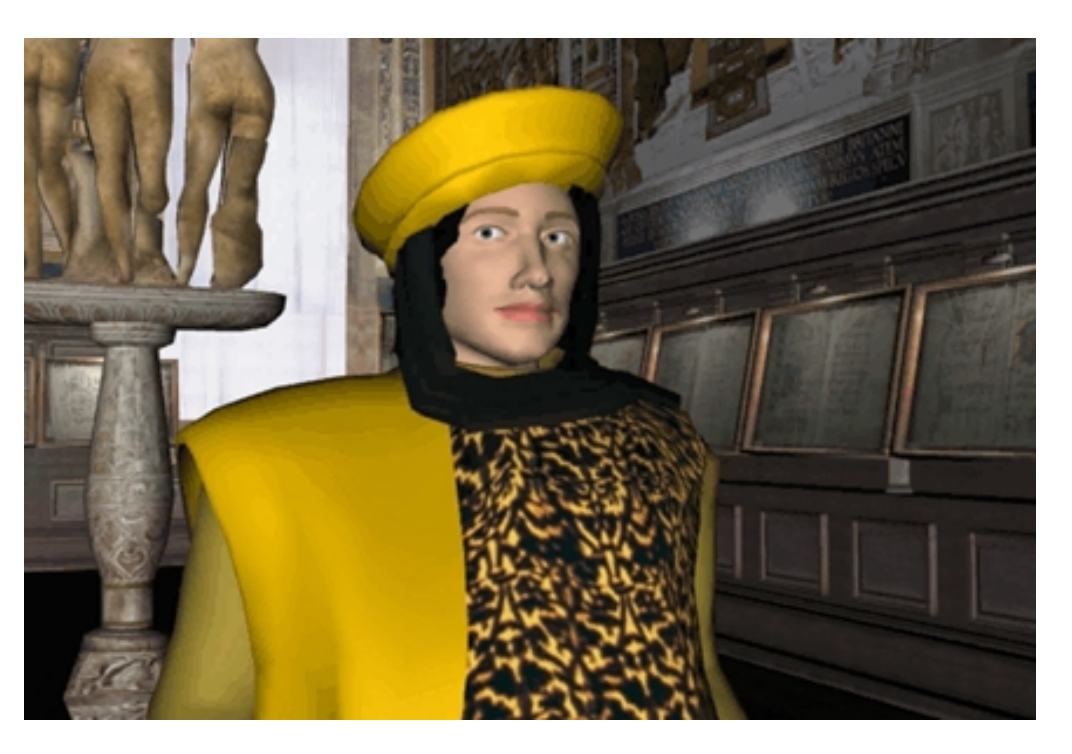

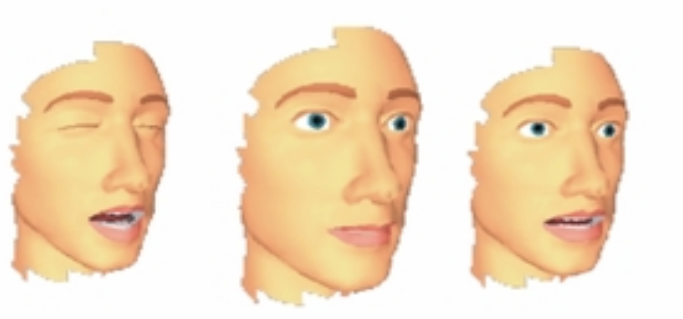

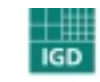

**Fraunhofer**<br>Graphische<br>Graphische

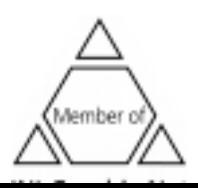

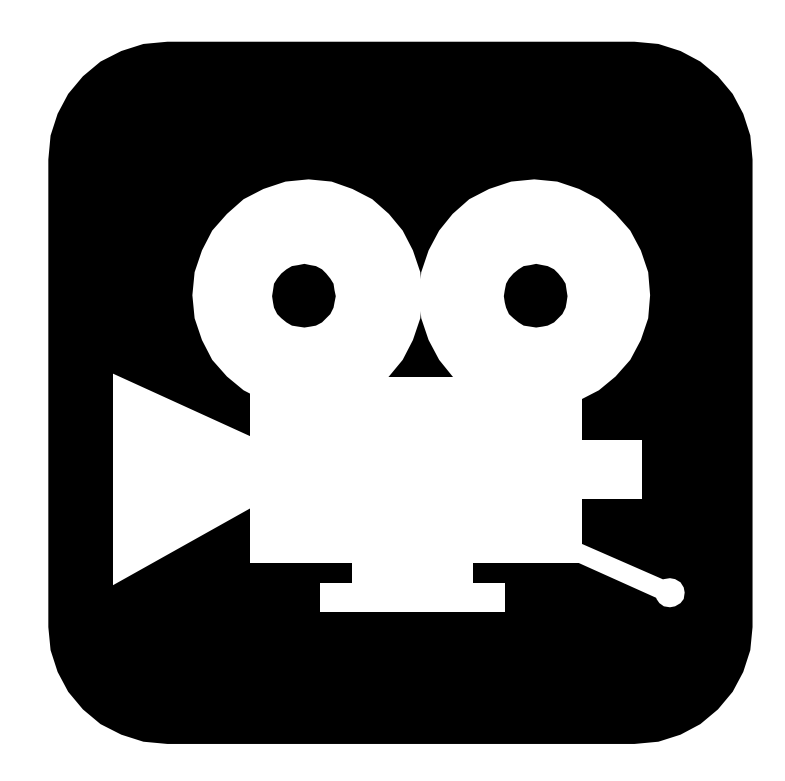

## **Video: Cathedral of Siena**

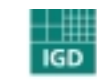

Fraunhofer Institut Graphische  $\mathbf{r}$  and  $\mathbf{r}$ 

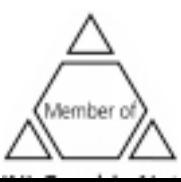

48

## **Reliving destroyed sites (Bad Hersfeld)**

- Virtual reconstruction of the church
- Presentation the evolution and history over time
- <sup>M</sup> useu m presentation as well as creation of a video for visitors

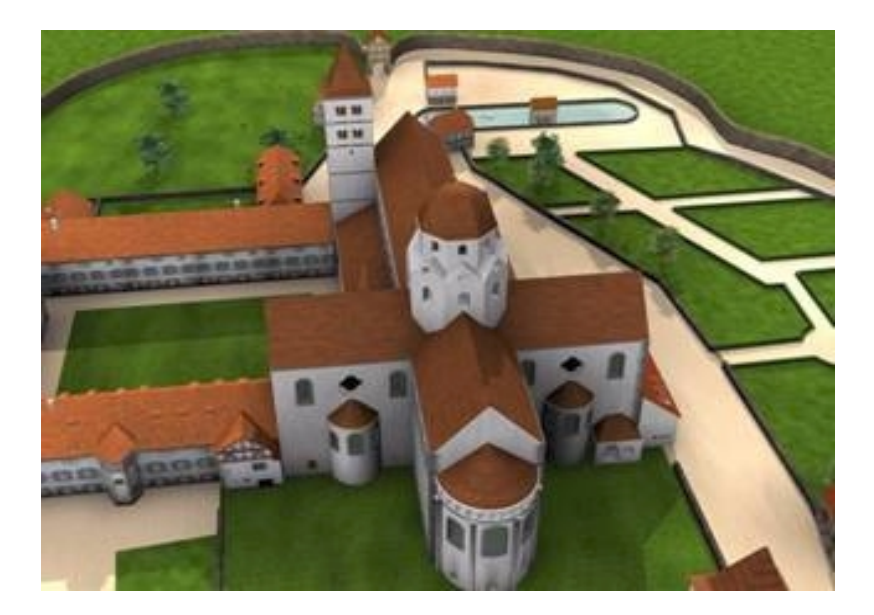

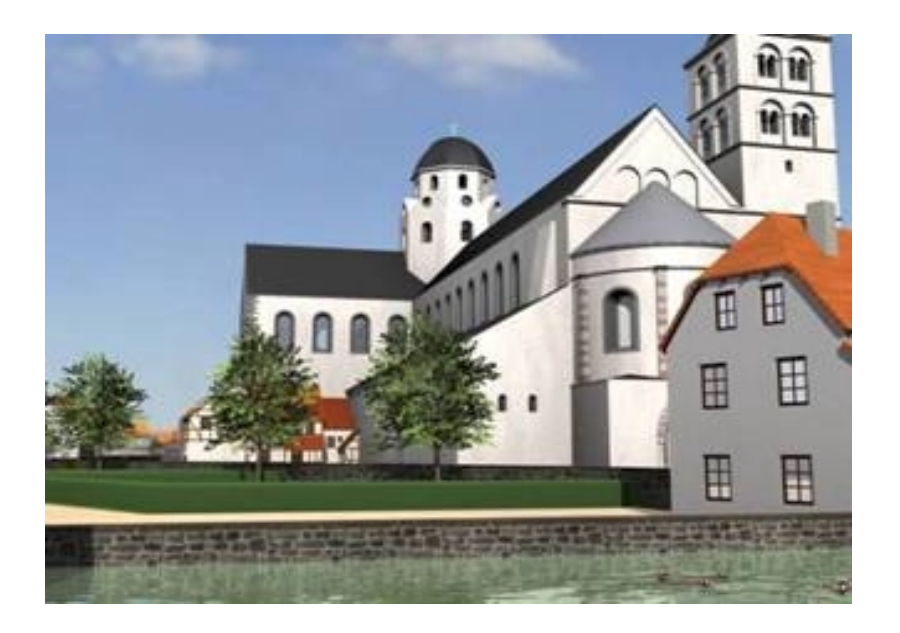

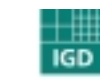

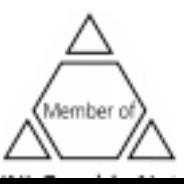

#### **Church Bad Hersfeld**

**Interior of the Church**

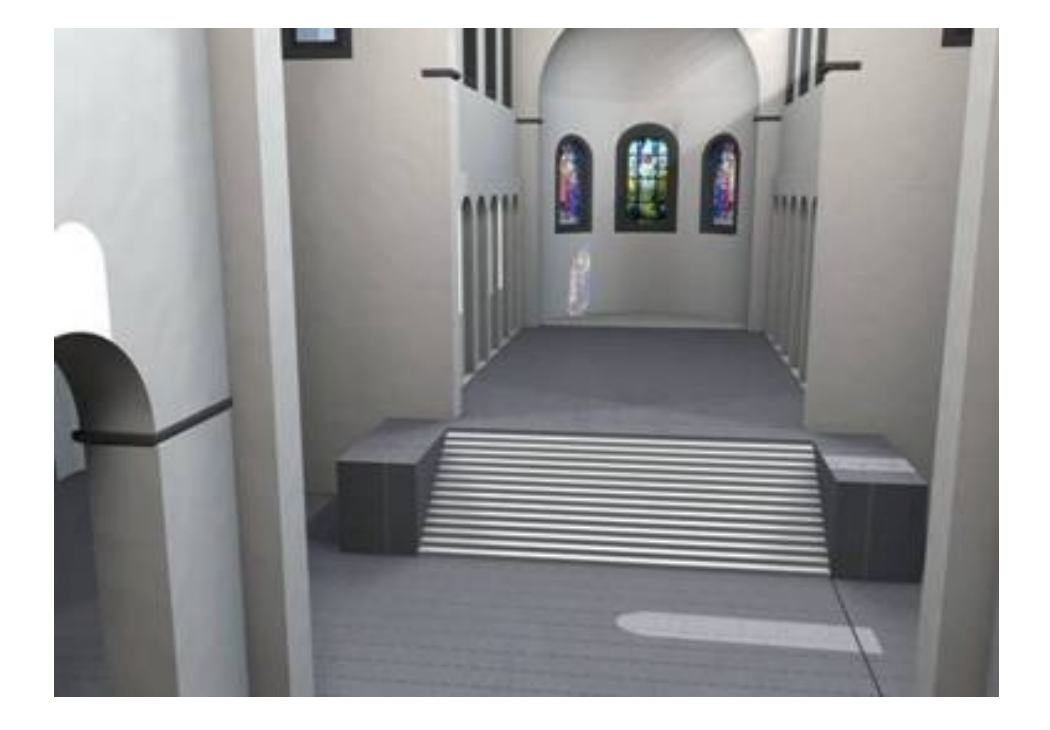

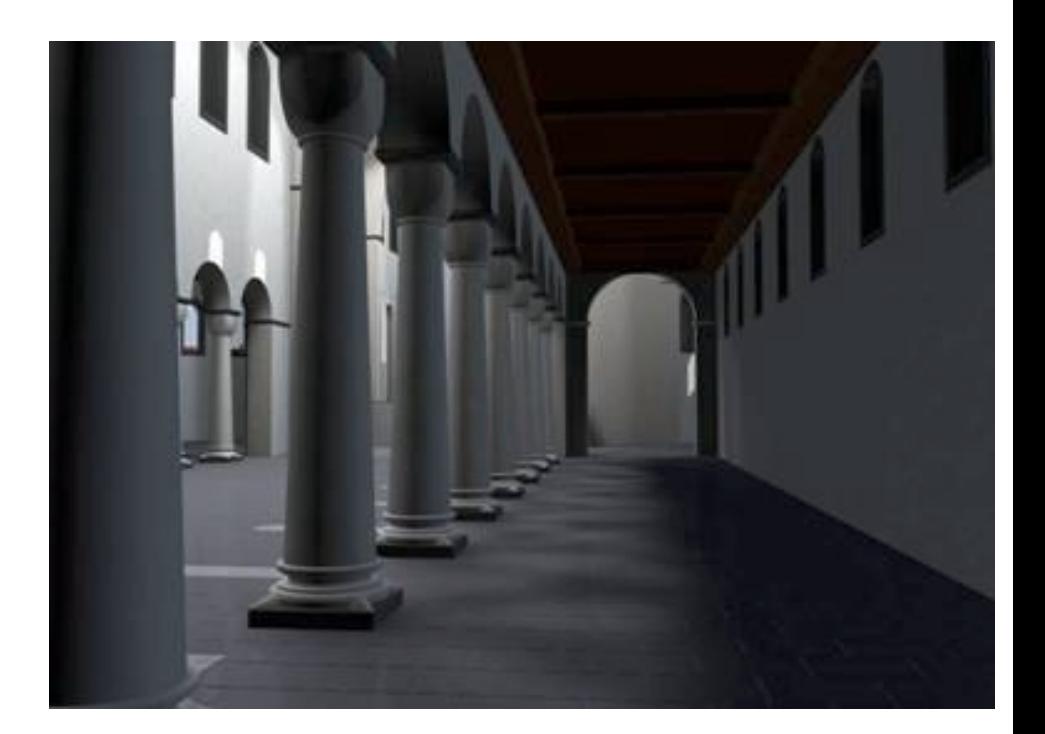

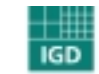

**Fraunhofer**<br>Graphische

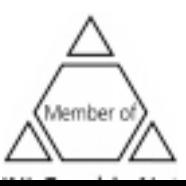

## Church "Bad Hersfeld"

#### **Travel in time and space**

- Fro m the present, back to past
- Fro m real to virtual

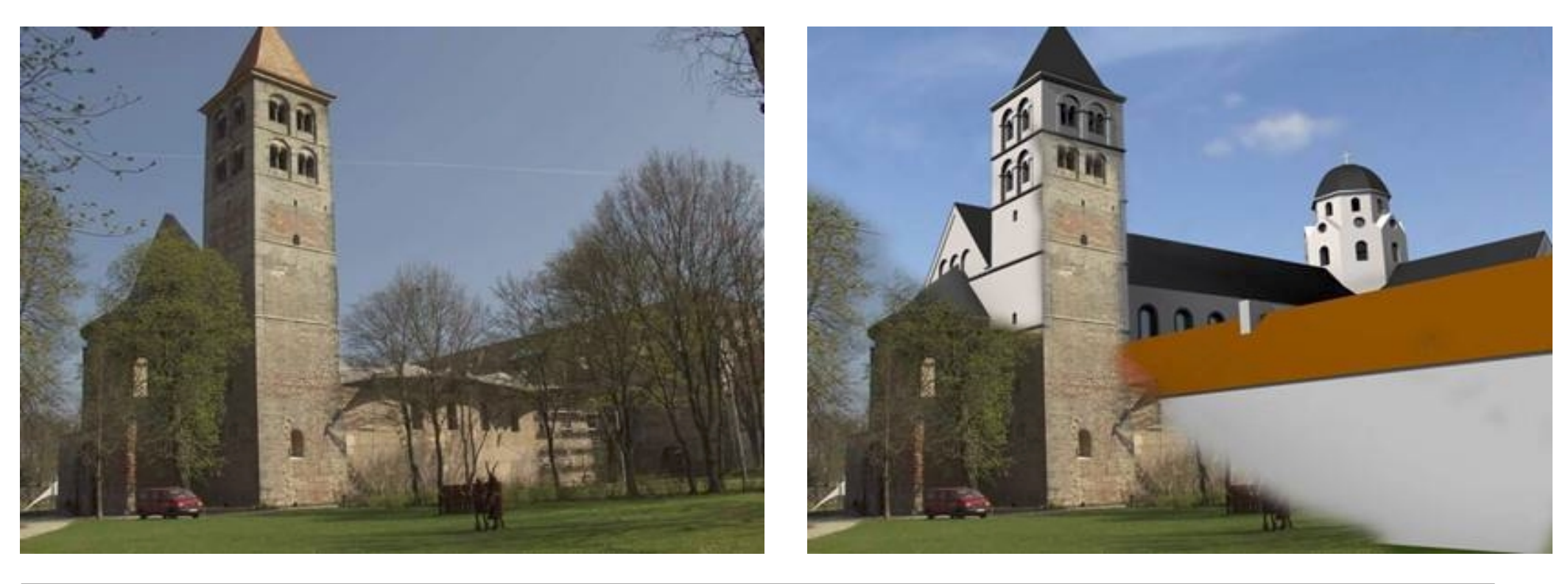

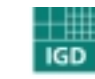

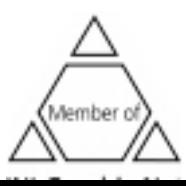

#### **Church Bad Hersfeld**

**Switching between real and virtual for a better understanding of the historical evolution**

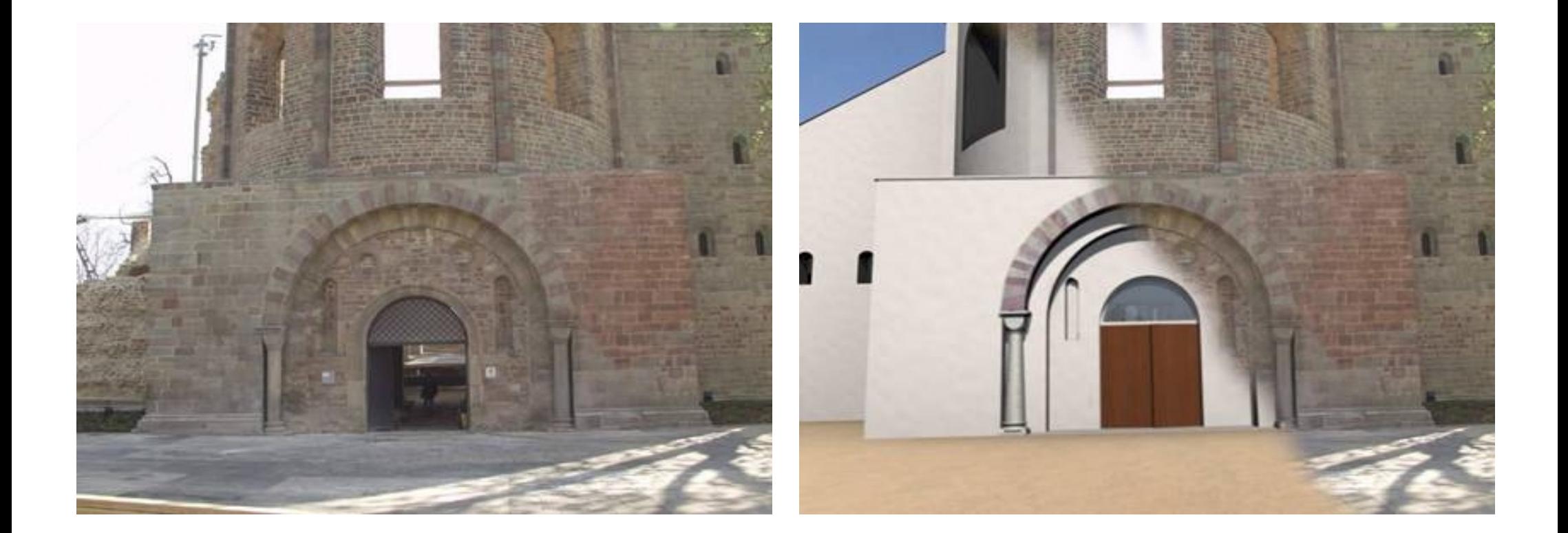

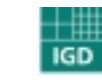

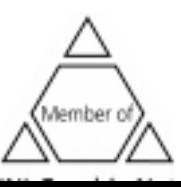

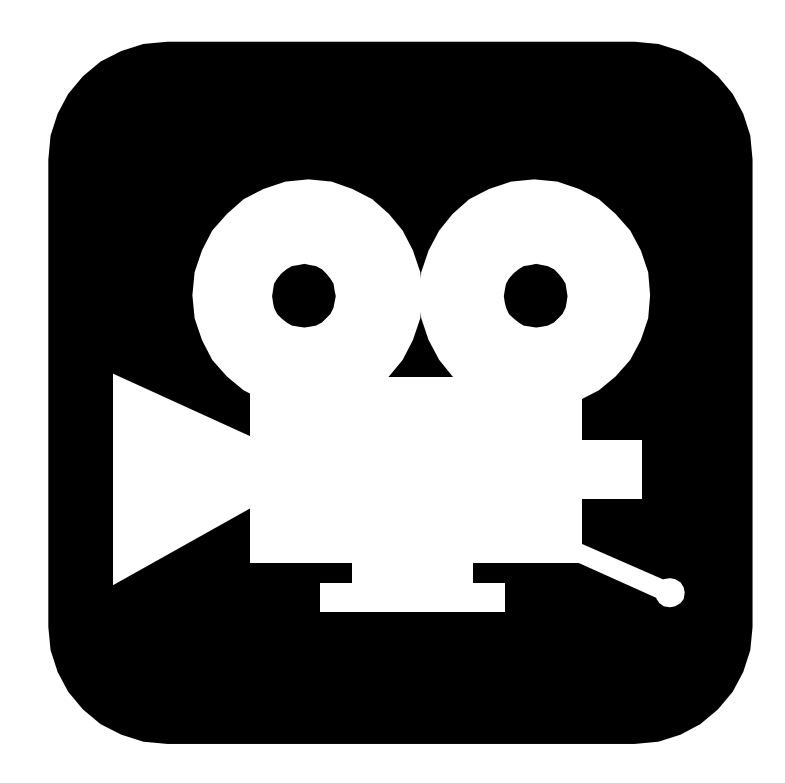

## **Video: Church Bad Hersfeld**

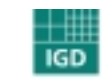

Fraunhofer <sub>Institut</sub> Graphische  $\mathbf{r}$  and  $\mathbf{r}$ 

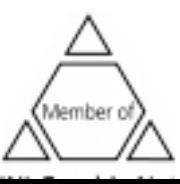

54

## **Presentation of historical cerem onies**

- An animation presents the funeral cerem ony
- Valorization of the site through supplem entary inform ation
- Implementation: projection on the floor
- Feeling to look into the grave

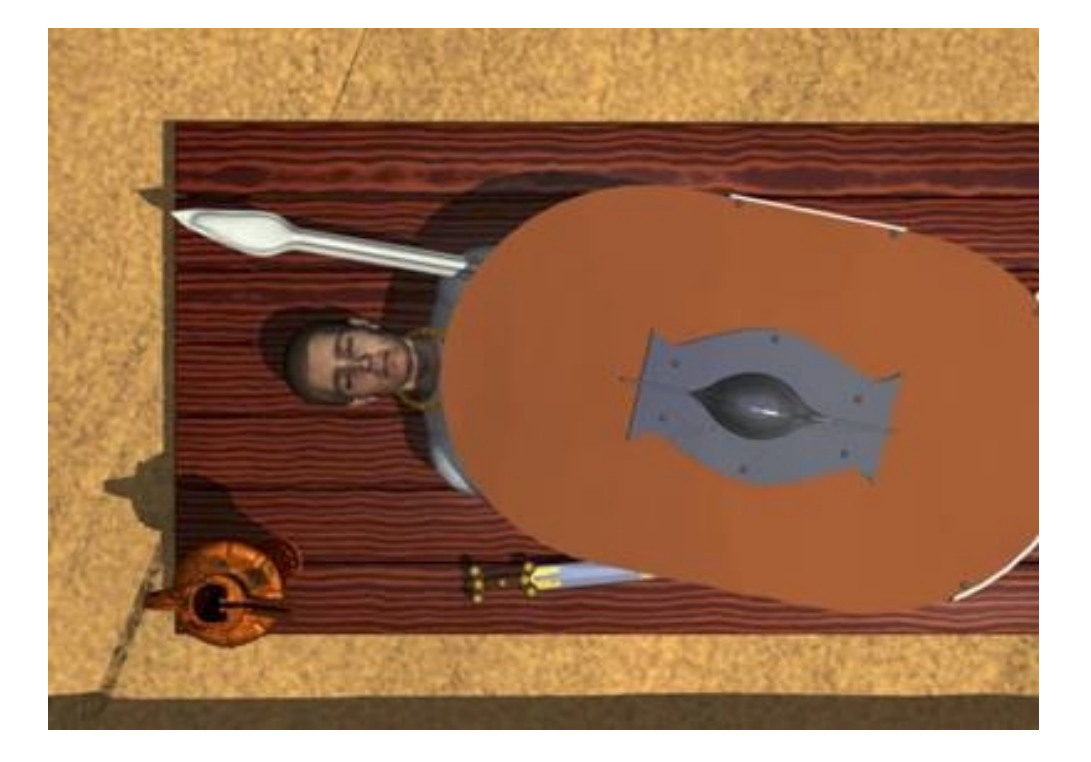

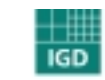

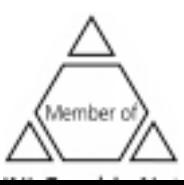

## **Presentation of historical cerem onies**

**Representation of the grave objects**

- At the right place
- In 3D
- With zoo m of details

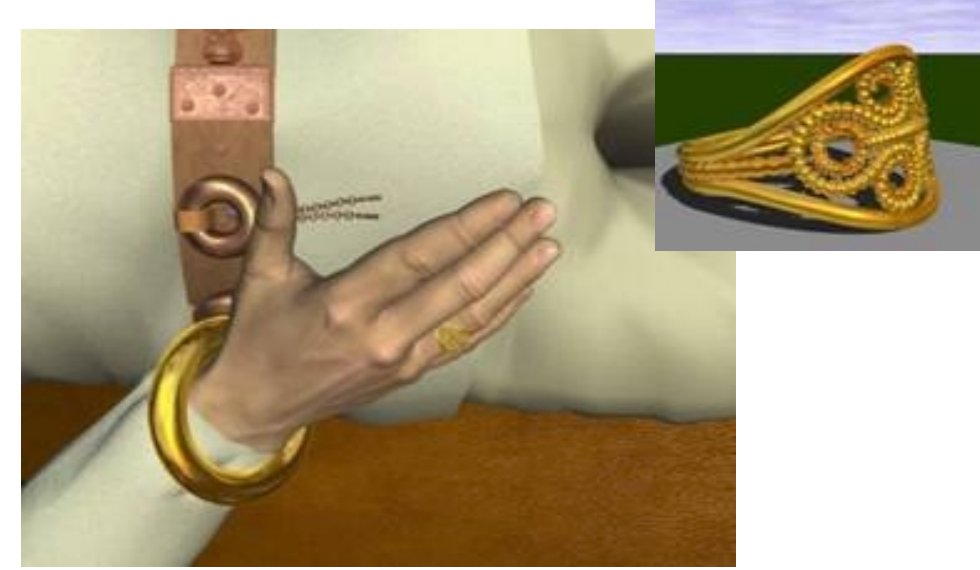

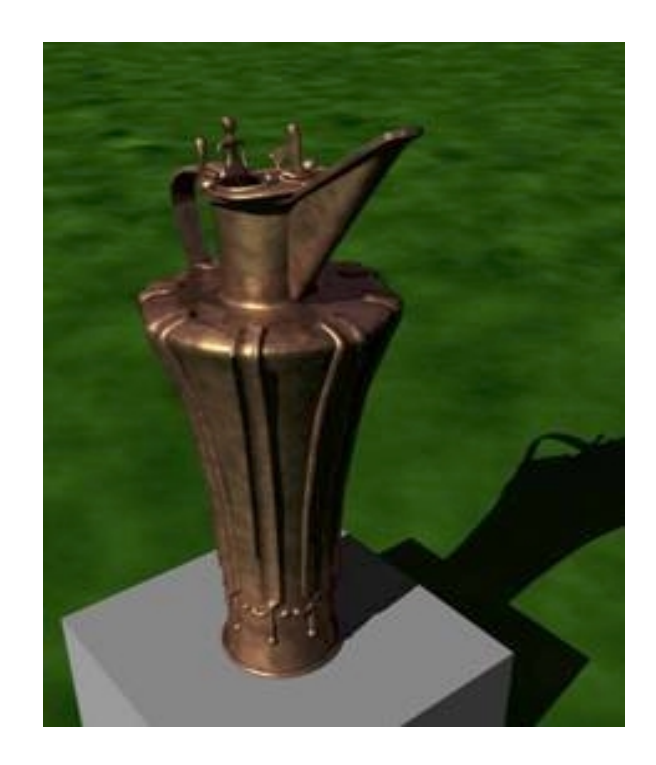

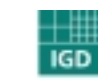

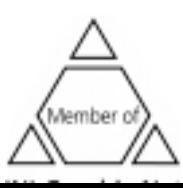

### **Igartubeiti Farmhouse**

- $\bullet$  ) Virtual reconstruction of  $16^\text{th}$  and  $17^\text{th}$  century wooden architecture
- $\bullet$ Scalable presentation from web to high im mersive projection screen

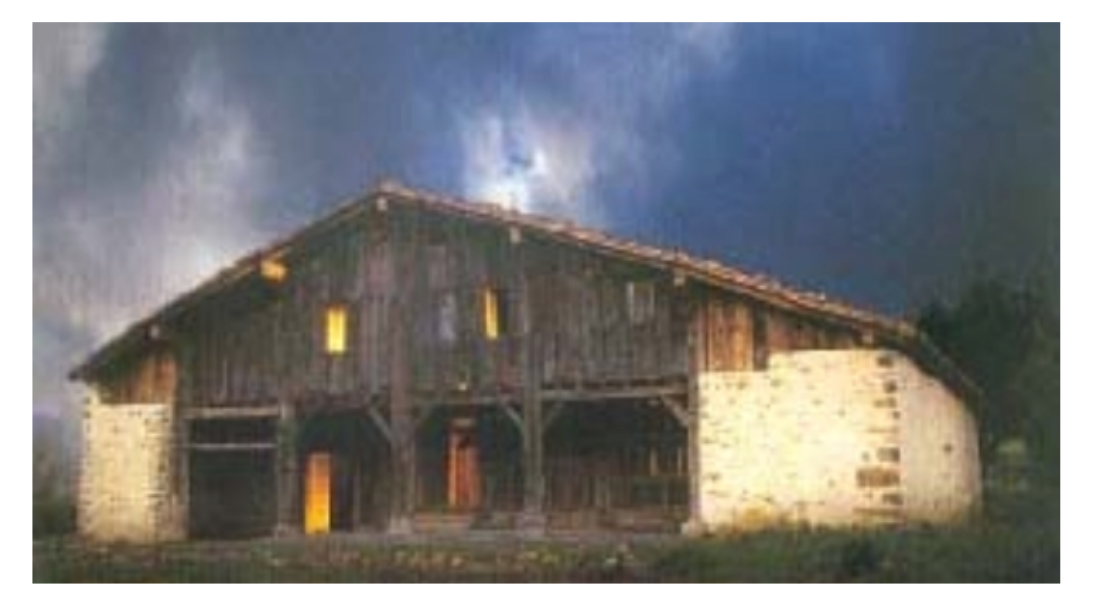

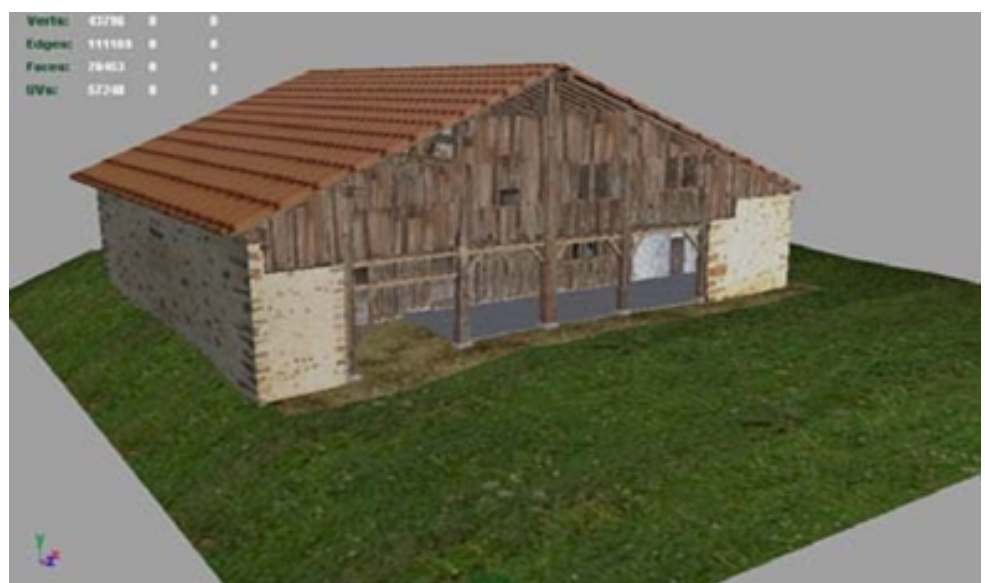

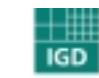

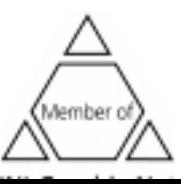

## **Igartubeiti Farmhouse**

- $\bullet$ Bringing the building to life with virtual hu mans
- $\bullet$ Telling the history using digital storytelling techniques

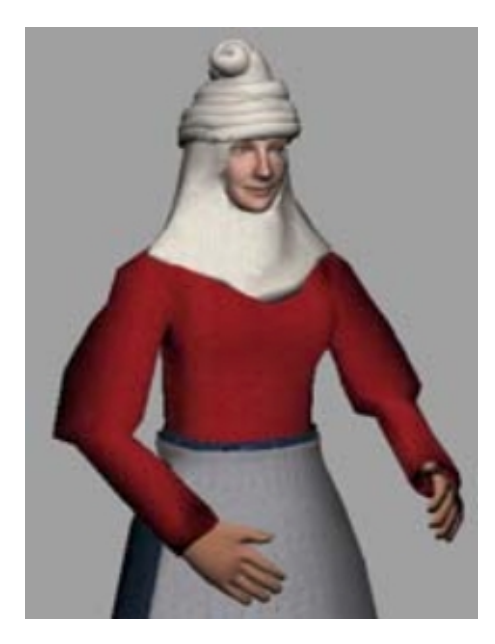

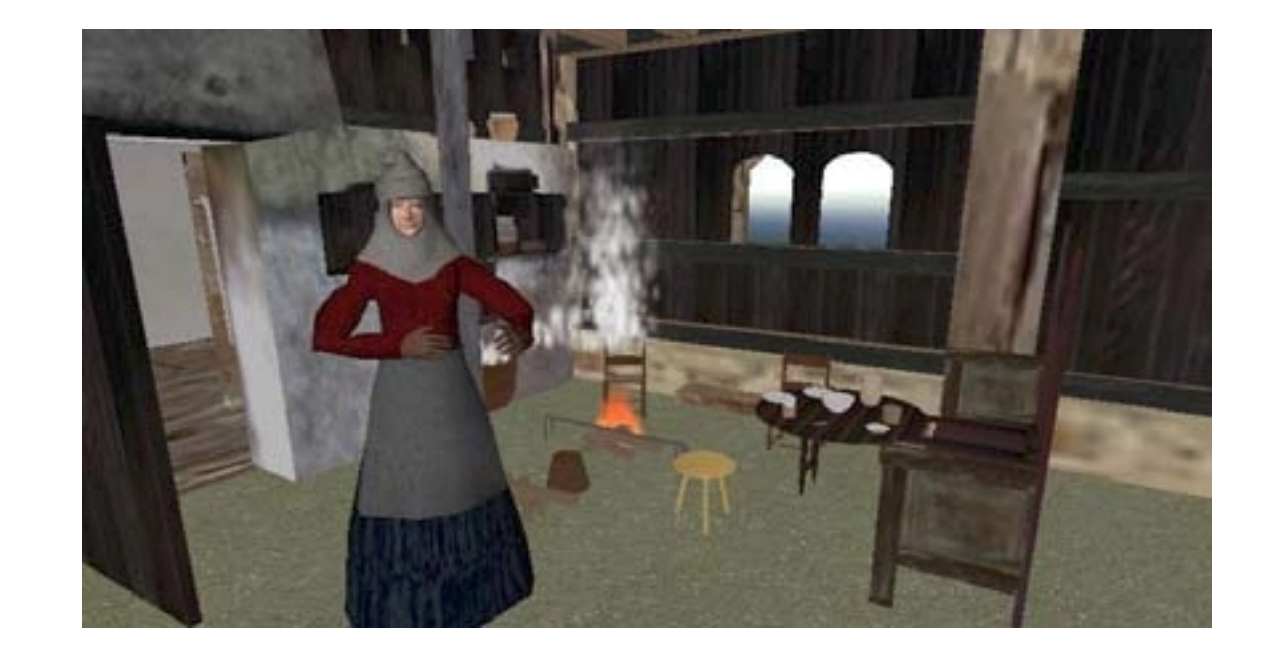

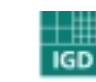

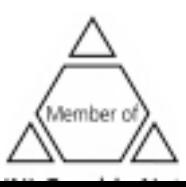

#### **Peranakan Culture**

• Pro motion of Singapore´s unique heritage

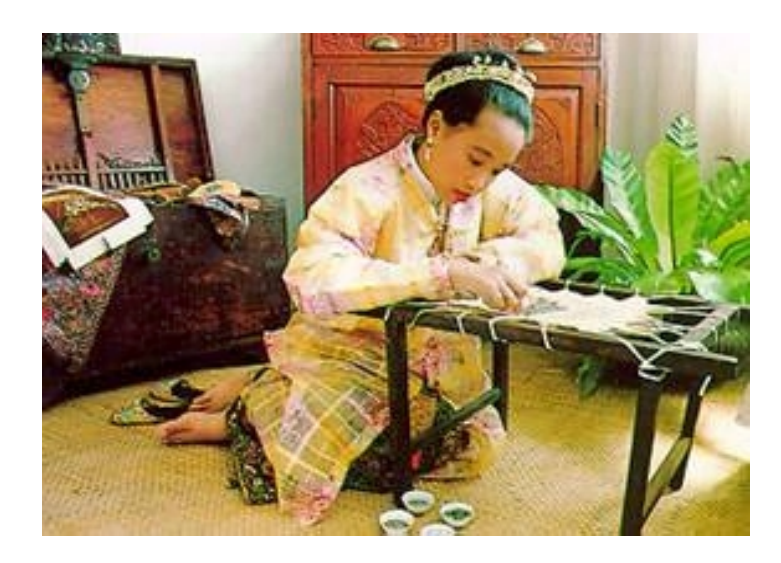

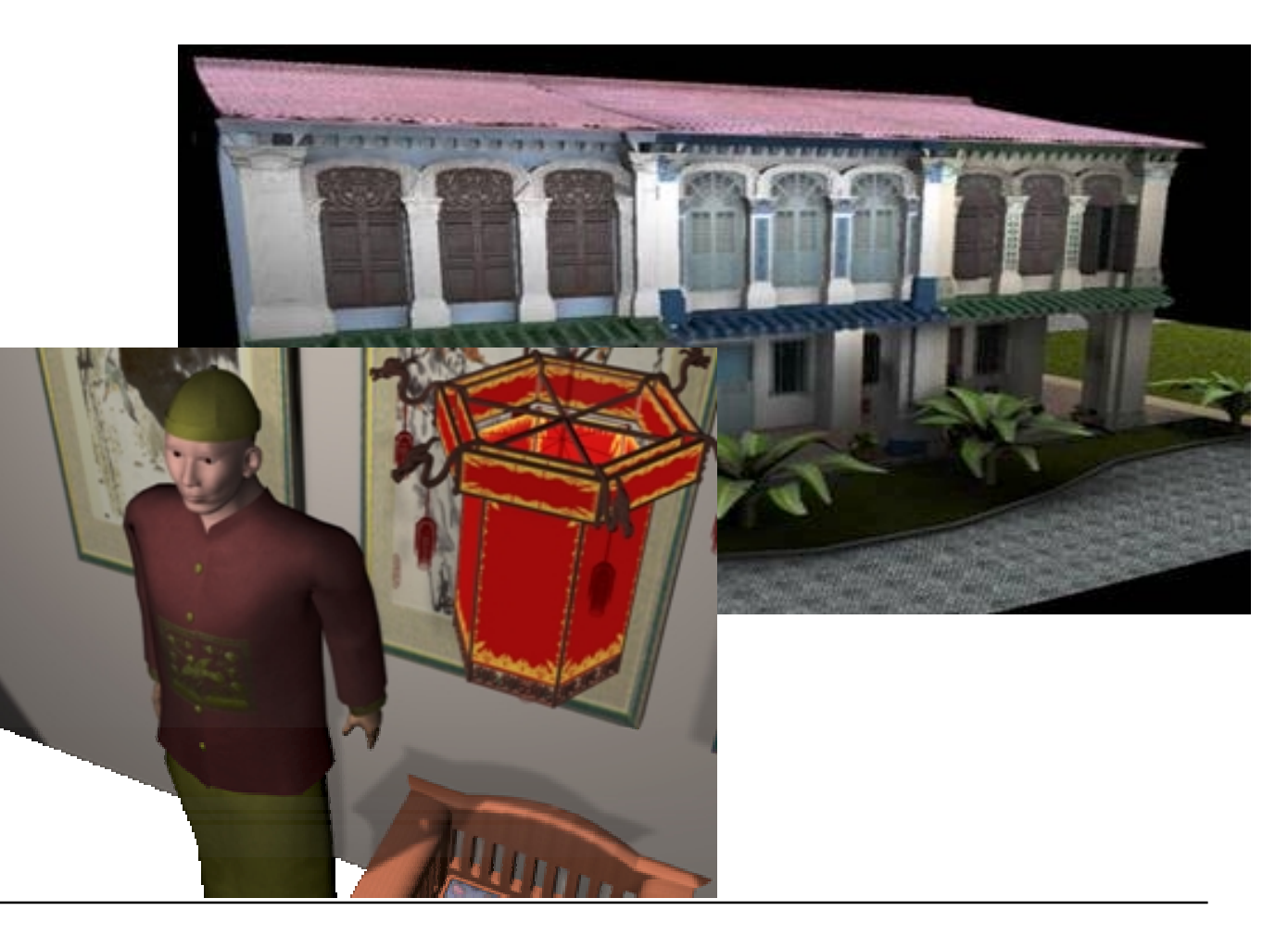

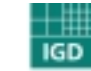

**Fraunhofer**<br>Graphische<br>Graphische

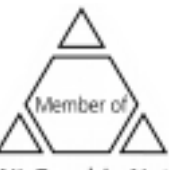

#### **Peranakan Culture**

 $\bullet$ Virtual Tour Guide

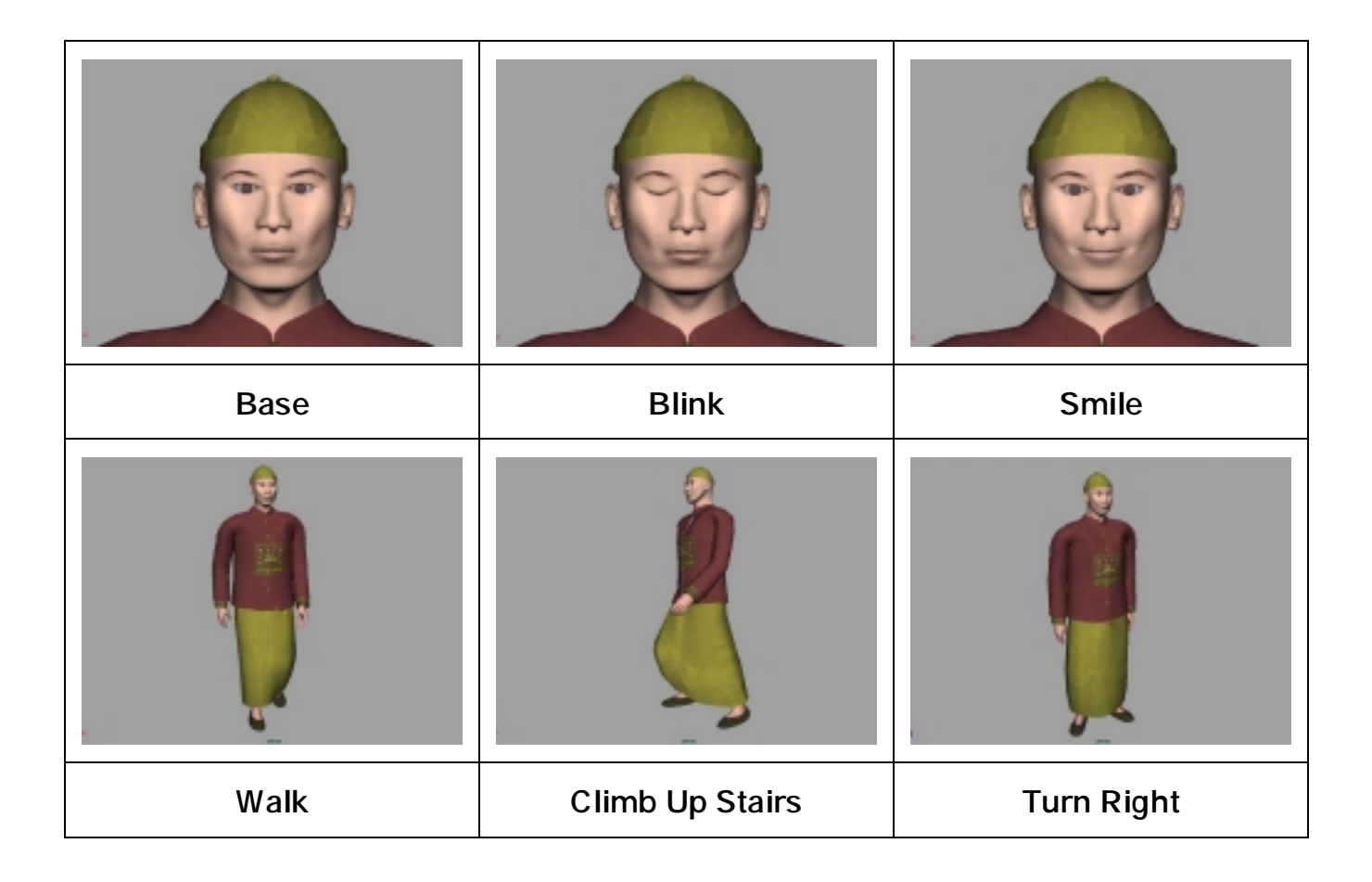

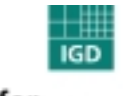

**Fraunhofer**<br>Graphische<br>Graphische

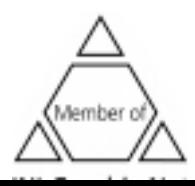

#### **Peranakan Culture**

 $\bullet$  Interaction with context-sensitive cursors, on-screen menus, and the virtual tour guide

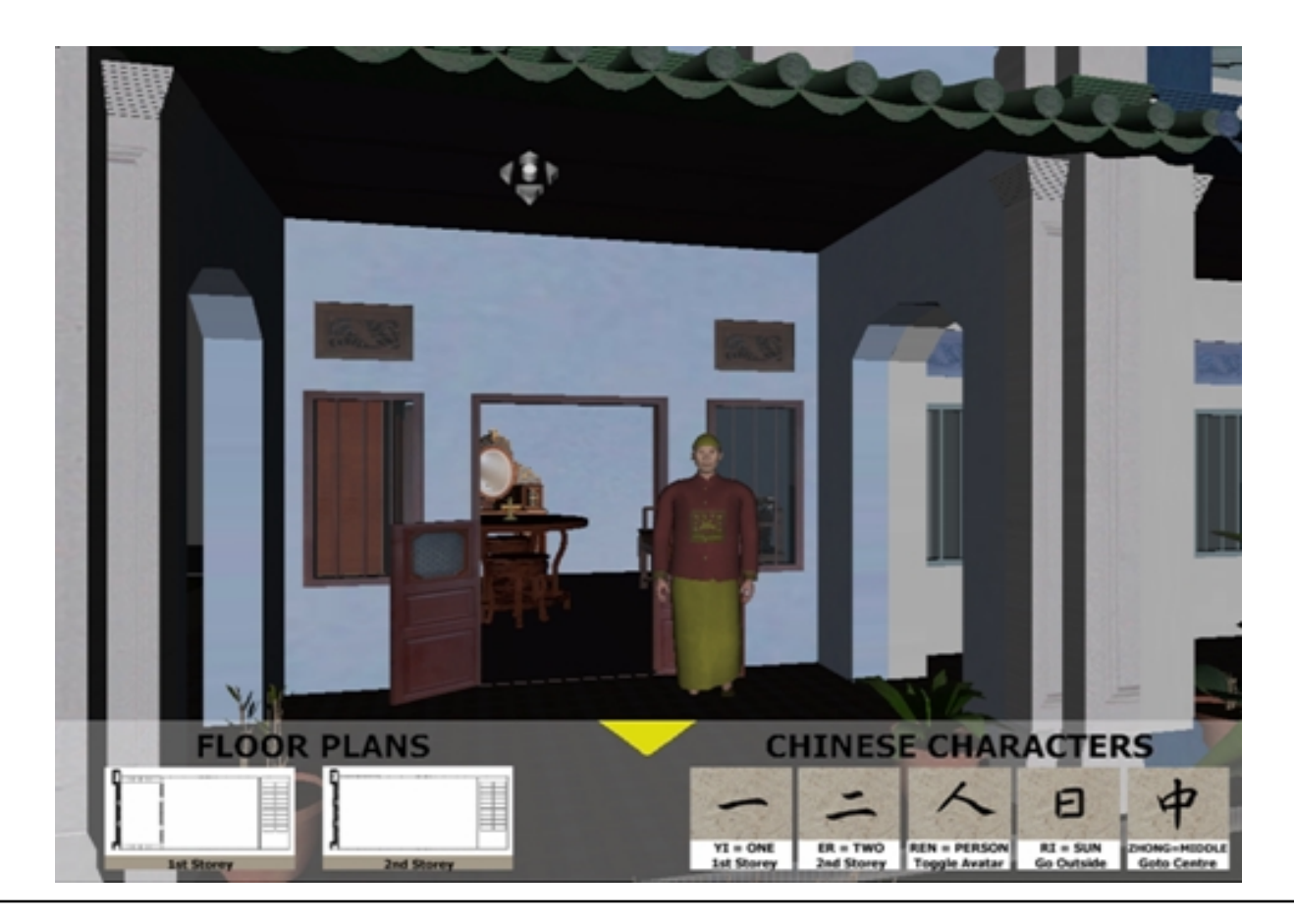

![](_page_61_Picture_4.jpeg)

![](_page_61_Picture_6.jpeg)

#### **Idea**

- to confront the museu m visitor with interactive exhibits
- to provide informal learning through interactive exploration
- $\bullet\,$  to overcome the "do-not-touch" caution
- to offer an interactive environ ment to co mple mentarily present art works "in stock

![](_page_62_Picture_7.jpeg)

![](_page_62_Picture_8.jpeg)

![](_page_62_Picture_10.jpeg)

#### **Requirements**

- "… novel com bination of intuitive interaction techniques and the presentation of multimedia content ..."
- "… digitized paintings on projection screens ..."
- "… novel experience during an exhibition visit..."
- "...invisible co mputer ..."
- "… no special physical device like a mouse or pointer shall be needed to interact with a system ..."

![](_page_63_Picture_8.jpeg)

![](_page_63_Picture_10.jpeg)

#### **Scenario**

 $\sum_{m}$  useu m exhibit installation

 $\triangleright$  as intuitive as possible => usable without training

"pointing gesture based interaction

> large scale screen  $\triangleright$  video-based interaction

>2d digitized paintings > 3d VRML sculptures

![](_page_64_Picture_8.jpeg)

![](_page_64_Picture_9.jpeg)

![](_page_64_Picture_11.jpeg)

![](_page_64_Picture_13.jpeg)

#### **Pointing at predefined areas**

#### **Selection of**

- images
- artists
- the matic areas
- help buttons
- interaction tools

![](_page_65_Picture_9.jpeg)

![](_page_65_Picture_10.jpeg)

![](_page_65_Picture_12.jpeg)

• laser pointer

• <sup>m</sup> agnifying glass

• torch light

![](_page_66_Picture_5.jpeg)

![](_page_66_Picture_6.jpeg)

![](_page_66_Picture_8.jpeg)

Magnifying Glass

![](_page_67_Picture_3.jpeg)

![](_page_67_Picture_4.jpeg)

**Fraunhofer**<br>Graphische<br>Graphische<sub>,</sub>

![](_page_67_Picture_6.jpeg)

Torch Light

![](_page_68_Picture_3.jpeg)

![](_page_68_Picture_4.jpeg)

![](_page_68_Picture_5.jpeg)

**Fraunhofer**<br>Graphische

![](_page_68_Picture_7.jpeg)

![](_page_69_Picture_1.jpeg)

## Video: Interactive Museum Exhibit

![](_page_69_Picture_3.jpeg)

Fraunhofer <sub>Institut</sub> Graphische 

![](_page_69_Picture_5.jpeg)

70

![](_page_70_Picture_0.jpeg)

# **Interactive Museum Exhibit** ZGDV

## **The Virtual Gallery Exhibit**

#### **Idea**

- to offer museu m visitors a personalized exhibition
- to co mbine a virtual exhibition in a real setting
- to offer an interactive environ ment to co mple mentarily present art works "in stock" first evaluation results

![](_page_71_Picture_6.jpeg)

![](_page_71_Picture_8.jpeg)
#### **Requirements**

- "… novel com bination of innovative visualisation techniques and the presentation of multimedia content ..."
- "… digitized paintings in real picture fra mes..."
- "… novel experience during an exhibition visit..."
- $\bullet\,$  "... intuitive interaction similar to a traditional visit of an exhibition  $\ldots$  "

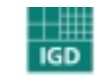

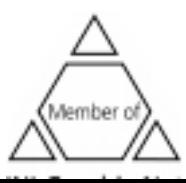

#### **Scenario**

"virtual gallery exhibition

> personalised exhibition

"look and feel similar to real exhibition $\triangleright$  as intuitive as possible

> combining virtual world and real setting > takes place in a real exhibition room

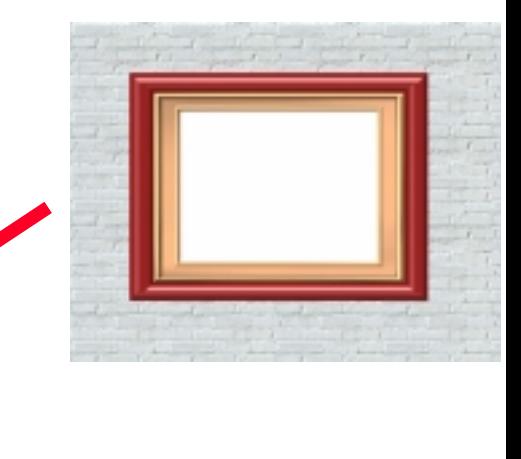

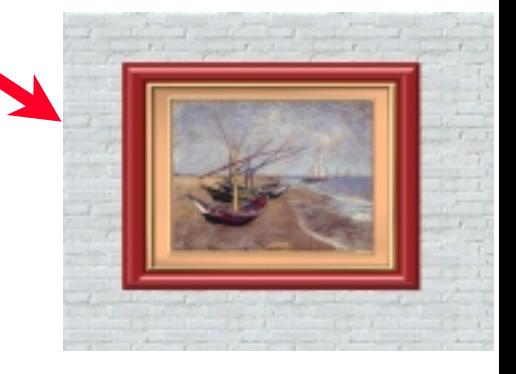

> provision of additional information

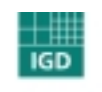

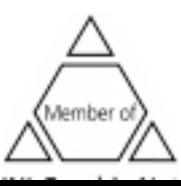

#### **Scenario**

"visitor moves from one fra me to the other

"detection of location is based on hidden features

 $\triangleright$  superimposition of images into the frames

> location aware audible explanations

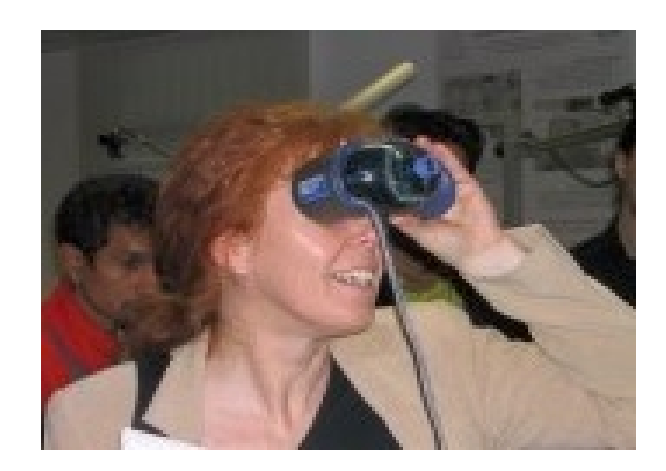

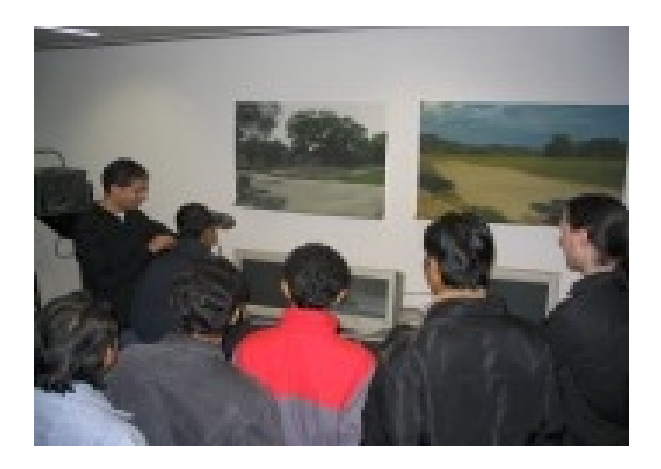

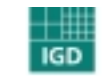

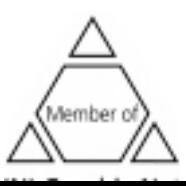

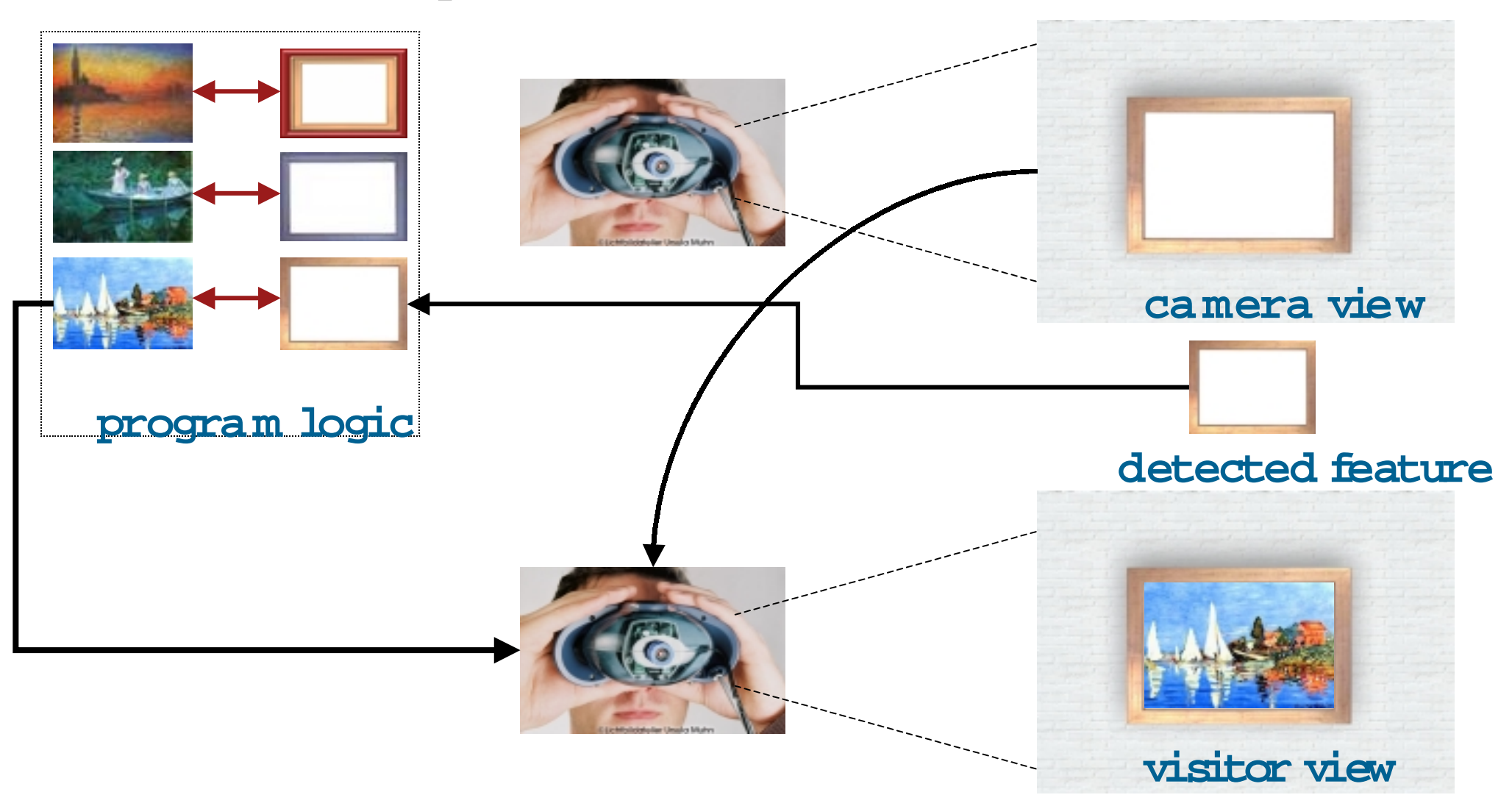

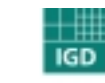

Fraunhofer <sub>Institut</sub> Graphische

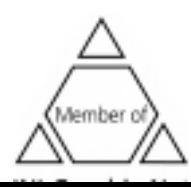

#### **Virtual Graffiti**

• Getting famous -legally

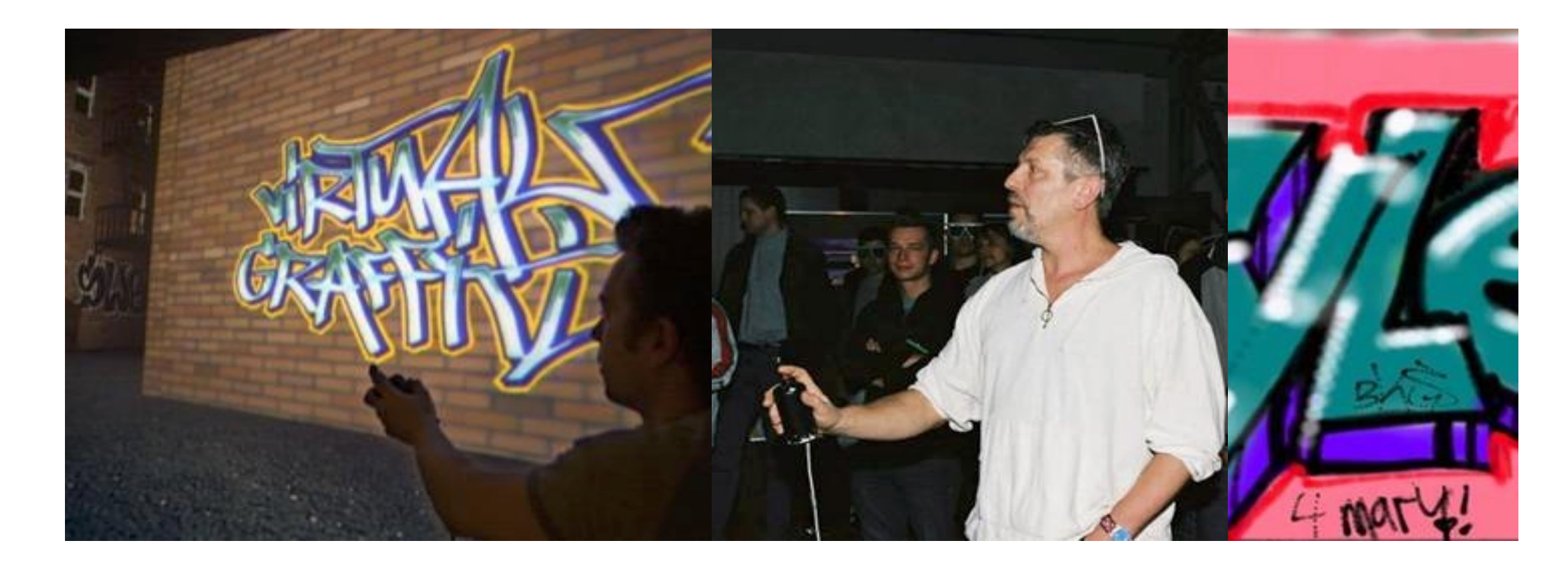

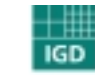

**Fraunhofer**<br>Graphische<br>Graphische

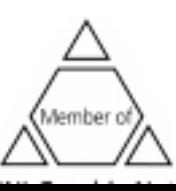

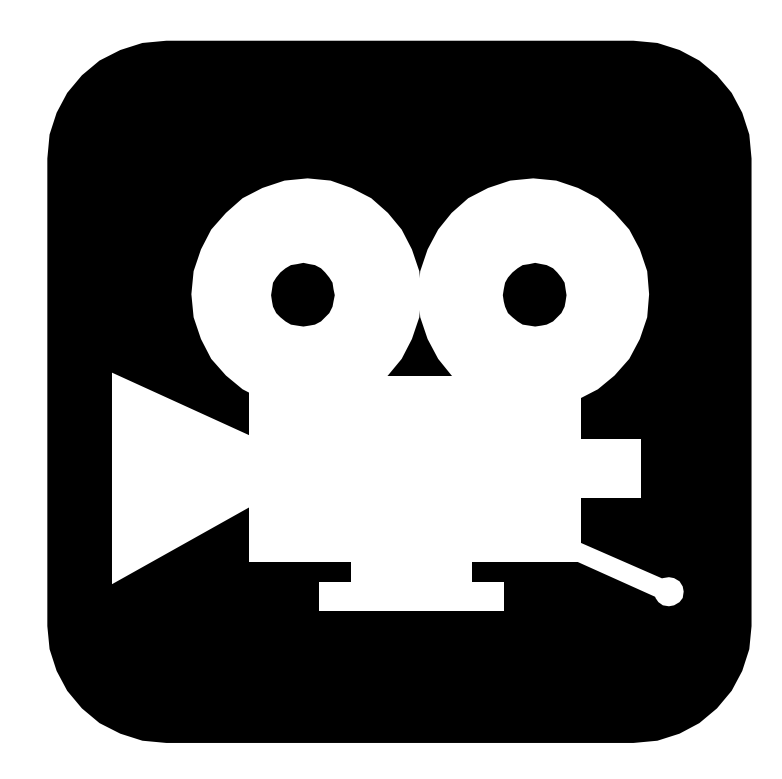

## **Video: Virtual Graffiti**

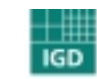

Fraunhofer <sub>Institut</sub> Graphische 

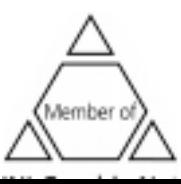

78

# Mixing Real and Virtual VirtualO bjects <sup>O</sup> bjects

#### **"Virtual Showcase"**

#### Enrich real objects with virtual information with help of the "Virtual **Showcase"**

- <sup>s</sup> mall objects are magnified on monitors
- Missing parts are added virtually

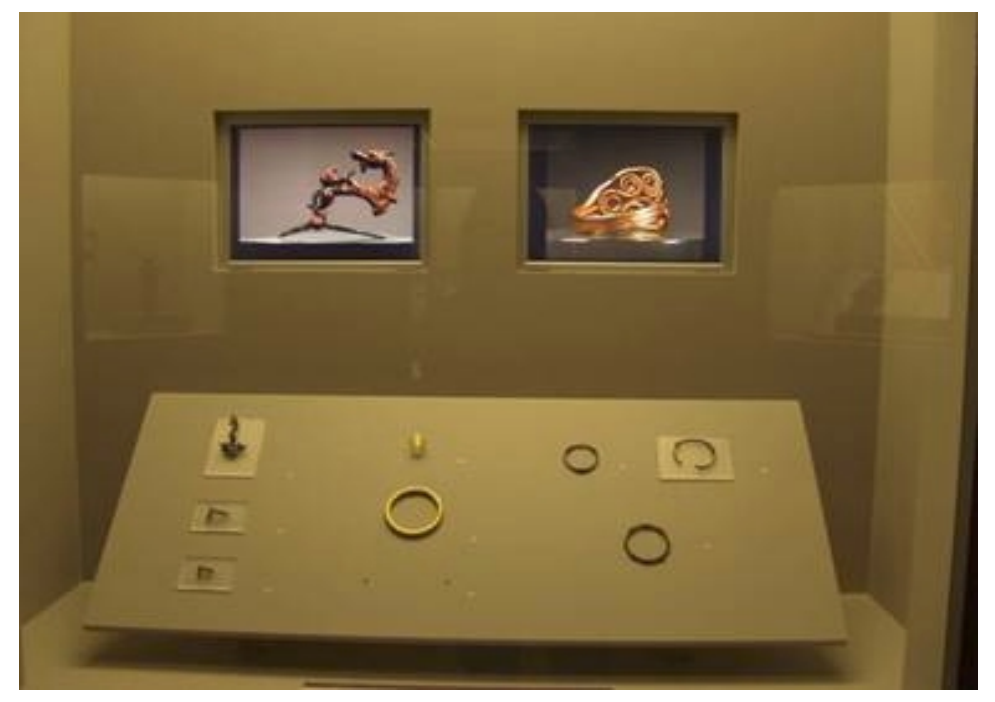

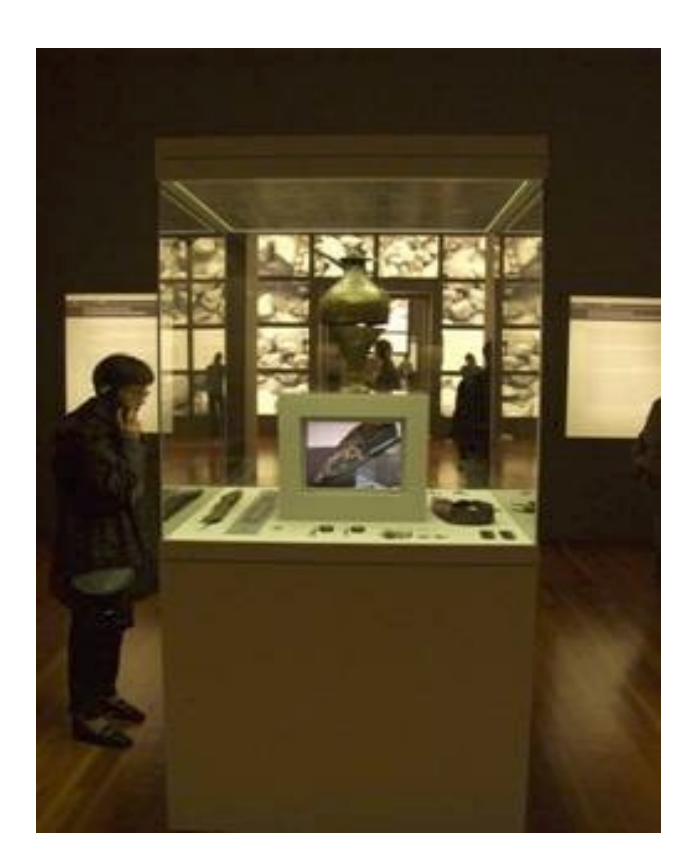

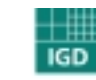

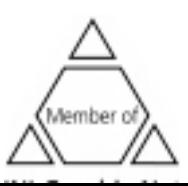

#### Stereo "Virtual Show Case"

- Projection-Based Aug mented Reality
- Allows interactive presentation of a mixed content
- Supports multiple users
- Stereoscopic (3D) viewing
- Realistic co <sup>m</sup> bination of virtual and real objects
	- $\upphi$  high resolution graphics
	- $\upphi$  m atching illumination
	- $\mathbb Q$  correct occlusion
	- $\mathfrak{B}$  m atching depth perception
	- $\%$  animations

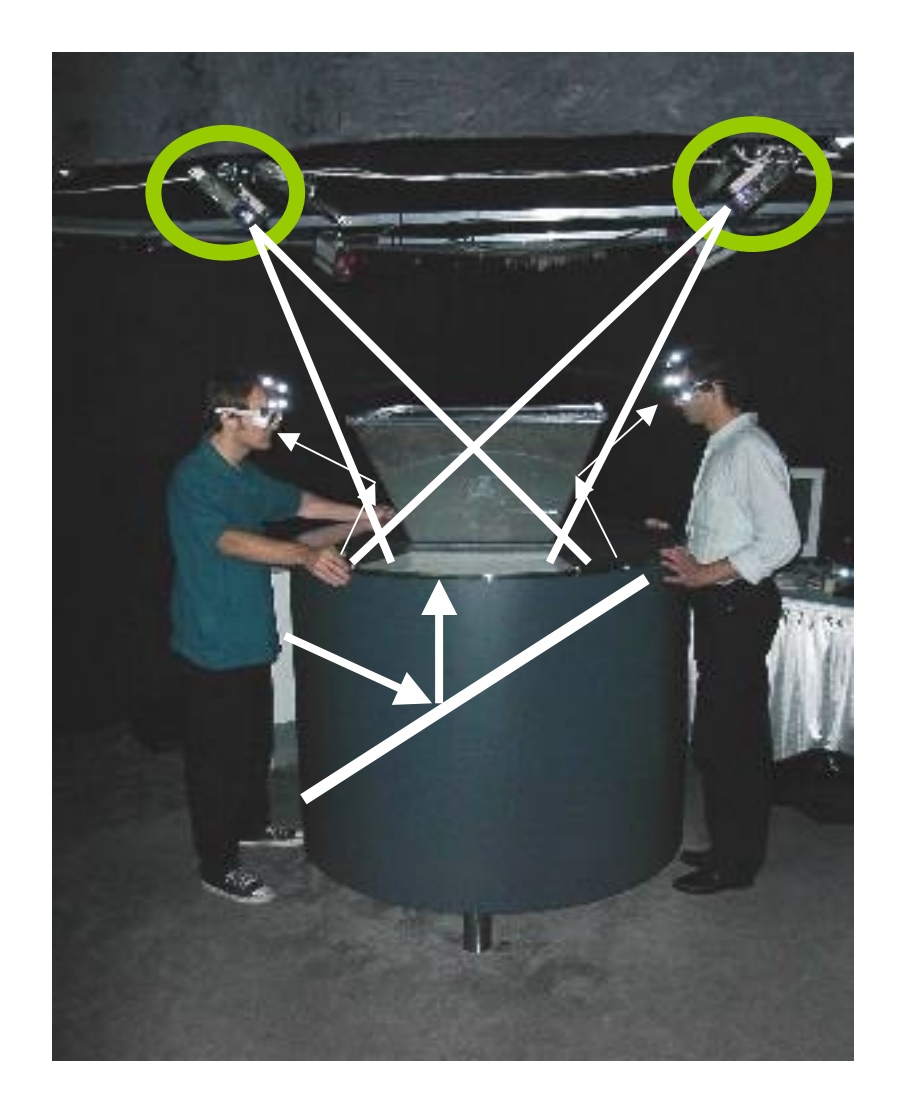

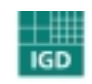

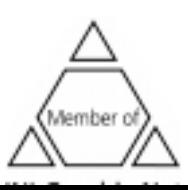

#### **Packing and Presentation**

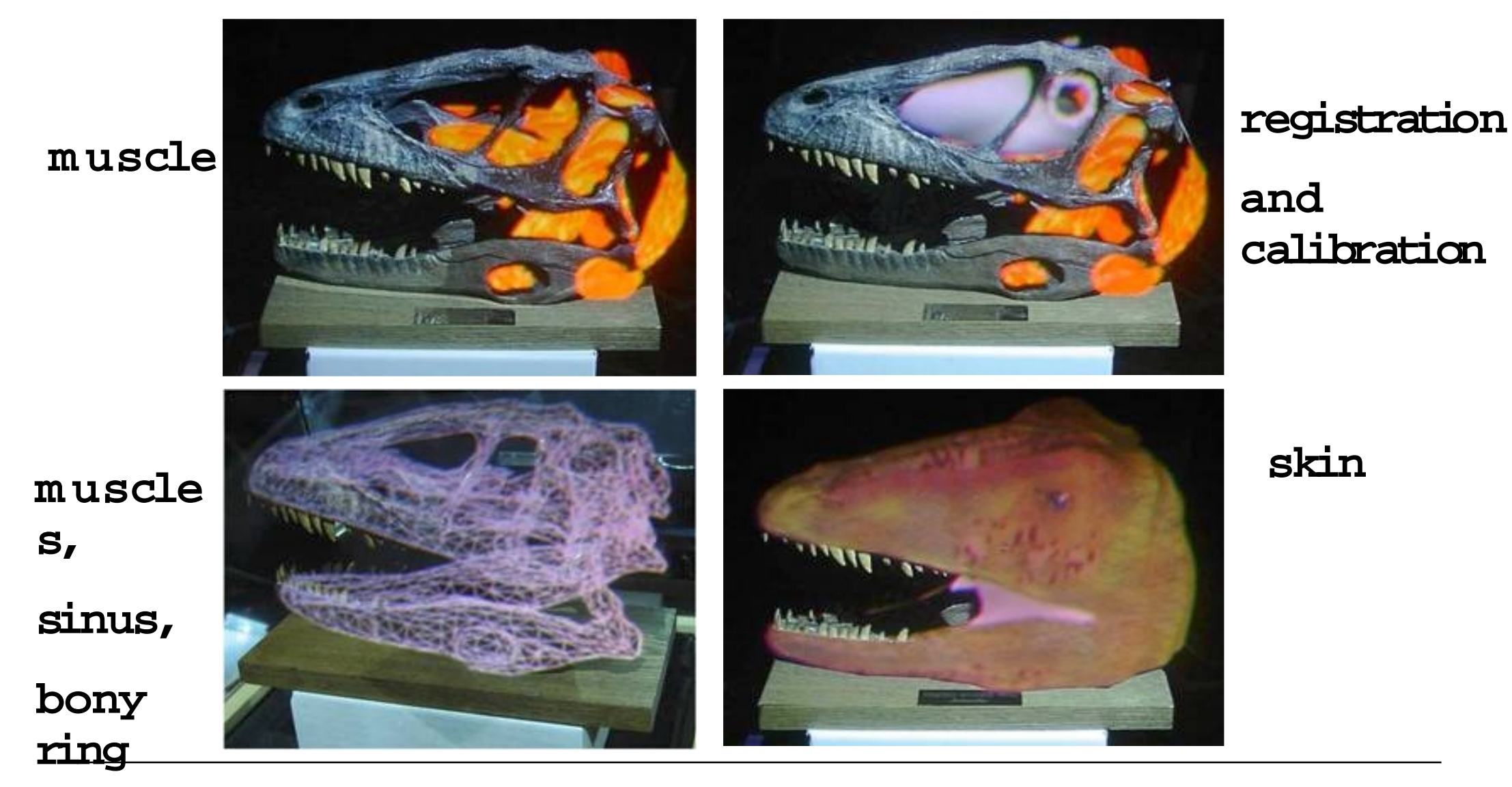

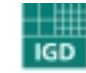

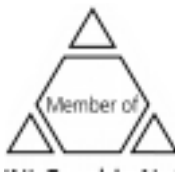

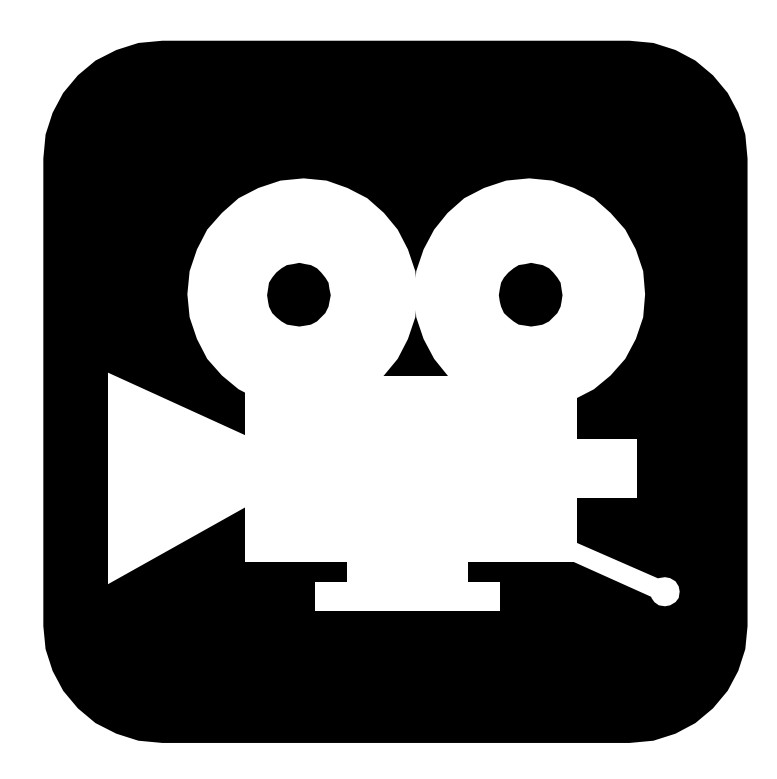

# **Video: Raptor**

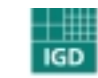

Fraunhofer Institut msutut<br>Graphische

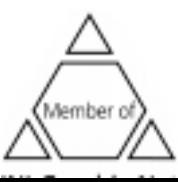

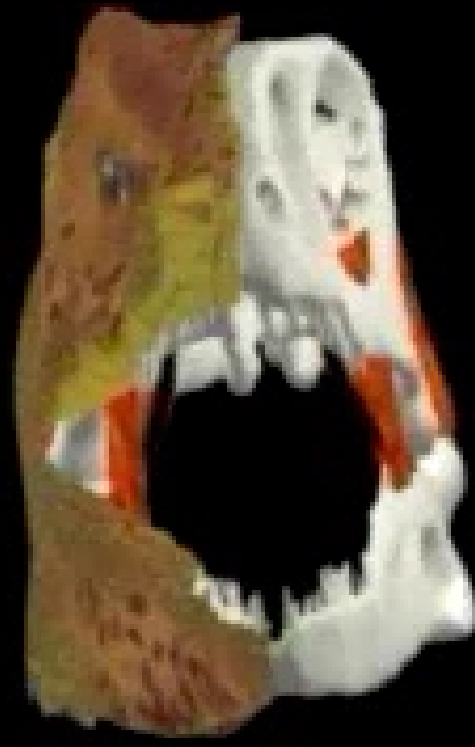

# **RAPTOR: Towards Augmented Paleontology**

Oliver Bimber and Miguel Encarnação Fraunhofer Center for Research in Computer Graphics, Providence (RI), USA, (obimber.me)@crcg.edu

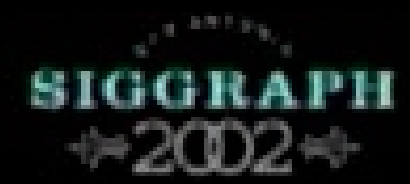

#### **Ferrum Exhibition**

- Virtual showcase in Ferrum Exhibition
- Virtual reconstruction of da maged or non-existent parts of artworks that cannot be shown otherwise

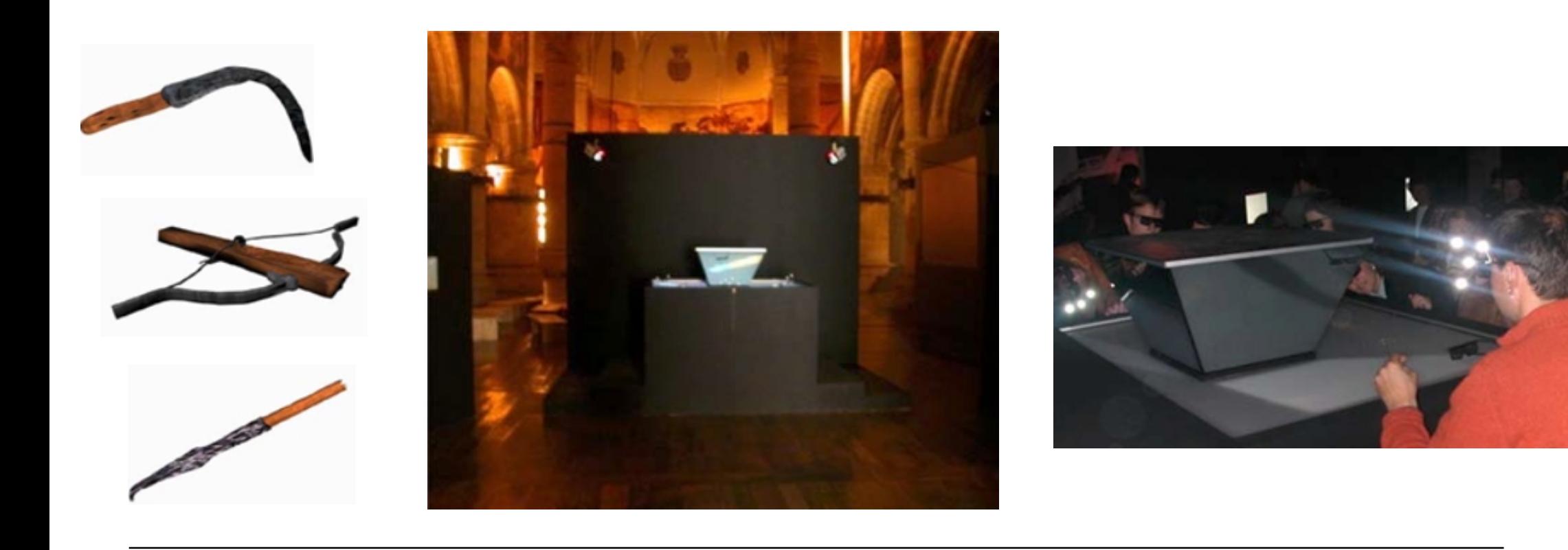

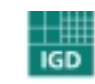

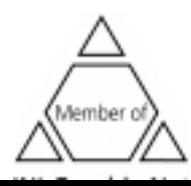

M obile Traveling in Tim e & Space

#### **ArcheoGUIDE – Vision (Olympia)**

**Resurrect the past…**

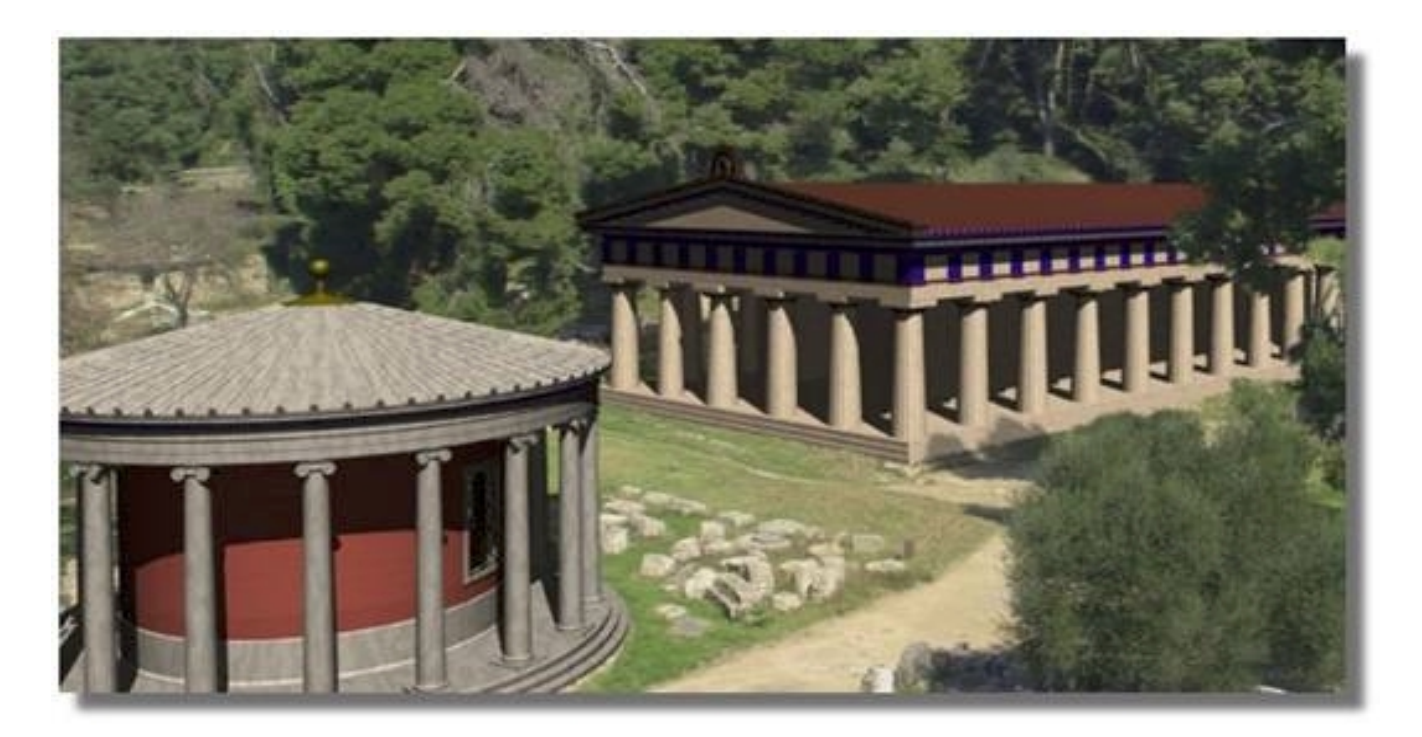

**… with the help of modern AR technology**

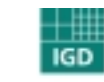

Fraunhofer <sub>Institut</sub> Graphische

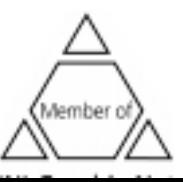

88

ICAT 2004

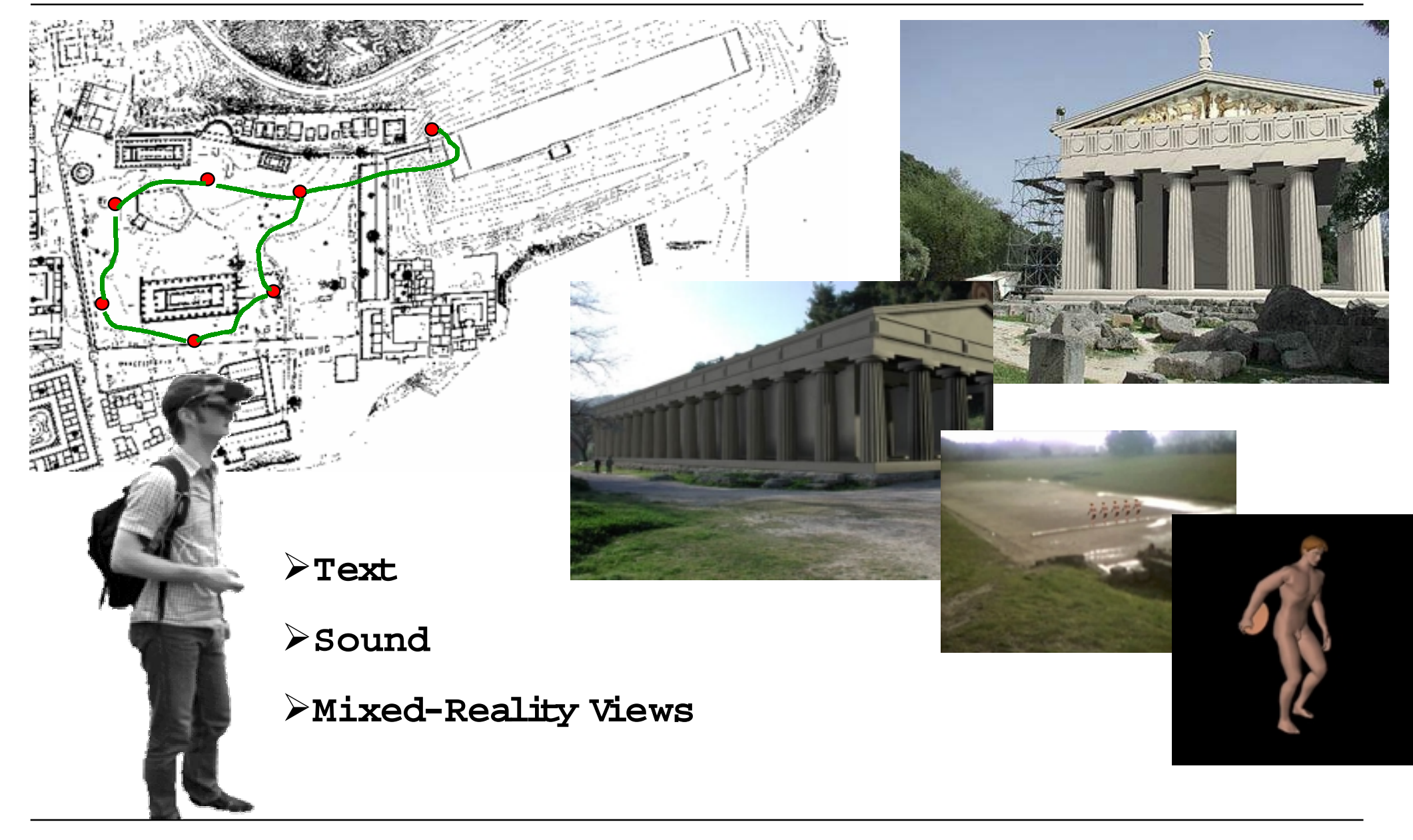

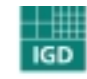

**Fraunhofer**<br>Graphische<br>Graphische

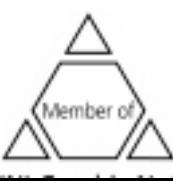

#### **PDA Approach**

- The right inform ation at the right time and at the right place through:
	- <sup> $\&$ </sup> location-based information selection

 $\%$  Personalization of the presentation through profiling of the visitor  $(expert, interested, ...)$ 

• Use of aug mented reality images to enrich view of the surrounding

 $\%$  Better understanding

 $\%$  Making the most of the visit

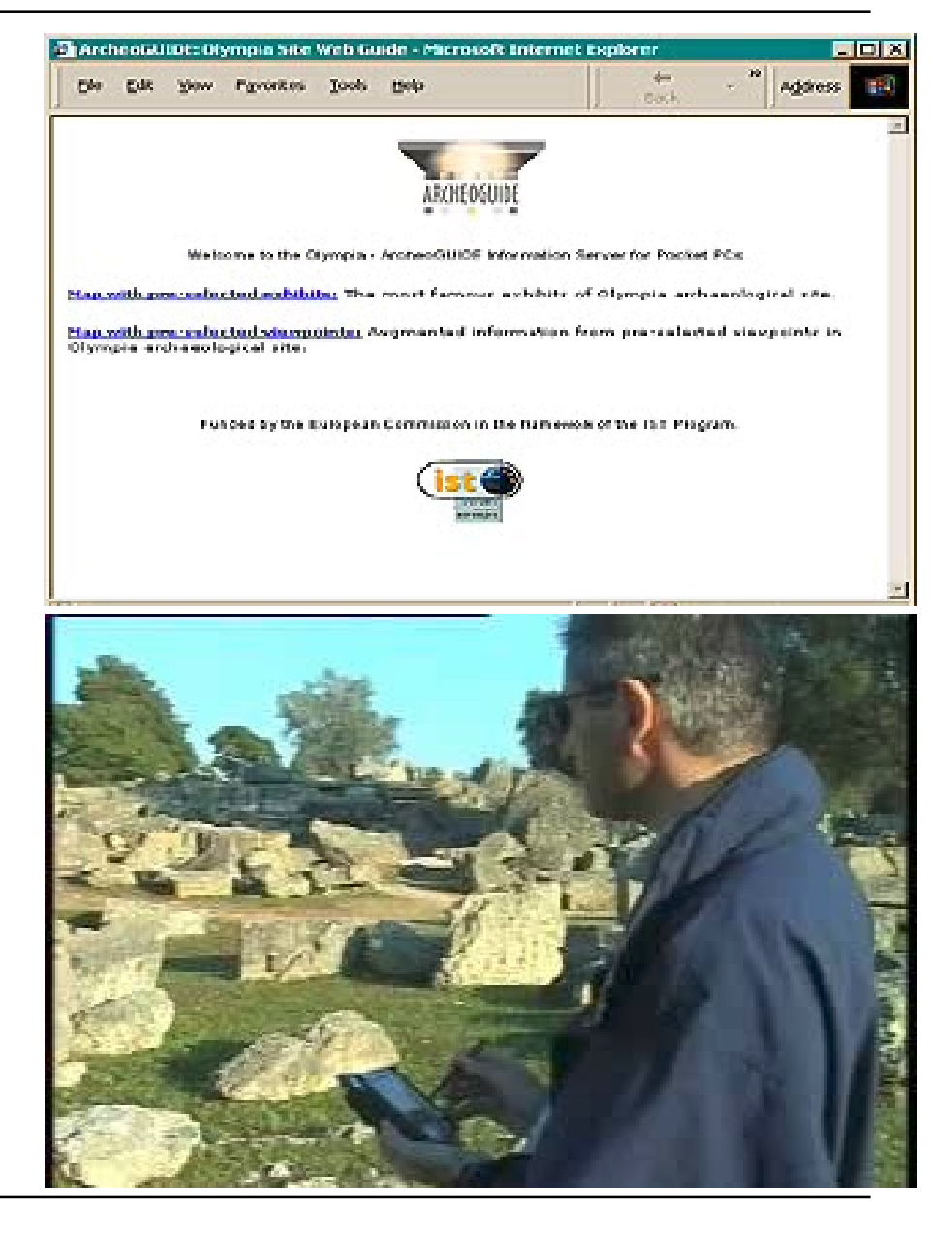

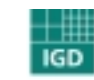

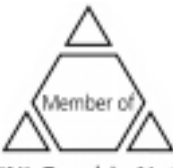

#### **ArcheoGUIDE – Screenshots**

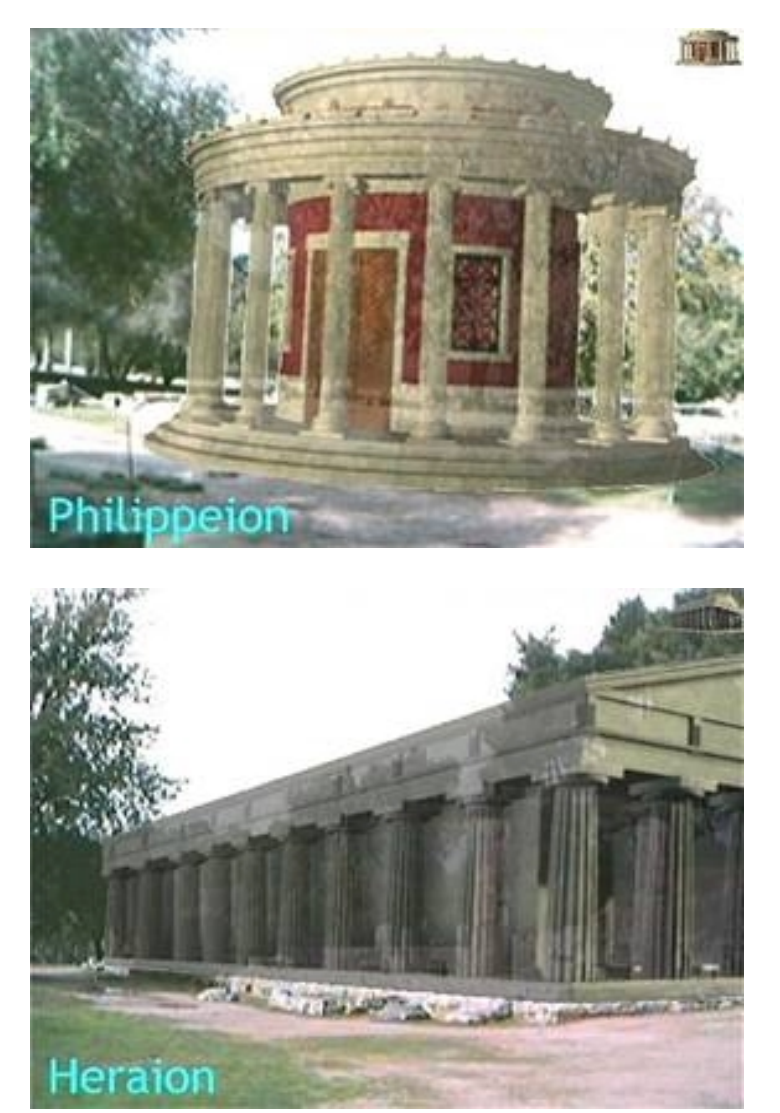

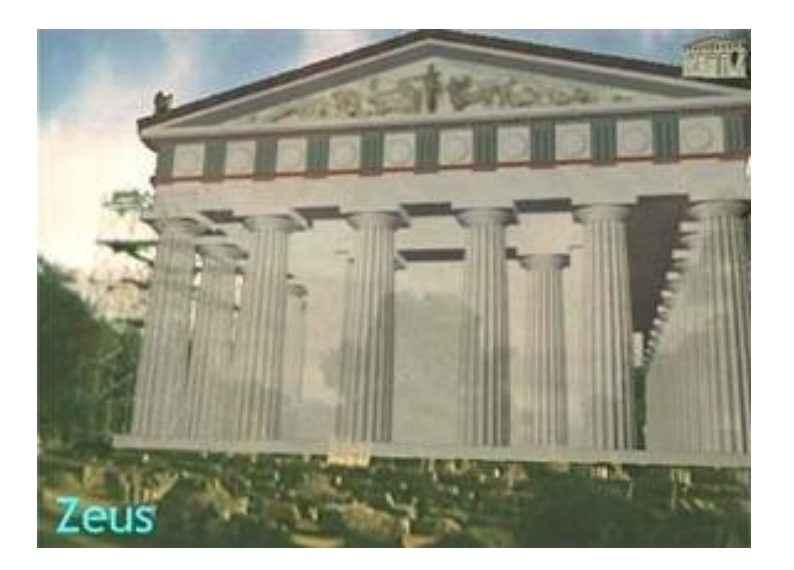

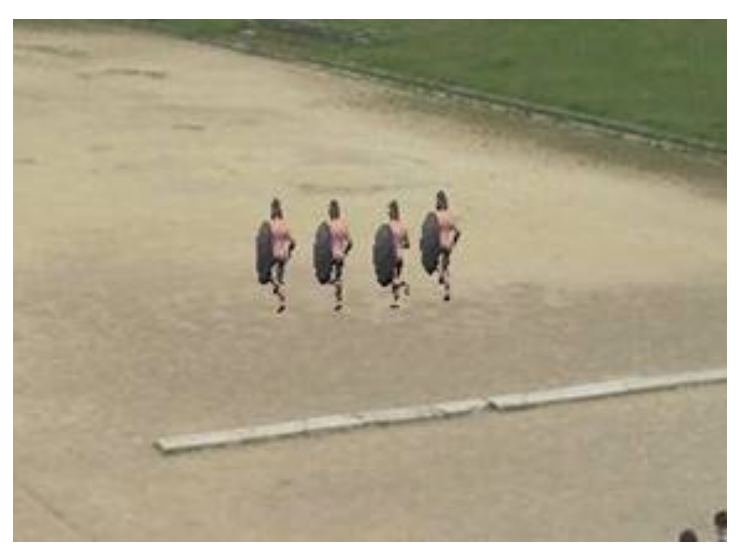

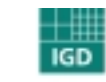

**Fraunhofer**<br>Graphische<br>Graphische

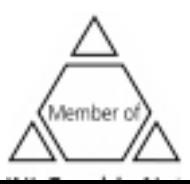

### Mobile augmented reality : high end solution

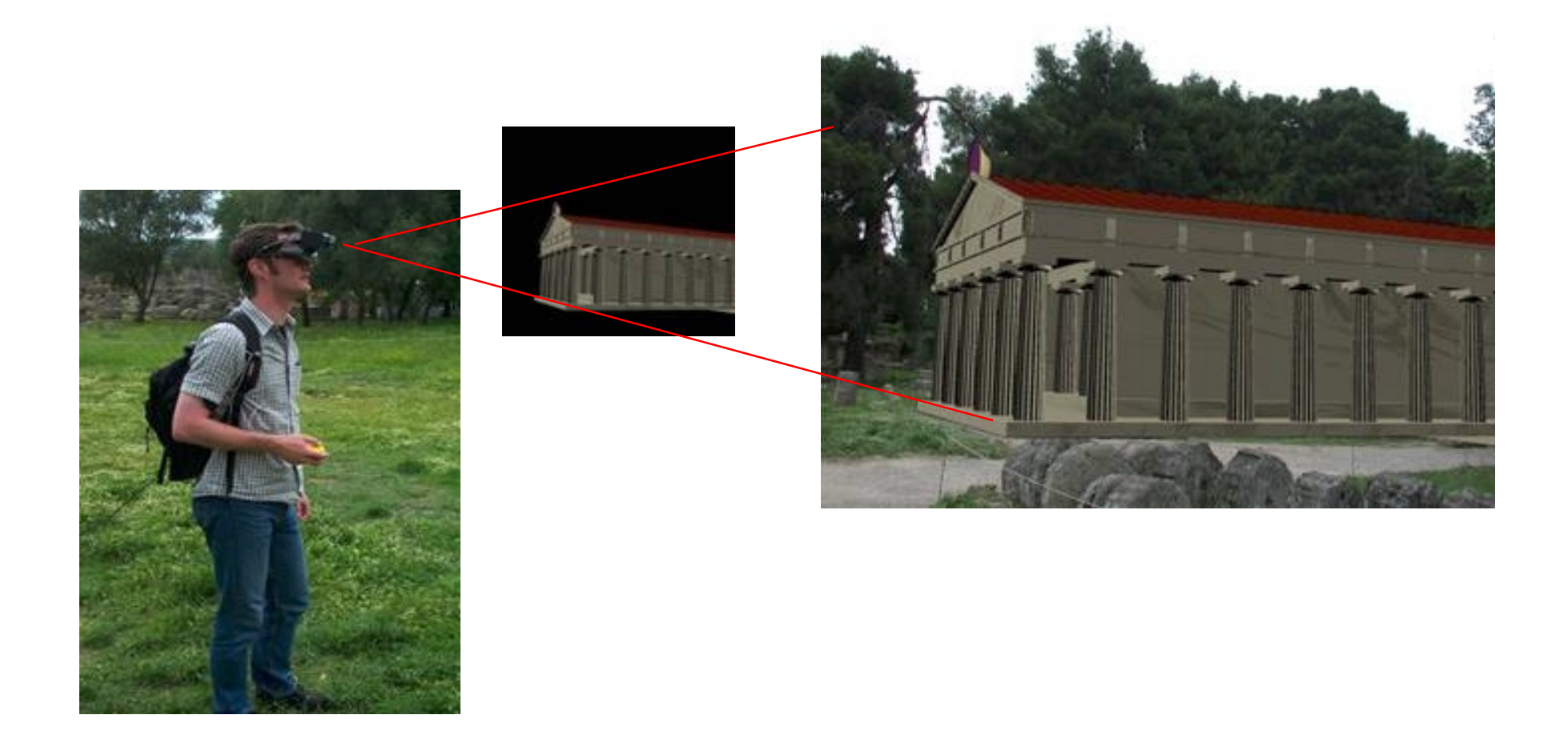

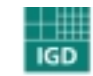

**Fraunhofer**<br>Graphische

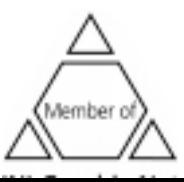

#### **<sup>M</sup> arkerless Tracking**

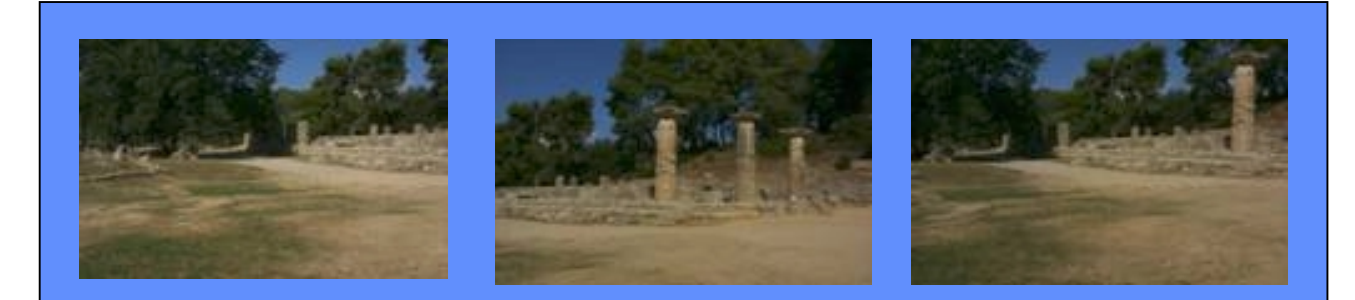

**Database with calibrated images and virtual information**

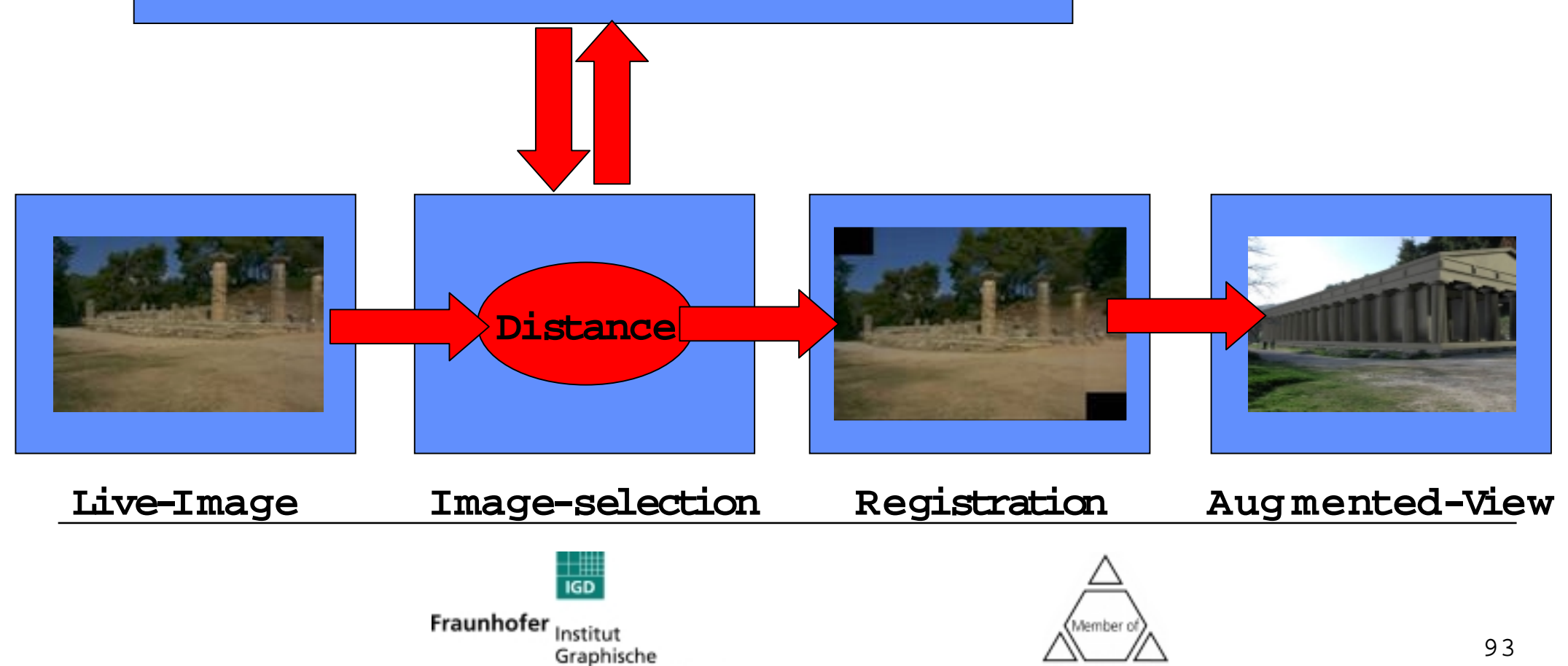

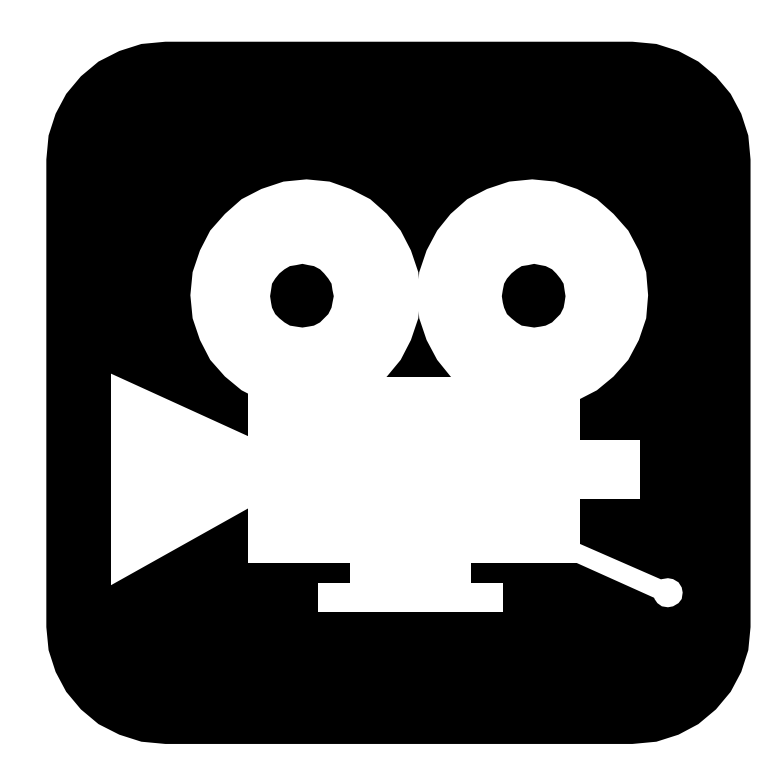

# **Video: ArcheoGUIDE**

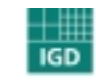

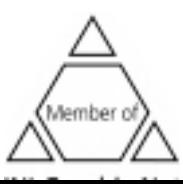

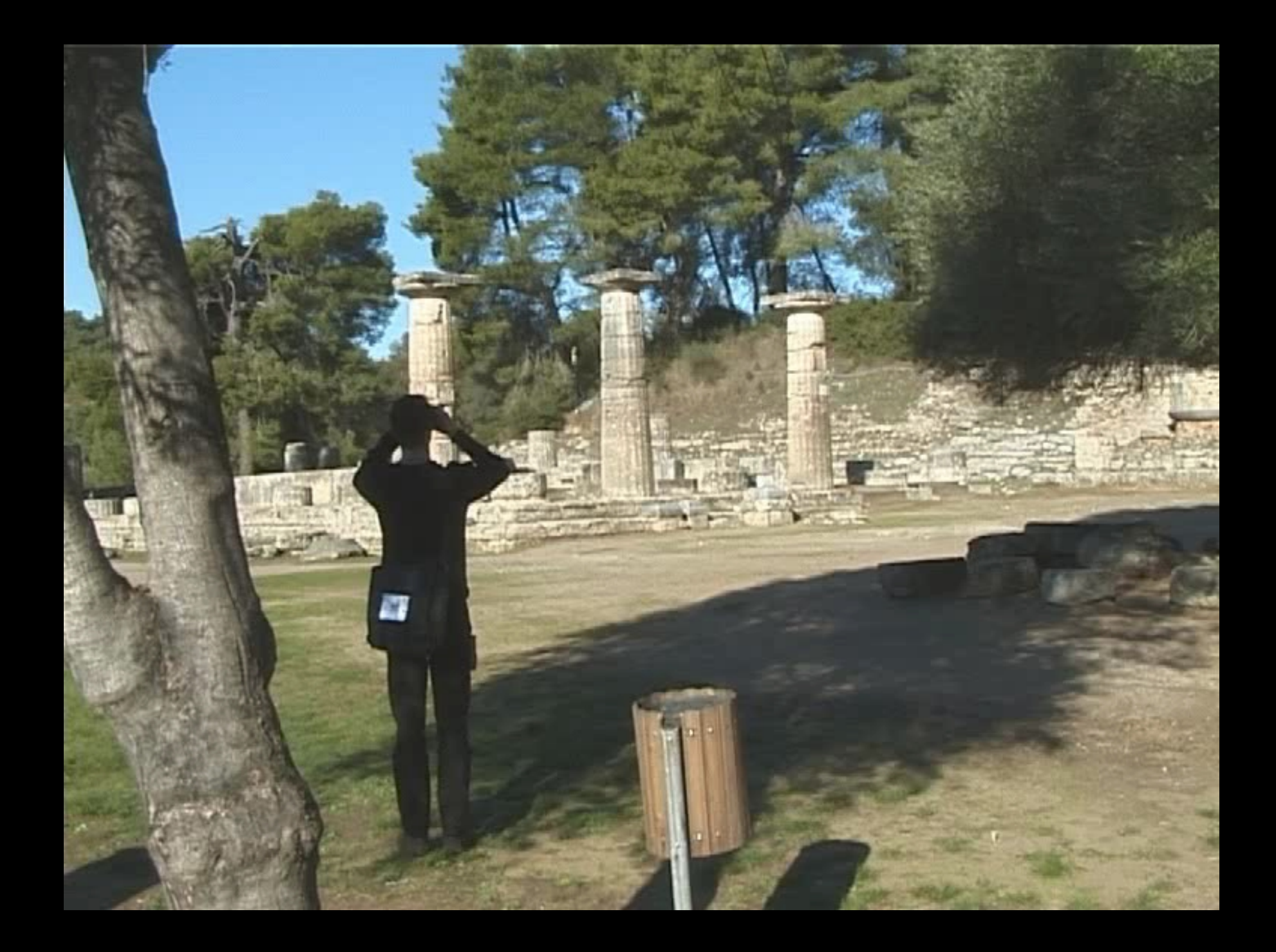